# **PONTIFICIA UNIVERSIDAD CATOLICA DE VALPARAISO**

# FACULTAD DE INGENIERIA

ESCUELA DE INGENIERIA INFORMATICA

# **Módulo de Hospitalización para Sistema de Información Hospitalario Centralizado Armada de Chile**

MARJORIE BUSTOS LIZANA - VERONICA MEJIAS MENESES INFORME FINAL DEL PROYECTO PARA OPTAR AL TITULO PROFESIONAL DE INGENIERO DE EJECUCION EN INFORMATICA **Julio 2005** 

Profesor Guía :

Iván Mercado Bermúdez

*A nuestras amadas familias.* 

# Agradecimientos

A Dios por brindarme las oportunidades que me han situado donde me encuentro ahora y por ser mi iluminación en momentos de frustración y desesperanza.

A mi Universidad por haberme entregado todas las herramientas para lograr ser un profesional de altos estándares éticos y morales, por entregarme los conocimientos necesarios para enfrentar con éxito el mundo laboral y por su constante apoyo en todos los aspectos para lograr completar la carrera.

A mi Familia quienes con su invalorable e incondicional afecto han sido el pilar fundamental que me ha soportado durante toda mi vida, y especialmente durante mis años de estudio de la carrera. Por haberme entregado los valores que hoy me han convertido en una persona de bien capaz de lograr metas y objetivos sin quebrantarse ante la adversidad.

Verónica Mejías Meneses

# Agradecimientos

A Dios por haberme acompañado en todo momento en este camino que decidí seguir.

A mi Universidad por haberme entregado las herramientas necesarias para afrontar los obstáculos que se presenten en mi día a día.

A mi Familia por darme amor y fuerzas necesarias para alcanzar mis sueños, cuando sentí que no podría lograrlo. Entendí que siempre hay un sol brillante para mi, ustedes.

Marjorie Bustos Lizana

## Resumen

La Dirección de Sanidad Armada de Chile (DIRECSAN) cuenta actualmente con cuatro hospitales navales ubicados en distintas ciudades a lo largo del país. Estos hospitales a su vez cuentan con sistemas de información hospitalarios distintos e independientes. El no estar conectados entre si produce descoordinación de las diversas funciones que estos realizan tales como manejar el traslado de pacientes, la disponibilidad de camas, el control de insumos, entre otros.

El proyecto busca desarrollar el análisis y diseño además de un prototipo funcional del módulo de Hospitalización en ambiente Web centralizado para los 4 hospitales navales que sirva como base para un sistema de información hospitalario futuro y así lograr un mayor grado de apoyo en términos de calidad de servicio para doctores, pacientes y personal administrativo y simultáneamente crear un mayor, mas rápido y más eficiente flujo de información.

# Abstract

The Directorate of Medical Services of the Navy of Chile (DIRECSAN) currently has 4 naval hospitals located in different cities within Chile. These hospitals have different and independentally operated information systems. As these systems are not connected to each it produces a lack of coordination between the different tasks that such systems make such as the managment of patients transfers, bed availability and product provision control, amongst others.

The project aims to develop the analysis, design and functional prototype of a hospitalization module, centralized, in a web environment for these four hospitals. This will provide a base for the building of a hospital information system and achieve a better degree of support in terms of

service quality for doctors, administrative personnel and patients and simultaneously create a bigger, faster and more efficient information flow.

# 1 INTRODUCCION

El presente informe pretende dar a conocer los principales aspectos del trabajo realizado para desarrollar el modulo de hospitalización para el sistema de información hospitalario centralizado Armada de Chile.

Dentro de los contenidos del informe se presentan los principales puntos del proyecto, correspondientes a la etapa de concepción y elaboración. Se expondrá la parte que comprende a la información de la organización en este caso DIRECSAN, objetivos (general y específicos), descripción del problema, solución propuesta, requerimientos, estudio de factibilidad (económico, legal, técnica, operacional), análisis de riesgos, elección de paradigma y metodología, elección de herramientas, para después entrar de lleno en los detalles de la construcción del módulo antes mencionado.

El proyecto se caracteriza por llevar a cabo la construcción de cada modulo como si fuera cada uno un proyecto independiente. Por esto se ha realizado el análisis, diseño y construcción de cada uno de estos, los cuales son: Asignación de Camas, Control de Ficha Clínica, Registro y control de altas y registro y control de Servicios por paciente los cuales son los que componen el sistema de Hospitalización.

Se presentarán los distintos diagramas correspondientes al análisis y diseño del módulo así como también el diagrama del modelo físico de la base de datos.

Finalmente como punto culmine del informe se incluirá el plan de pruebas realizado.

Anexos al informe se encuentran los diagramas pertenecientes al análisis y diseño de cada módulo. También se anexan las principales interfaces del sistema.

# 2 DESCRIPCION DE LA ORGANIZACION

### **2.1 Dirección de Sanidad de la Armada de Chile**

#### **2.1.1.1 Reseña Histórica**

Luego de situar a Chile en el proceso de emancipación de España y la necesaria creación de la Armada Nacional destinada a materializar la vocación oceánica que impulsará el Libertador Bernardo O'Higgins y don Diego Portales, se inicia con la digna y patriótica participación del primer "sangrador" naval chileno Don Nicomedes Molina, en el lamentable incidente ocurrido entre la fragata Warren y los bergantines chilenos Perla y Potrillo frente a Valparaíso, el 2 de mayo de 1812. Continúa con la creación del escalafón de oficiales de la Armada en 1818, que incluía 7 médicos.

Gracias a la iniciativa del Cirujano Mayor Francisco Javier Villanueva, notable Oficial General de Sanidad, la Armada construyó los primeros Hospitales Navales: el de Talcahuano, inaugurado el año 1896 sólo un año después que el Presidente de la República Almirante don Jorge Montt Álvarez hubiera dispuestota creación del Apostadero Naval; el de Punta Arenas en 1902, siendo Director General de la Armada dicho ex Presidente de la República, y el primer Hospital Naval de Valparaíso, que comenzó a edificarse en 1920, mientras servía el cargo de Director General de la Armada el Vicealmirante don Joaquín Muñoz Hurtado. Este establecimiento, hasta entonces, funcionaba como Pabellón de Marina en el Hospital San Juan de Dios de ese puerto.

Más tarde, el año 1988, se inicia la construcción del nuevo Hospital Naval en Viña del Mar, siendo Comandante en Jefe de la Armada el Almirante don José Toribio Merino Castro y Director del Servicio el Contralmirante se Sanidad Naval don Herbert Wilhelm Perelman. Este inmenso logro naval se materializó gracias al acertado mando y conducción del Jefe del Proyecto y Director General del Personal de la Armada, el entonces Contralmirante don Jorge Martínez Busch, con la esforzada colaboración de distinguidos Contralmirantes en el orden técnico, de la Dirección de Sanidad Naval en el orden médico y dental y del "Grupo de Continuidad" integrado

por médicos navales, ingenieros, arquitectos, constructores, expertos en informática y administrativos. Fue inaugurado el 14 de diciembre de 1990, siendo ya Comandante en Jefe de la Armada el Almirante don Jorge Martínez Busch y primer Director del moderno establecimiento hospitalario el entonces Capitán de Navío de Sanidad don Jaime Guzmán Jara. Se había de esta manera logrado construir una de las más complejas obras de su tipo que se hayan emprendido en la Armada en un sistema se salud substancialmente distinto del concepto tradicional de Hospital.

En la forma ya relacionada se va cerrando un círculo gracias al cual la Armada cuenta hoy día, con un moderno Servicio de Sanidad Dental bajo el mando de un Capitán de Navío de esa especialidad; con los nuevos Hospitales Navales de Talcahuano "Cirujano Alberto Adriazola", de Punta Arenas "Cirujano Cornelio Guzmán", de Viña del Mar "Almirante Francisco Nef" y de Puerto Williams, además de una escuela de Sanidad Naval para enfermeros navales, todo ello bajo la supervigilancia de la Dirección de Sanidad Naval en una nueva visión, dispuesta por el señor Comandante en Jefe de la Armada, que comprende la atención médica y dental personalizada de sus oficiales, empleados civiles y gente de mar en servicio activo o en retiro.

#### **2.1.1.2 Misión**

"Ejercer la administración de los recursos humanos, materiales, financieros, y de información especializados del Servicio de Sanidad, con el propósito de posibilitar la incorporación y mantención en el servicio naval, de personas física y psíquicamente aptas para ello.

Adicionalmente, cumplirá idéntica misión con el fin de mantener la salud de las demás personas que contemple la reglamentación institucional".

La Ley 19.465, de 26 julio 1996, le agrega al Sistema de Salud Naval, a lo establecido en el Reglamento Orgánico la siguiente misión:

"Administrar el Sistema de Salud Naval, responsabilizándose de la ejecución de las acciones que tiendan a la promoción, protección, y recuperación de la salud, y a la rehabilitación de los beneficiarios" .Ver [1].

# **2.1.1.3 Áreas**

 Área de Asesoría al Mando: Está conformada por Departamentos y Divisiones encargadas asesorar al Director de Sanidad en el ámbito de sus respectivas áreas:

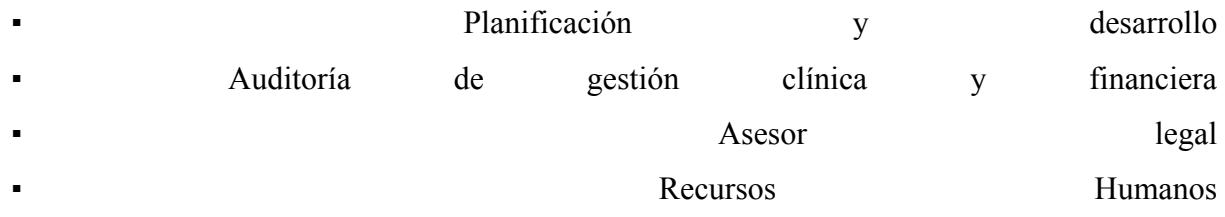

- Recursos físicos e implementación
- Área Sanitaria: Los departamentos son los encargados de normar, acreditar y controlar las acciones de salud de las unidades ejecutoras. Esto se efectúa a través de la elaboración de Programas y Subprogramas, destinados al fomento, prevención, protección, curación y rehabilitación de la salud, velando por entregar una atención oportuna, eficaz, eficiente y efectiva.

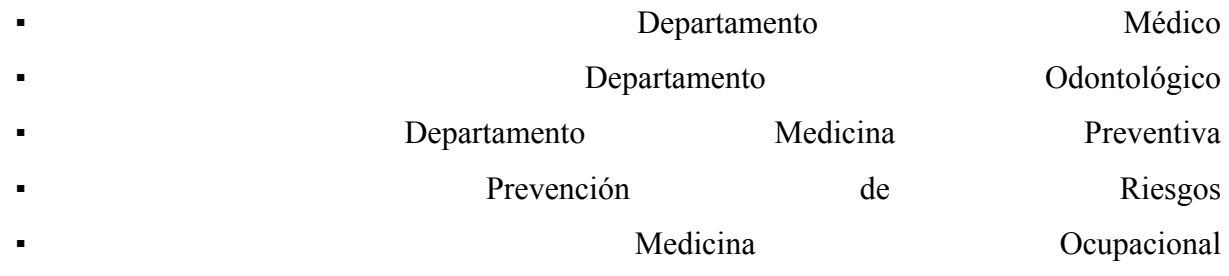

▪ Medicina Operativa

 Área Financiera: Tiene por misión planificar, organizar, administrar y controlar la aplicación de las acciones financieras, económicas, administrativas, contables y presupuestarias de la Dirección de Sanidad de la Armada y sus Unidades Ejecutoras dependientes, acorde a la política dispuesta por el Sr. Director de Sanidad de la Armada y las disposiciones legales y reglamentarias vigentes.

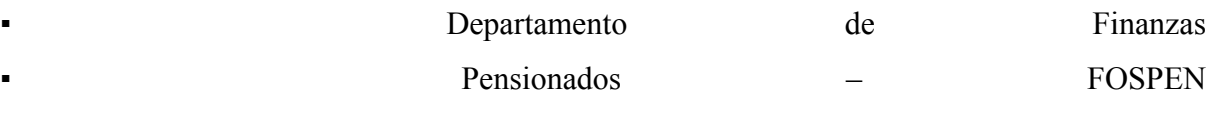

- FOSAN
- Área de Apoyo a la Gestión: Su función es el procesamiento y análisis de la información estadística de sanidad y sanidad dental, desarrollada en los hospitales navales, clínicas y centrales odontológicas. Asesora al Director de Sanidad respecto al material de comunicaciones, informática y computación, y respecto al procesamiento y entrega de información. [1].

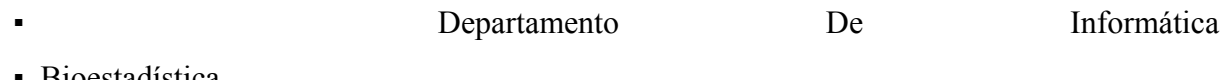

B<sub>10</sub> B<sub>10</sub> estadística

## **2.1.1.4 Funciones Generales**

Asegurar la incorporación al servicio naval, de personas física y síquicamente aptas para ello.

Velar por el fomento, prevención, mantención, recuperación y rehabilitación de la salud del personal en servicio activo de la Institución, incluyendo las cargas familiares del personal en servicio activo, así como al personal en retiro y sus cargas familiares.

Coordinar con los órganos ejecutores de sanidad el otorgamiento de atención médica a los familiares dependientes del personal en servicio activo, personal en retiro, personal de otras Instituciones de la Defensa Nacional y demás personas que contempla la reglamentación institucional. La Ley de Salud de las FF.AA. hace responsable a la Dirección de Sanidad de la Armada de la salud de los beneficiarios, replanteando su accionar, orientándolo hacia una programación de tipo preventivo y que comprende además los tres niveles de atención, todos los grupos de edad y ambos sexos.

Contribuir a optimizar las acciones de salud del Servicio de Sanidad de la Institución.

### **2.1.1.5 Funciones básicas**

Planificar, organizar, dirigir y controlar la aplicación de la Política de Sanidad de la Armada.

Dictar las normas por las que se regirán las acciones de los órganos ejecutores de la sanidad, en los cinco niveles básicos de actividad de salud: fomento, prevención, mantención, recuperación y rehabilitación, y mantenerlas actualizadas desde el ingreso a la Institución, hasta el fallecimiento.

Controlar el funcionamiento de los órganos ejecutores y la prestación de los servicios que otorguen.

Programar y coordinar con la Dirección de Educación de la Armada, la formación profesional para los integrantes del Servicio de Sanidad.

Participar, en representación de la Armada, en el Consejo de Salud de las Fuerzas Armadas, en la coordinación de los planes conjuntos de salud para las Fuerzas Armadas.

Representar a la Institución ante los organismos nacionales e internacionales de la salud que se consideren necesarios o de beneficio Institucional.

Integrar el Comité de Directores de Sanidad de la Defensa Nacional.

Administrar los Fondos de Salud de Medicina Curativa, de Medicina Preventiva y Solidario de Pensionados. Ver [1].

A continuación se muestran las dependencias técnicas de las unidades ejecutoras.

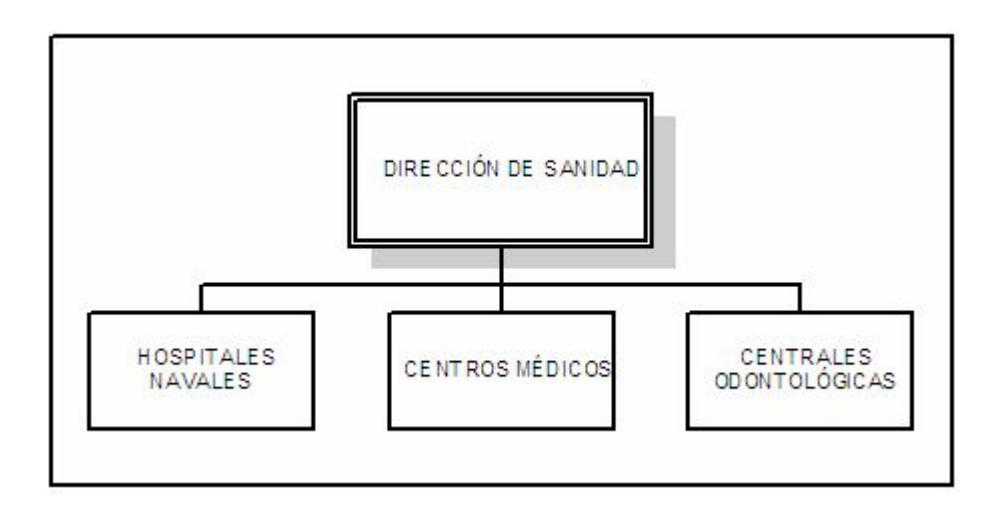

Figura 1: Dependencia técnica de las unidades ejecutoras.

# **2.2 Hospitales Navales**

Los Hospitales Navales son los principales órganos ejecutores de que dispone la Dirección de Sanidad para materializar el Sistema de Salud de la Armada.

Su misión es prevenir, fomentar, mantener, recuperar y rehabilitar en forma oportuna y eficiente la salud del personal en servicio activo de la Armada, pensionados y sus cargas familiares legalmente reconocidas, y de las otras ramas de las Fuerzas Armadas, con el propósito de alcanzar el mas alto nivel psicofísico de este grupo usuario.

Las funciones generales de los hospitales son preventivas, curativas, operativas y de investigación y docencia.

Como el proyecto está orientado a los hospitales navales, a continuación se darán a conocer breves reseñas históricas de cada uno de ellos. Ver [1].

### **2.2.1 Hospital Naval Almirante Nef, Viña del Mar**

Los inicios del Hospital Naval de Viña fueron en un pabellón del Hospital San Juan de Dios alrededor del año 1900. Detectada la necesidad de contar con un hospital propio, y tras variadas gestiones, en 1920 comenzó a edificarse el nuevo hospital, en el sector de Playa Ancha.

El 14 de diciembre de 1927 se trasladaron los pacientes del Hospital San Juan de Dios, inaugurando oficialmente el nuevo Hospital Naval. Este establecimiento tomó el nombre de "Almirante Nef" en 1933 en reconocimiento del trabajo de este destacado oficial en todo lo que representara una mejoría para la institución y su personal, así como su incansable trabajo para concretar la gran obra de este hospital que, luego de su muerte en 1931, llevó su nombre.

El violento sismo de 1985 dejó severos daños en el edificio del pensionado y otros de menor consideración en el resto de la estructura del hospital. Esta situación mas todos los años de servicio del edificio y los avances tecnológicos llevaron a plantear la necesidad de un nuevo edificio. Las complejas obras se realizaron en 22 meses, tras los cuales se realizó el traslado de 59 pacientes que no pudieron ser dados de alta en Valparaíso, lo que obligaba a manejar dos hospitales simultáneamente, quedando establecidos definitivamente en el nuevo hospital el domingo 9 de diciembre de 1990. Desde esos días hasta hoy, este es el Hospital Naval "Almirante Nef".Ver [1].

#### **2.2.2 Hospital Naval Almirante Adriazola, Talcahuano**

El Hospital Naval de Talcahuano lleva el nombre de "Almirante Adriazola" en honor a este distinguido Director de Sanidad, quien fue Jefe del Departamento Médico de la Armada por 29 años (Enero 1894 - Abril 1923).

- *Primer Hospital:* Inaugurado en el año 1896, constaba inicialmente de 7 camas y una botica, y estaba ubicado frente a la Planta de Asmar de Talcahuano. Durante ese mismo año se amplió a 20 camas.
- *Segundo Hospital:* En el año 1925, el hospital fue trasladado a la subida de la población "Las Canchas", poseía 50 camas y un Pabellón.
- *Tercer Hospital:* Problemas para acceder a este centro asistencial, principalmente en invierno, y la insuficiencia de agua potable, llevó a que el Ministro de Marina Don Carlos

Frodden Lorenzen, durante su visita al Apostadero en el año 1928, dispusiera la construcción de un nuevo Hospital de Emergencia, de material ligero, y emplazado cerca del Molo 500.

 *Cuarto Hospital:* El 15 de Octubre de 1980 se inauguró el edificio que actualmente los alberga, 14.500 m2, 240 camas, emplazado en el sector "Las Canchas" de la Península de Tumbes. Ver [1].

#### **2.2.3 Hospital Naval de Punta Arenas**

Corrían los últimos años del siglo XIX y la necesidad de contar en Punta Arenas con un centro de salud calificado para atender a los funcionarios de la Armada y sus familiares se hacía sentir cada vez con mayor fuerza. Es así como en el año 1900, la Dirección General del Personal de la Armada fue autorizada para levantar un hospital en el centro de la ciudad, cuya construcción se inició un año después y finalizó en 1906.

El nuevo centro de salud, que también ofrecía atención a la comunidad cada vez que el Hospital Regional viera sobrepasada su capacidad, estaba ubicado en la manzana que formaban las calles Bories, Sarmiento, Magallanes y Yugoslavia. Contaba con 39 camas y su superficie no superaba los mil 400 metros cuadrados.

Sin embargo, un fatídico 12 de julio de 1968 la construcción resultó totalmente destruida producto de un siniestro que obligó a los profesionales a trasladar a los enfermos hasta el ex casino de tripulación ubicado en calle Colón N°638.

En 1971, por gestión de la Armada ante el Ministerio de Defensa, y con los esfuerzos económicos de éste más aportes de la Corporación de Magallanes, se adquirió un hospital de campaña prefabricado cuyo nombre sería "Cirujano Guzmán", en homenaje al médico cirujano que atendió a los enfermos durante el Combate Naval de Iquique a bordo de la Corbeta Esmeralda.

El nuevo hospital, cuya administración siguió en manos de la Armada fue adquirido a la firma estadounidense Elder International Inc. Su diseño contemplaba un inmueble de un piso y estaba compuesto por ocho alas o wings comunicados por un pasillo central.

Su superficie inicial era de 3.423 metros cuadrados y tras varios proyectos de mejoramiento, alcanzó los 5.568 metros cuadrados. Esta segunda construcción, inaugurada el 10 de noviembre de 1971, contaba con servicio de urgencia, 15 policlínicos generales y de especialidades, servicios de apoyo diagnóstico y terapéutico, además de pabellones, salas de parto y 96 camas de hospitalización en el servicio de medicina quirúrgica.

Durante toda su historia el Hospital, por el hecho de atender población mixta (beneficiaria y no beneficiaria) y estar sujeto a las leyes de urgencia y normativas de la República, se acoge a las normas y procedimientos establecidos por el Código Sanitario y el MINSAL, para todos los efectos estadísticos y de normativas técnicas.Ver[1].

#### **2.2.4 Hospital Naval de Puerto Williams**

Desde la inauguración de Puerto Williams se establece una Posta Sanitaria atendida por un enfermero de la Armada. Anexo a esta Posta existía una Farmacia y en conjunto brindaban sus servicios a toda la comunidad.

Con la visita de del presidente Carlos IBÁÑEZ del Campo, en el año 1957, se dispuso de la construcción de una Casa de Socorro, construida con el financiamiento del Servicio de Salud y la mano de obra de la Armada de Chile.

En el año 1958 el Comandante en Jefe de la Armada, Vicealmirante Leopoldo NAKIN Fontaine, expone al Ministerio de Defensa la necesidad y conveniencia de que la Armada asumiera la dependencia administrativa para lo cual asignó un Oficial de Sanidad. Con fecha 23 de abril de 1960 se inaugura la "Casa de Socorros y Primeros Auxilios" que se constituiría en el primer Hospital Naval de Puerto Williams, siendo su primer Director el T1° SN Fernando RIVAS González.

Dos años más tarde, en 1962, se construye un anexo destinado a cocina, lavandería y caldera. Posteriormente en el año 1979 se realiza una nueva ampliación, alcanzando los 638 metros cuadrados correspondientes a la actual planta. Por último en el año 1999 se realizan obras de remodelación interior y exterior del Hospital Naval, con financiamiento de la DIRECSAN, quedando con su actual imagen. Ver [1].

#### **DIRECCIÓN** SERVICIO SECRETARIA ODONTOLOGICO **SUBDIRECCIÓN** SERVICIO<br>MÉDICO OFICINADE<br>PEN SIONADOS PREVENCIONDE COSAN **FINANZAS PREVENCIÓN** DEPARTAMENTO **AUDITSAN MEDICINA CONVENIOS**

# **2.3 Organigrama**

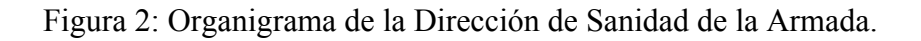

**OPERATIVA** 

MEDICINA<br>PREVENTIVA

PSICOLOGIA

**CONTABILIDAD** 

NAVAL.

**PLAN FICACIÓN**<br>FINANCIERA

**BASTECIMIENTO** 

**INFORMATICA** 

ADM. BASES DE

**DATOS** 

ADM VAN

**PLANES** 

**RRHH** 

RRFF.

# 3 OBJETIVOS

# **3.1 Objetivo General**

Desarrollar el análisis y diseño además de un prototipo funcional del módulo de Hospitalización en ambiente Web centralizado para los 4 hospitales navales de la Armada de Chile que sirva como base para un sistema de información hospitalario futuro.

# **3.2 Objetivos Específicos**

Mejorar el funcionamiento de los diversos procesos tales como reserva, ingreso, alta y ficha médica del paciente que requiere hospitalización mediante la disminución de los tiempos de respuesta.

Permitir el control de los recursos utilizados por paciente durante la hospitalización.

Manejar la disponibilidad de camas de los hospitales

# 4 DEFINICION DEL PROBLEMA

## **4.1 Problema a Resolver**

La Dirección de Sanidad Armada de Chile DIRECSAN cuenta actualmente con cuatro hospitales navales ubicados en distintas ciudades a lo largo del país: Viña del Mar, Talcahuano, Pto. Williams y Pta. Arenas. Estos hospitales a su vez cuentan con sistemas de información hospitalarios distintos y autónomos, aunque básicamente cumplen las mismas funciones. Al no estar conectados entre si y debido a que los funcionarios de la Armada son trasladados continuamente de lugar de trabajo, esto produce que estos tengan más de una ficha clínica y que sus antecedentes médicos estén incompletos o repetidos.

Más específicamente el problema de no contar con un módulo de Hospitalización en línea consiste en la incertidumbre que existe en un hospital acerca de los recursos de otro, ya que esta información podría ser de ser de importancia a la hora de efectuar traslados de pacientes, o bien para la toma de decisiones en cuanto a inversiones, traslados de recursos, entre otros.

## **4.2 Solución Propuesta**

Se pretende crear un sistema hospitalario centralizado, que sea único para todos los hospitales de modo que estos puedan quedar en línea y así brindar una mejor atención a sus pacientes evitando la pérdida de datos, la falta de integridad y redundancia de los mismos.

Al tratarse de un sistema de información de gran tamaño ,que está compuesto por varios módulos que interactúan entre si, se ha decidido realizar un prototipo funcional para el módulo de hospitalización capaz de mejorar el funcionamiento de los diversos procesos que éste realiza, por medio de una aplicación Web, con el fin de que todos los encargados de operar el sistema de hospitalización en los distintos hospitales tengan la posibilidad de obtener la información completa tanto de los recursos de los otros hospitales como de la ficha clínica única del paciente, permitiendo con esto brindar una atención más eficiente.

# 5 REQUERIMIENTOS

# **5.1 Definición de Requerimientos**

### **5.1.1 Requerimientos no funcionales**

#### **5.1.1.1 Admisión**

Identificación de beneficiario de sistema de salud naval

Ingreso de paciente por tipo de hospitalización (Programada, Traslado, Urgencia)

Asignación y registro de camas

Diagnóstico médico, registro de las acciones efectuadas al paciente y registro de parámetros

(T°, presión, otros)

Consulta ficha clínica del paciente

Actualizar ficha clínica

Alta

#### **5.1.1.2 Traspaso de información al Módulo de Cobranza**

Registrar insumos médicos por paciente

Registrar prestaciones por paciente

Registrar días cama por paciente

Servicios médicos por paciente

Emitir Informe por paciente

Actualización de cuentamático.

#### **5.1.1.3 Generación de Reportes**

- Reporte Detalle de hospitalización, el cual contendrá la información de los servicios prestados al paciente en el momento de una hospitalización, sin precios, esto lo realiza el modulo de cobranza.
- Reporte estadísticas para apoyar la toma de decisiones en cada uno de los hospitales, por ejemplo:

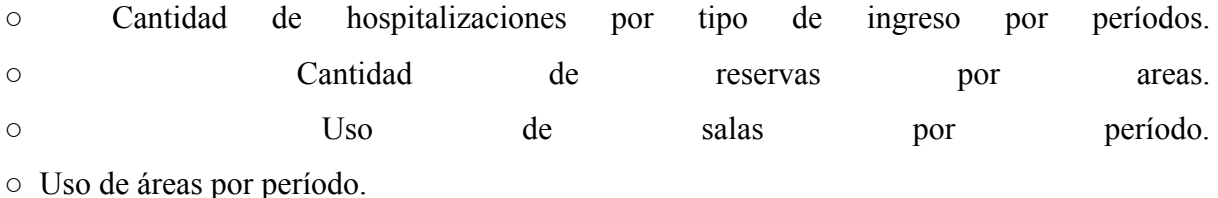

#### **5.1.2 Servicios a Pacientes**

Obtener información en forma detallada de los servicios prestados durante las hospitalizaciones asociadas a un paciente.

### **5.1.3 Interacción con módulos**

Módulo de farmacia, al cual se descuentan de su stock los medicamentos usados en la atención de un paciente.

Módulo de adquisiciones, al cual se descuenta descuentan de su stock los insumos médicos Usados en la atención de un paciente.

Módulo de urgencia, cuando ingresa un paciente de urgencia.

Módulo de laboratorio, en el cual se realizan los exámenes por paciente y su registro por paciente.

Módulo de cobranza, al cual se entrega un listado de todos los servicios prestados al paciente en su hospitalización (medicamentos, prestaciones, insumos, entre otros), a los cuales este le asigna sus determinados valores para su posterior cobro.

### **5.1.4 Requerimientos Funcionales**

El sistema deberá interactuar con los otros módulos que conformarían el sistema hospitalario.

Deberá contar con interfaces amigables de manera que no resulte difícil para los usuarios adecuarse a trabajar con el nuevo sistema.

Deberá trabajar con una base de datos ya existente de modo que debe interactuar con el origen de los datos.

# **5.2 Especificación de Requerimientos**

### **5.2.1 Requerimientos de Control de Reservas de Camas**

- Ingreso de de nueva reserva El sistema debe permitir el ingreso de una nueva reserva y especificar su estado, es decir, si está activa o no.
- Modificación de reserva

El sistema debe permitir la modificación de los datos asociados a una reserva, tales como: fecha de reserva, estado de reserva, nombre del paciente, entre otros.

 Eliminación de reserva El sistema debe permitir la eliminación de una reserva, siempre y cuando ésta haya concluido o haya sido expresamente anulada.

 Consulta referente a reserva El sistema debe permitir la realización de consultas con respecto a los datos propios de una reserva. Debe permitir la emisión de listados por pantalla e impresora.

#### **5.2.2 Requerimientos de Control de Asignación de Camas**

- Ingreso de nueva asignación de cama El sistema debe permitir el ingreso de una nueva asignación de cama.
- Modificación de asignación de cama El sistema debe permitir la modificación de los datos asociados a una asignación de cama, tales como: nombre de paciente, habitación, cama, entre otros.
- Eliminación de asignación de cama El sistema debe permitir la eliminación de una asignación de cama, sólo cuando ésta haya sido expresamente anulada.
- Consulta referente a una asignación de cama El sistema debe permitir la realización de consultas con respecto a los datos propios de una asignación de cama. Debe permitir la emisión de listados por pantalla e impresora.

## **5.2.3 Requerimientos de Control de ficha clínica**

 Modificación de ficha clínica El sistema debe permitir la modificación de los datos asociados a la ficha clínica, tales como: nombre de paciente, dirección paciente, entre otros.

- Consulta referente a la ficha clínica El sistema debe permitir la realización de consultas con respecto a los datos propios de la ficha clínica. Debe permitir la emisión de listados por pantalla e impresora.
- Actualización de Ficha Clínica El sistema debe permitir anexar nuevos antecedentes médicos a una ficha clínica.

### **5.2.4 Requerimientos de Control de prestaciones por paciente**

- Ingreso de nueva prestación por paciente El sistema debe permitir el ingreso de una nueva prestación realizado al paciente.
- Consulta referente a prestaciones por paciente El sistema debe permitir la realización de consultas con respecto a los datos propios de las prestaciones por paciente. Debe permitir la emisión de listados por pantalla e impresora.
- Eliminación de prestaciones por paciente El sistema debe permitir la eliminación de prestaciones de los pacientes, sólo cuando estos hayan sido expresamente anulados.

## **5.2.5 Requerimientos de Control de Insumos médicos por paciente**

 Ingreso de insumos médicos por paciente El sistema debe permitir el ingreso de un nuevo insumo medico utilizado en la atención del paciente

- Consulta referente a insumos médicos por paciente El sistema debe permitir la realización de consultas con respecto a los datos propios de los insumos médicos por paciente. Debe permitir la emisión de listados por pantalla e impresora.
- Eliminación de Insumos médicos por paciente El sistema debe permitir la eliminación de insumos médicos de los pacientes, sólo cuando estos hayan sido expresamente anulados.

#### **5.2.6 Requerimientos de Control de medicamentos por paciente**

- Ingreso de medicamentos por paciente El sistema debe permitir el ingreso de un nuevo medicamento utilizado en la atención del paciente.
- Consulta referente a medicamentos por paciente El sistema debe permitir la realización de consultas con respecto a los datos propios de los medicamentos por paciente. Debe permitir la emisión de listados por pantalla e impresora.
- Eliminación de medicamentos por paciente El sistema debe permitir la eliminación de medicamentos de los pacientes, sólo cuando estos hayan sido expresamente anulados.

### **5.2.7 Requerimientos de Control de Alta de Paciente**

• Ingreso de alta de paciente El sistema debe permitir el ingreso de una nueva alta de paciente.

- Modificación de alta de paciente El sistema debe permitir la modificación de los datos asociados a un alta de pacientes, tales como: fecha de alta, nombre de paciente, entre otros.
- Eliminación de alta de paciente El sistema debe permitir la eliminación de un alta, sólo cuando ésta haya sido expresamente anulada.
- Consulta referente a alta de paciente El sistema debe permitir la realización de consultas con respecto a los datos propios de un alta de paciente. Debe permitir la emisión de listados por pantalla e impresora.

### **5.2.8 Requerimientos de Control de traslado de paciente**

- Ingreso de traslado de paciente El sistema debe permitir el ingreso de un nuevo traslado de paciente.
- Modificación de traslado de paciente El sistema debe permitir la modificación de los datos asociados a un traslado de pacientes, tales como: fecha de traslado, nombre de hospital de destino, entre otros.
- Eliminación de traslado de paciente El sistema debe permitir la eliminación de un traslado de un paciente, sólo cuando ésta haya sido expresamente anulado.

 Consulta referente a traslado de paciente El sistema debe permitir la realización de consultas con respecto a los datos propios de un traslado de paciente. Debe permitir la emisión de listados por pantalla e impresora.

# **5.2.9 Requerimientos de Control de emisión de informe para módulo de cobranza**

El sistema debe generar información de todos los servicios e insumos utilizados en la atención del paciente durante el período de hospitalización. Debe emitir reportes por pantalla e impresora.

# 6 DESARROLLO

# **6.1 Estudio de Factibilidad**

La realización de un proyecto siempre está sujeta a la disponibilidad de recursos tanto técnicos como económicos. La posibilidad de desarrollar un proyecto también depende del grado de rentabilidad que presente, es decir que realmente cumpla con las expectativas de representar un ahorro o una fuente de ingresos, para lo cual fue pensado. Para esto se debe efectuar un análisis de factibilidad técnica, operacional, legal y económica para cada escenario.

### **6.1.1 Factibilidad Técnica**

La factibilidad técnica consiste en determinar si es posible diseñar y construir un sistema que resuelva el problema con la tecnología existente.

Los hospitales navales están conectados por una red Wan, poseen los recursos de hardware y software necesarios para la implementación del sistema. Además la Pontificia Universidad Católica de Valparaíso cuenta con el software requerido para el desarrollo del sistema. Tecnología disponible para el desarrollo del proyecto:

```
9 servidores AS400 
400 terminales conectadas 
Windows 2000 o XP 
Oracle 9i
```
Por lo tanto se concluye que el proyecto es técnicamente viable.

## **6.1.2 Factibilidad Operacional**

El estudio de la Factibilidad Operacional tiene como objetivo determinar dado el ambiente organizacional existente, si es posible llevar a la práctica el proyecto en desarrollo en términos de los planes, políticas y procedimientos vigentes. En otras palabras se trata de averiguar a qué se expone la Organización al incorporar un nuevo sistema. En la organización se puede observar lo siguiente:

Los usuarios cuentan con experiencia necesaria para utilizar el futuro sistema.

Las interfaces serán amigables y de fácil manejo.

La Organización cuenta con un departamento de informática, por lo tanto existen los recursos humanos para el desarrollo del proyecto.

Finalmente se concluye que el proyecto es operacionalmente viable.

## **6.1.3 Factibilidad Legal**

El objetivo del estudio de la factibilidad legal es verificar que el sistema a desarrollar no quebrante las leyes y decretos vigentes o la reglamentación propia de la organización, es decir pretende observar si no incurre en infracciones, violaciones u otros que podrían imposibilitar el poner en ejecución el sistema o la interrupción esta misma en algún momento de su operación rutinaria.

En cuanto a la factibilidad legal se puede decir que no existen impedimentos legales que impidan el buen desempeño y funcionamiento de un software, puesto que no se incurren en infracciones a las leyes vigentes, más específicamente:

Ley Nº 19.223: Tipifica figuras penales relativas a la informática, específicamente los artículos 1, 2, 3 y 4, pues el software no daña, no altera a algún sistema de información.

Ley Nº 17.336: Dice relación con la propiedad intelectual, específicamente el artículo 41 el cual dice la relación con copias o adaptaciones del proyecto computacional, pues en este proyecto no se realizan copias de código fuente, interfaces, etc., de algún otro software similar.

Ya que DIRECSAN corresponde a una unidad perteneciente a una institución militar, se debe tener en cuenta que no se infringirá las leyes de justicia internas que ella tiene, en relación a la divulgación, entrega o uso indebido de información clasificada y a la sustracción o destrucción de tales documentos, en especial en acuerdos que puedan comprometer la defensa nacional, a saber:

Artículo 146 del Código Penal: Dice relación con la abneración o registro de correspondencia o papeles de otros y aprovechamiento de algún secreto que estos puedan contener.

Art. 255, Código de Justicia Militar: Dice relación con la divulgación a personas no autorizadas de una parte o totalidad de planos, mapas, documentos o escritos secretos que interesan a la defensa nacional o la seguridad de la República.

Art. 256, Código de Justicia Militar: Dice relación con el comunicado o divulgación de datos o noticias extraídas de los planos, mapas documentos o escritos mencionados en el artículo 255, que se hayan obtenido durante el ejercicio actual o anterior de funciones, profesión o misión gubernativa.

Art. 256 Código de Justicia Militar: Dice relación a la obtención extraoficial de los documentos mencionados en al artículo anterior.

Art.157, Código de Justicia Militar: Dice relación con la divulgación, sustracción o destrucción de los documentos mencionados en el artículo 255 por parte de alguna persona que obtenga conocimiento de dichos documentos, sin tener calidad para ello.

Por otro lado, debido a que se estarán manipulando datos personales pertenecientes a los pacientes, también se debe tener en cuenta que no se vulnerarán las leyes que dicen relación con el resguardo de la privacidad de dichos datos, como es la ley N°19.628, que dice relación sobre protección de la vida privada o protección de datos de carácter personal, en especial los artículos 1 y 2.

Por último cabe señalar que se cumplen con los requerimientos legales referentes a permisos y licencias de software tanto en la Universidad como en DIRECSAN que serán necesarios para el desarrollo e implementación del proyecto. Se concluye finalmente que el proyecto es legalmente viable.

## **6.1.4 Factibilidad Económica**

El objetivo del estudio de factibilidad económica es realizar un análisis de la relación entre costos y beneficios para así determinar si se justifica o no llevar a cabo el desarrollo del proyecto. Para esto se debe determinar la inversión requerida y los egresos e ingresos que se esperan para un período de tiempo determinado considerando la vida útil del sistema, para luego evaluarlo y determinar su rentabilidad.

La inversión comprende todos aquellos gastos que se deben efectuar para poner el nuevo sistema en marcha en la organización, es decir todos aquellos generados durante su desarrollo y hasta antes de su puesta en operación.

Los beneficios obtenidos se reflejarán en la mayor facilidad para el almacenamiento y recuperación de datos, mayor seguridad en el almacenamiento y mejora en la calidad de la información necesaria para la toma de decisiones.

Finalmente cabe destacar que el costo asociado a la operación y mantención del sistema está incluido dentro del presupuesto con que cuenta DIRECSAN. Por esta razón se que el desarrollo de este módulo es económicamente viable.

# **6.2 Análisis de Riesgo**

La importancia del análisis de riesgo radica en identificarlos y así evitar los problemas que se podrían ocasionar mas adelante, problemas que podrían ir desde un retraso en las actividades y por ende en el plan establecido, hasta la total cancelación del proyecto.

Existen cuatro formas de enfrentar los riesgos:

Evitarlos: Para los riesgos que se puedan evitar se pude hacer una replanificación del proyecto o bien una adaptación o cambio en los requisitos.

Atenuarlos: Si hay riesgos que pueden atenuarse ejercitándolos y observando si aparecen o no. Si aparece, el equipo aprenderá más sobre él.

Limitarlos: Existen riesgos que pueden restringirse de modo que solo afecten a una reducida porción del proyecto.

Controlarlos: Para los riesgos que no puedan atenuarse, Lo único que puede hacer el equipo es observar si aparecen. Si lo hacen debe seguir un plan de contingencia. En caso de que aparezca un riesgo crítico, se debe analizar la situación y plantearse si se debiese parar el

proyecto, ya que aun no se han gastado todos los recursos, de esta manera se logra controlar el riesgo.

A continuación se detallan distintos tipos de riesgos, con sus grados de incidencia para la realización del proyecto, y sus respectivos planes de contingencia, en caso de que se presenten.

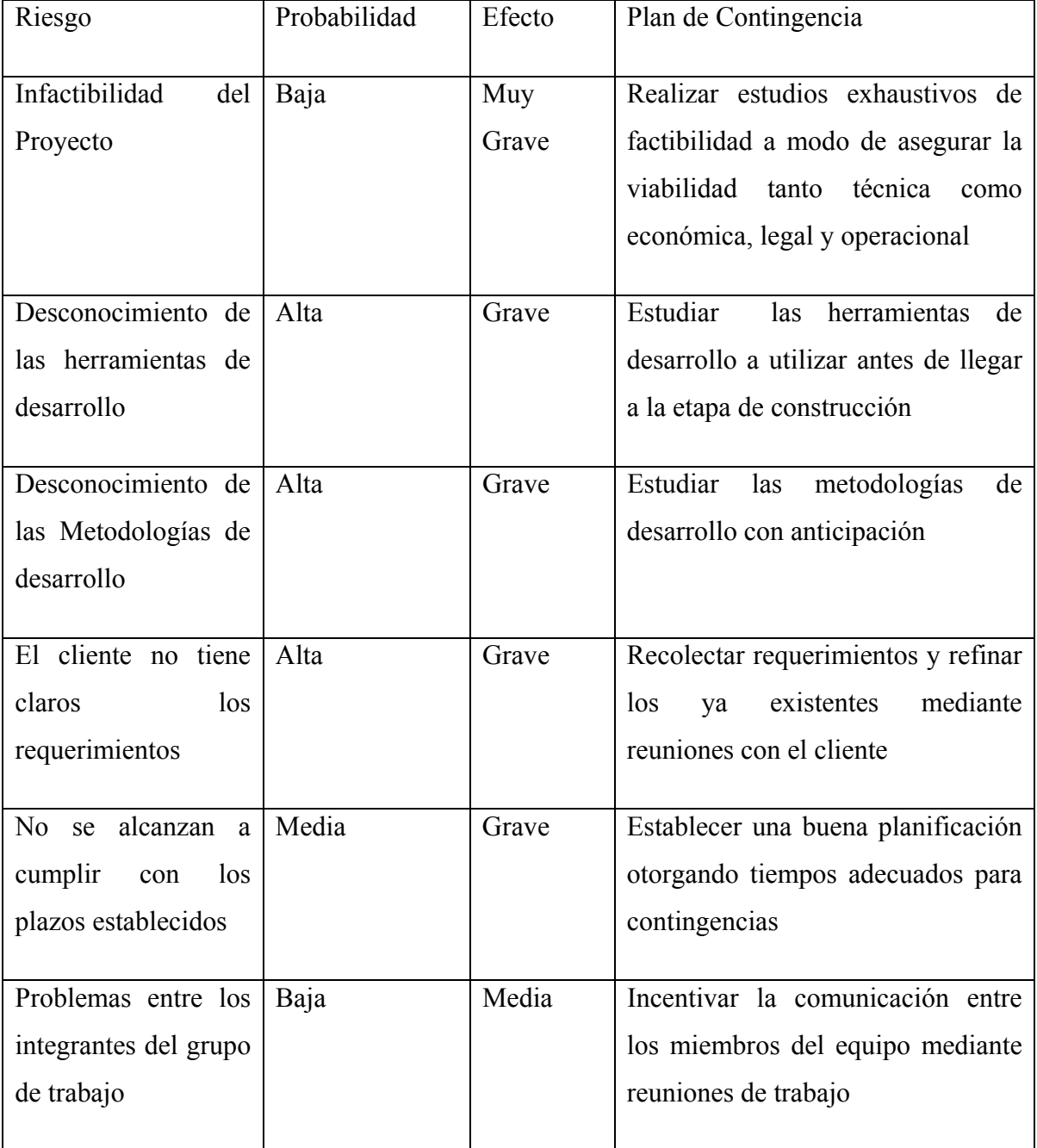

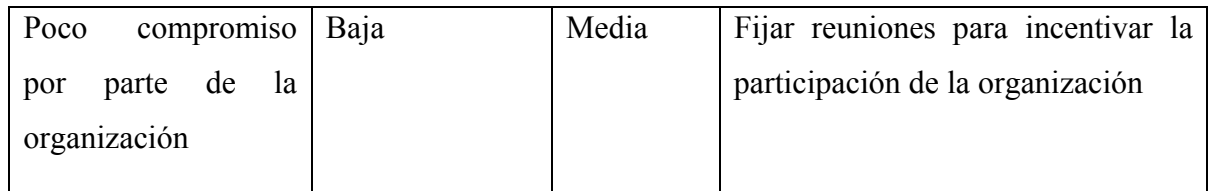

Figura 3: Cuadro Resumen de Análisis de Riesgos

# **6.3 Selección de Paradigma y Metodología**

Se ha escogido el *Proceso Unificado de Desarrollo* como paradigma de ingeniería de software. La elección de este paradigma se basa en la utilidad que representan las características que tiene, tales como la utilización de prototipos, los cuales permiten una buena interacción entre clientes y desarrolladores. Además este paradigma permite la creación de mini proyectos los cuales permiten la refinación del proyecto principal y los requisitos de usuario, así como también incorporar nuevos requisitos. Por ultimo cabe destacar que se encuentra ligado al Lenguaje Unificado de Modelado (UML), siendo esta última la herramienta que mejor se adapta para el modelado del sistema utilizando en la metodología de *Análisis Orientada a Objetos* (AOO) la que se basa en el modelado del sistema mediante los objetos y las relaciones entre ellos y así obtener modelos que se ajusten mejor al problema concreto. Ver [2].

# **6.4 Herramientas**

En esta sección se darán a conocer las herramientas de desarrollo seleccionadas.

En cuanto a estas decisiones iniciales se presenta un solo cambio que consiste en que se utilizó como motor de bases de datos PostgreSql.

En un principio se acordó utilizar Oracle 9i, por sus excelentes características para el trabajo con aplicaciones web, así como también la disponibilidad de este motor en la universidad y el hecho de que sea con el cual trabaja la Dirección de Sanidad de la Armada de Chile para quienes el proyecto fue pensado.

El motivo principal del cambio del motor de bases de datos es que no se logró establecer una conexión adecuada durante el tiempo que se le destinó a esta tarea, y el tiempo de contingencia estimado no fue suficiente. Debido a esto se decidió optar por cambiar definitivamente de motor a fin de continuar con el trabajo y cumplir con los demás requisitos establecidos.

PostgreSQL proporciona un gran número de características que normalmente sólo se encontraban en las bases de datos comerciales tales como DB2 u Oracle, como por ejemplo soportar integridad referencial, utilizar una arquitectura proceso-por-usuario cliente/servidor. Write Ahead Logging (WAL) lo cual permite incrementar la dependencia de la base de datos al registro de cambios antes de que estos sean escritos en la base de datos. Ver [3]

### **6.4.1 UML**

UML (*Unified Modeling Language*) es un lenguaje de modelado visual que sirve para especificar, construir y documentar artefactos de un sistema de software. Es de propósito general para el modelado orientado a objetos, el cual permite una abstracción del sistema y sus componentes.

UML surge como un estándar para el modelamiento de sistemas de software principalmente, pero con posibilidades de ser aplicado a todo tipo de proyectos debido a que existían diversos métodos y técnicas orientadas a objetos, con muchos aspectos en común pero utilizando distintas notaciones de modo que se presentaban inconvenientes para el aprendizaje, aplicación, construcción y uso de herramientas, etc.Ver[4].

### **6.4.2 PHP: Hypertext Preprocessor**

PHP es un lenguaje de código abierto interpretado, de alto nivel, embebido en páginas HTML y ejecutado en el servidor. La meta de este lenguaje es permitir a los creadores de páginas web escribir páginas dinámicas de una manera rápida y fácil.

Lo que distingue a PHP de la tecnología Javascript, la cual se ejecuta en la máquina cliente, es que el código PHP es ejecutado en el servidor. El servidor web puede ser incluso configurado para que procese todos los archivos HTML con PHP. Gracias a esto no es necesario el navegador

soporte a PHP ya que es independiente de este, sin embargo para que las páginas PHP funcionen, el servidor donde están alojadas debe soportar PHP.

Una característica de este lenguaje es su simplicidad ya que la mayor parte de su sintaxis es similar a C, Java y Perl y es fácil de aprender. A pesar de esto, también ofrece muchas características avanzadas.

Aunque el desarrollo de PHP está concentrado en la programación de scripts en el lado del servidor, se puede utilizar para muchas otras cosas. Ver [5].

# 7 DESARROLLO

# **7.1 Análisis**

## **7.1.1 Diagramas de Casos de Uso**

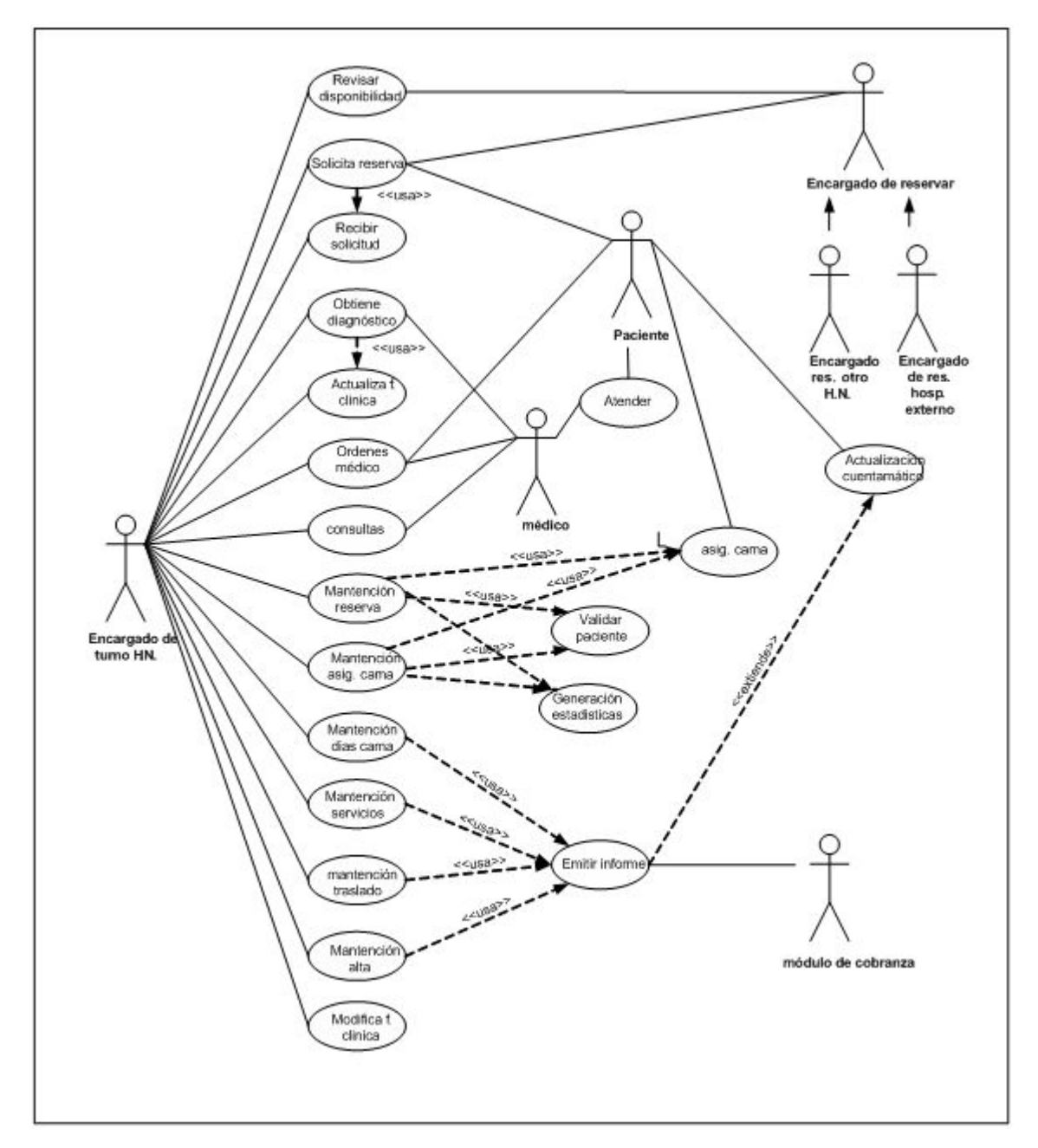

Figura 4: Modelo de Casos de Uso.

Ver en el Anexo A, el resto de los Casos de uso.

## **7.1.2 Diagramas de Actividades**

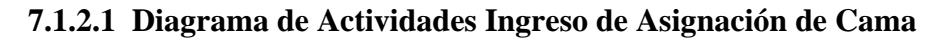

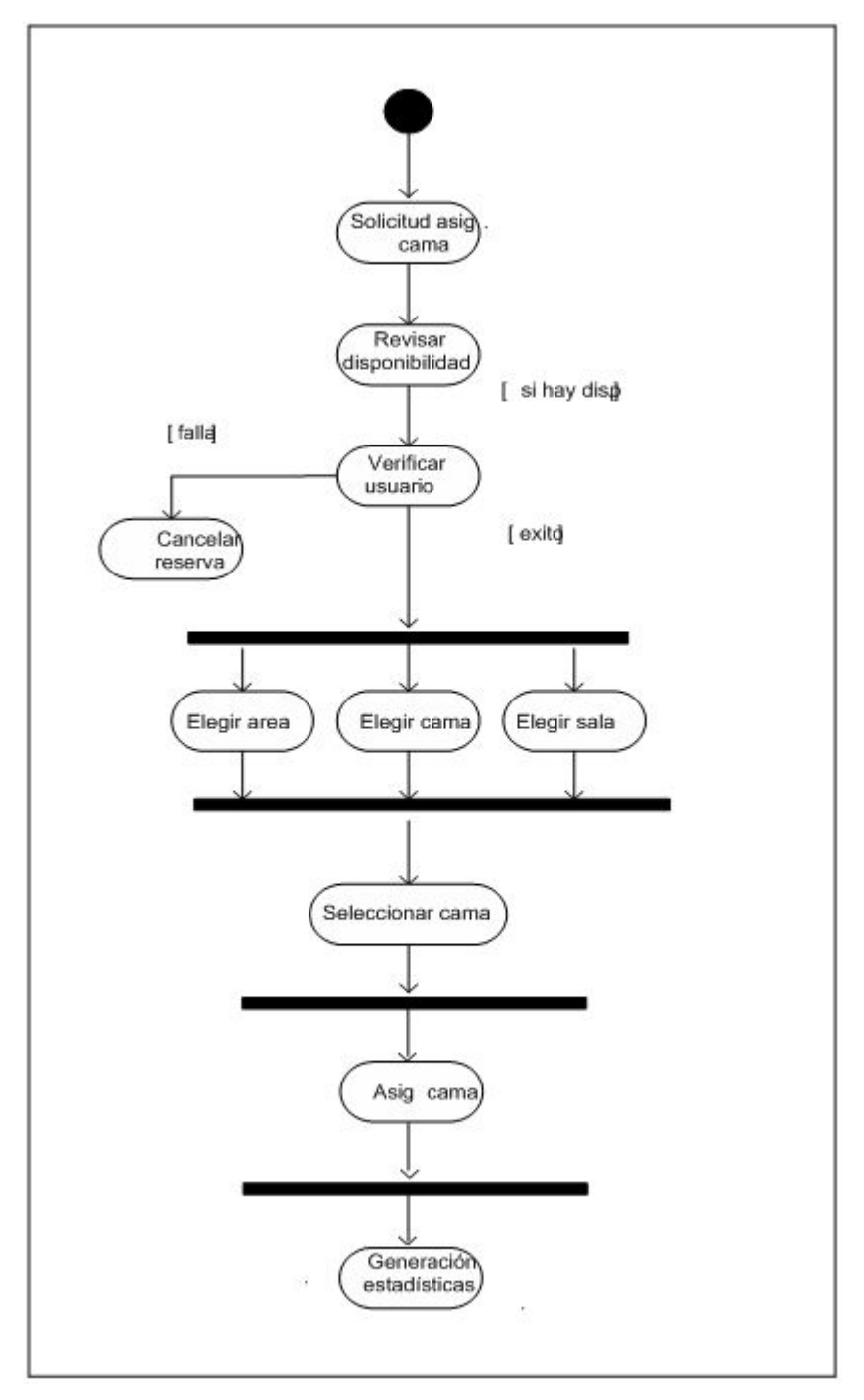

Figura 5: Diagrama de Actividades para Ingreso de Asignación de Cama.
Ver en el Anexo B el resto de los diagramas de actividades.

### **7.1.3 Diagramas de Secuencias**

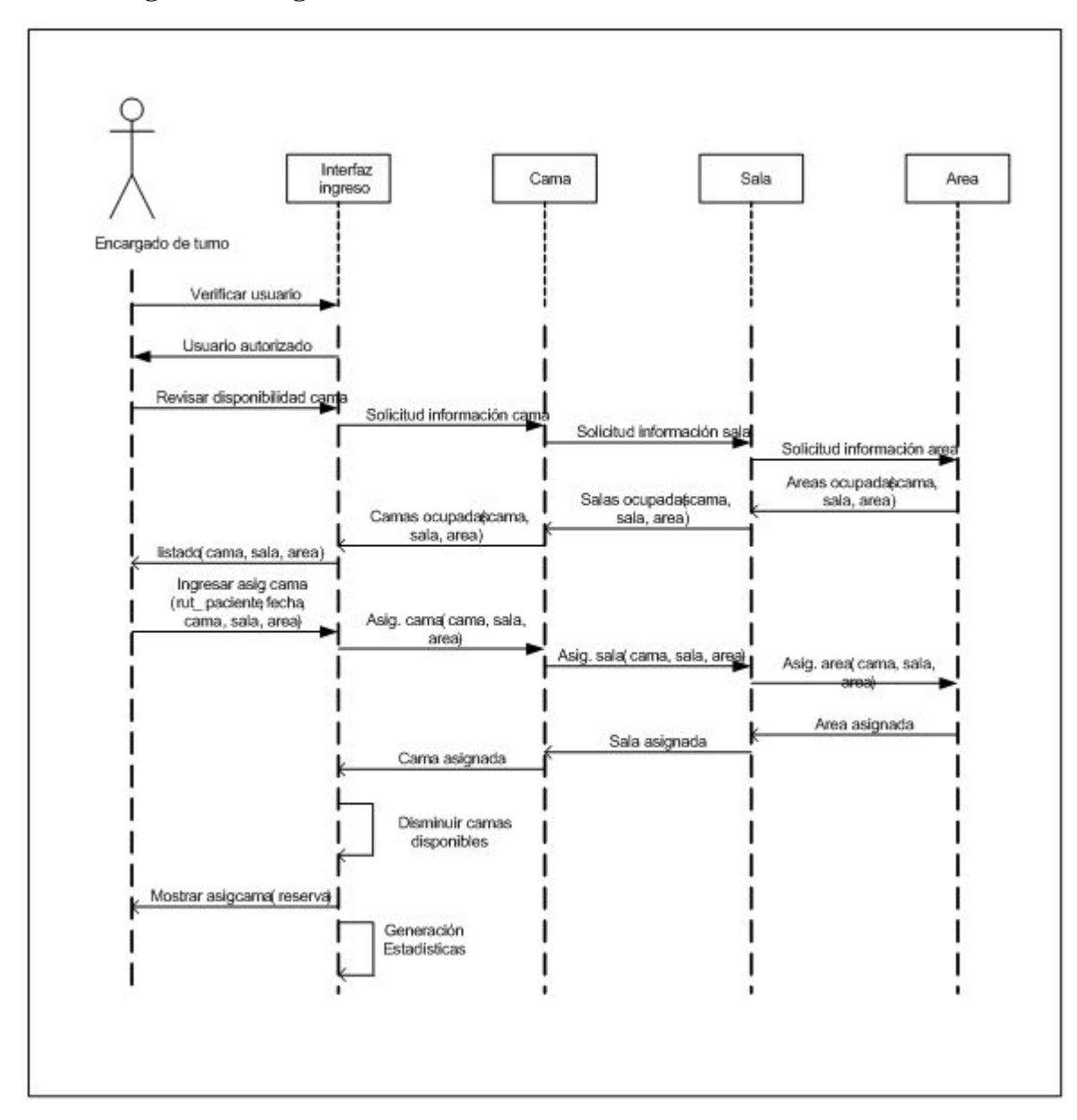

#### **7.1.3.1 Ingreso de Asignación de Cama**

Figura 6: Diagrama de Secuencias para Ingreso de Asignación de Cama.

Ver en el Anexo C el resto de los Diagramas de Secuencia.

# **7.1.4 Modelo Conceptual**

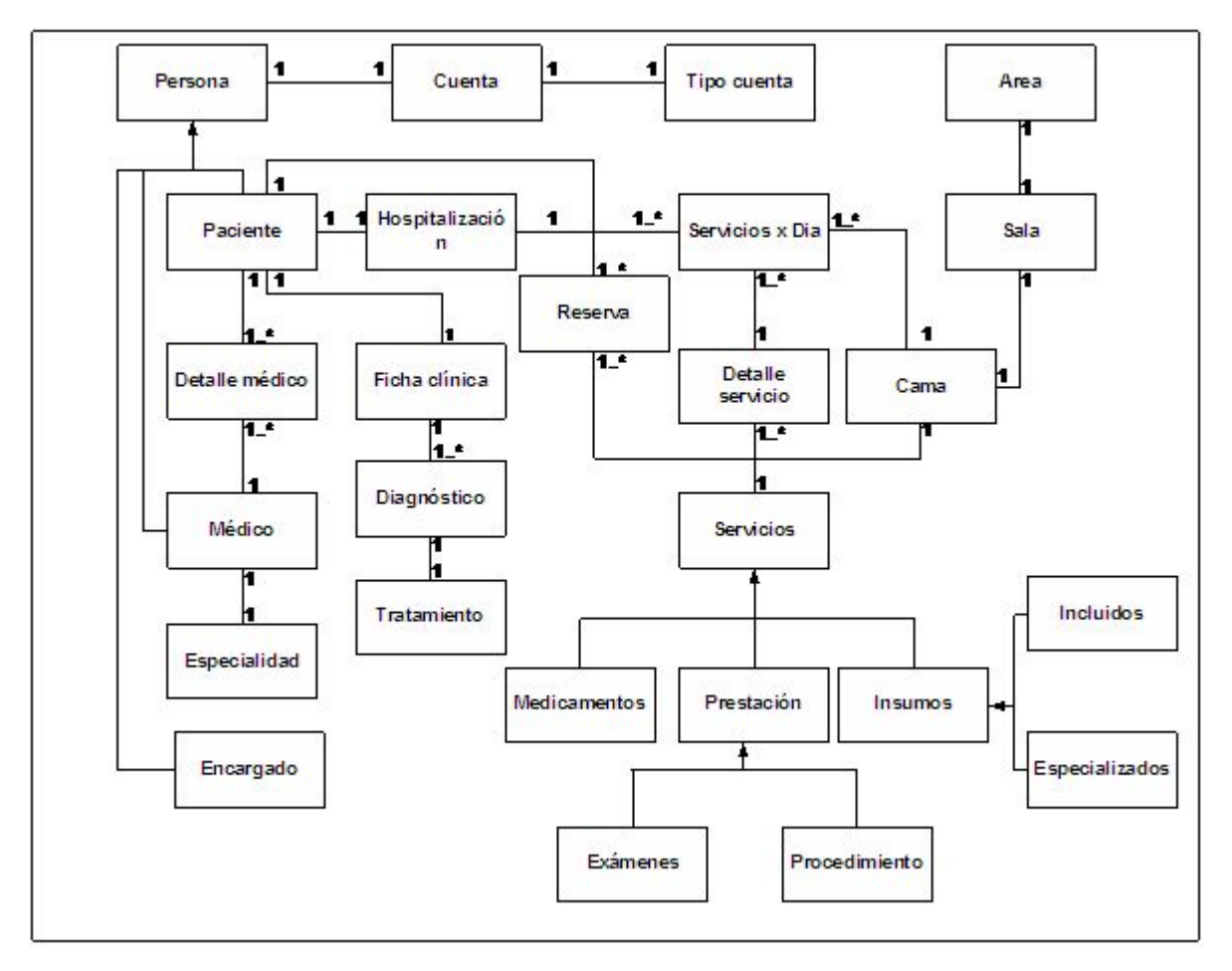

Figura 7: Modelo Conceptual

# **7.2 Diseño**

#### **7.2.1 Diagramas de colaboración**

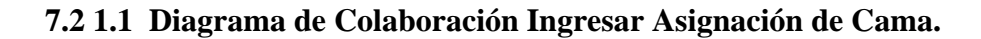

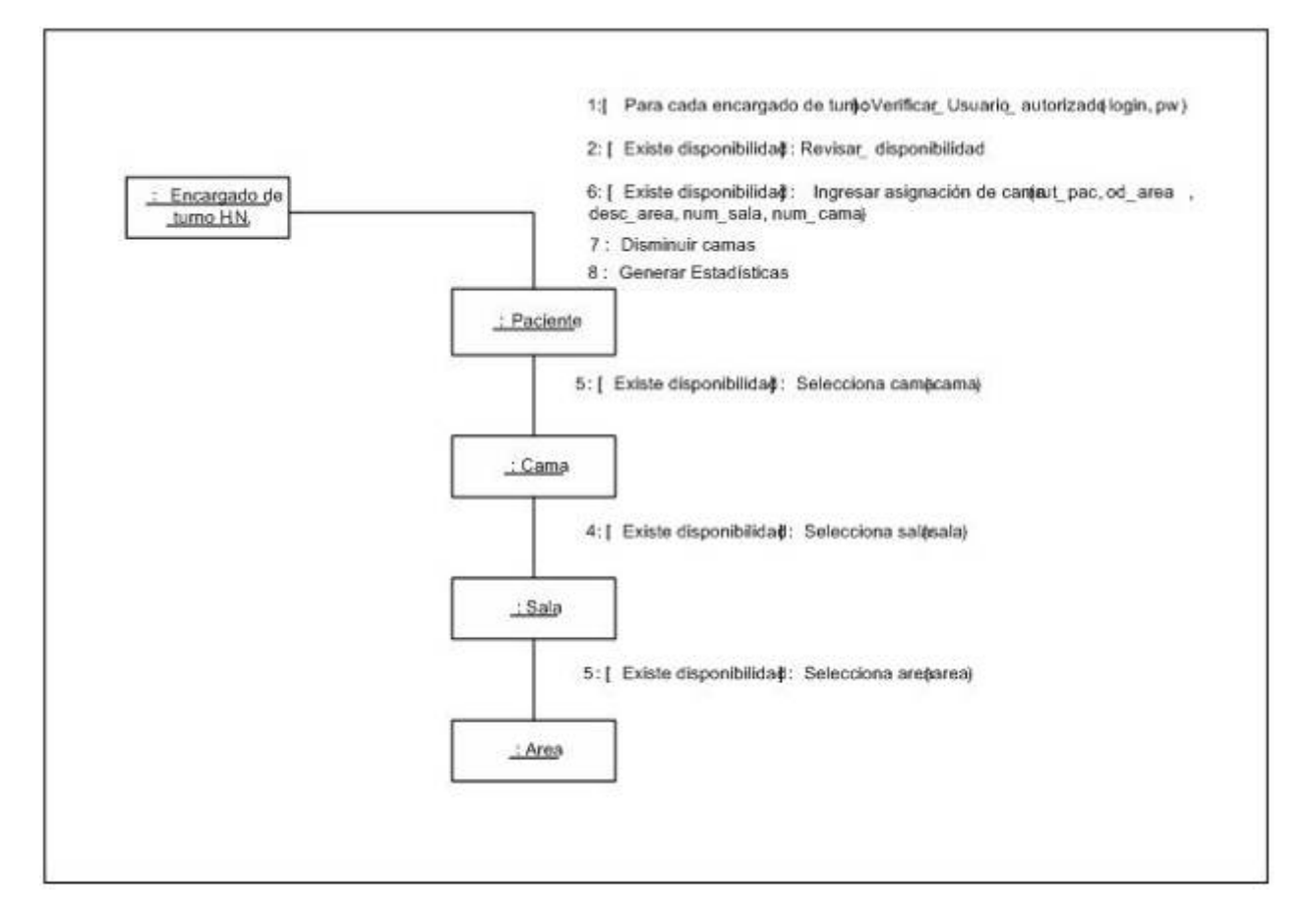

Figura 8: Diagrama de Colaboración para Ingresar Asignación de Cama.

Ver en el Anexo D el resto de los Diagramas de Colaboración.

#### **7.2.2 Diagrama de Clases**

#### **7.2.3 Diagrama de Componentes**

#### **7.2.3.1 Diagrama de Componentes Ingresar Asignación de Cama.**

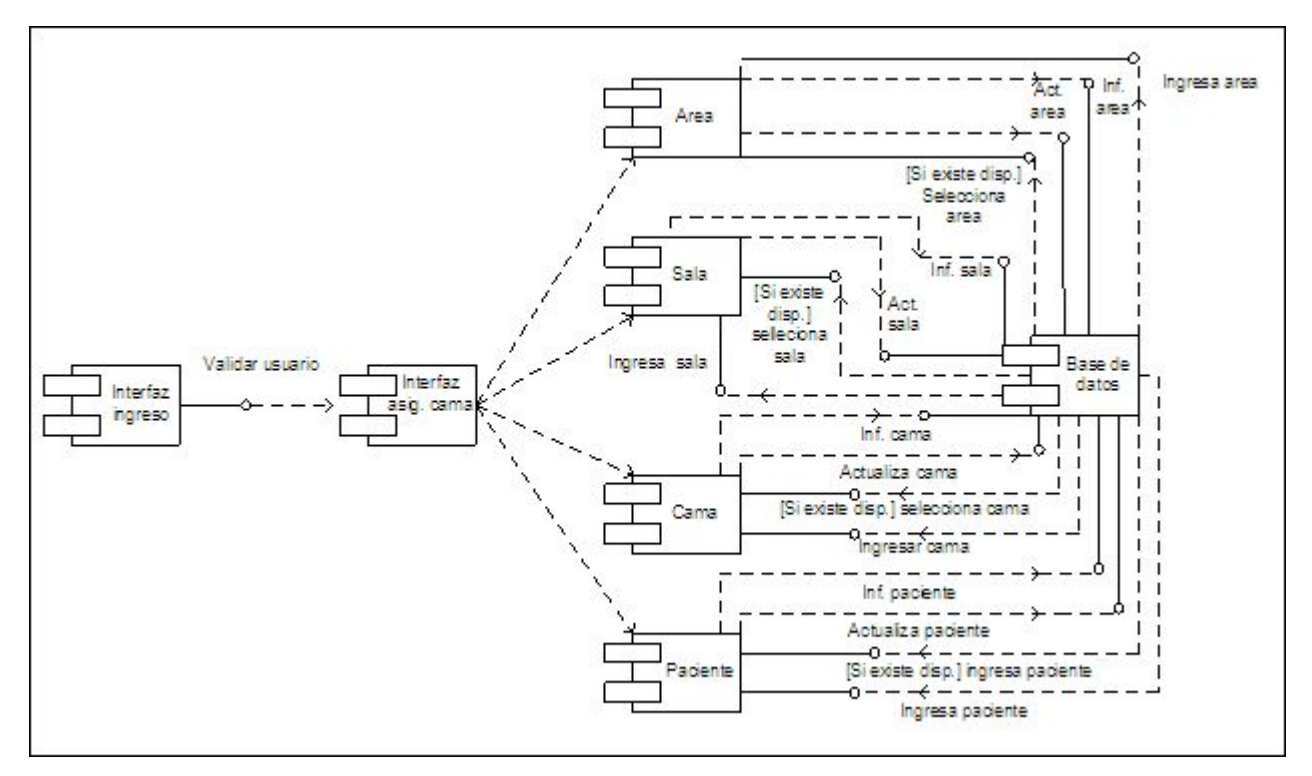

Figura 10: Diagrama de Componentes Ingresar Asignación de Cama.

Ver en el Anexo E el resto de los Diagramas de Componentes.

# **7.3 Construcción**

#### **7.3.1 Modelo Físico de la Base de Datos**

Dado el gran tamaño del modelo físico de la base de datos se divido en tres, las tablas que están ennegrecidas son las que relacionan a otras tablas en los siguientes dibujos.

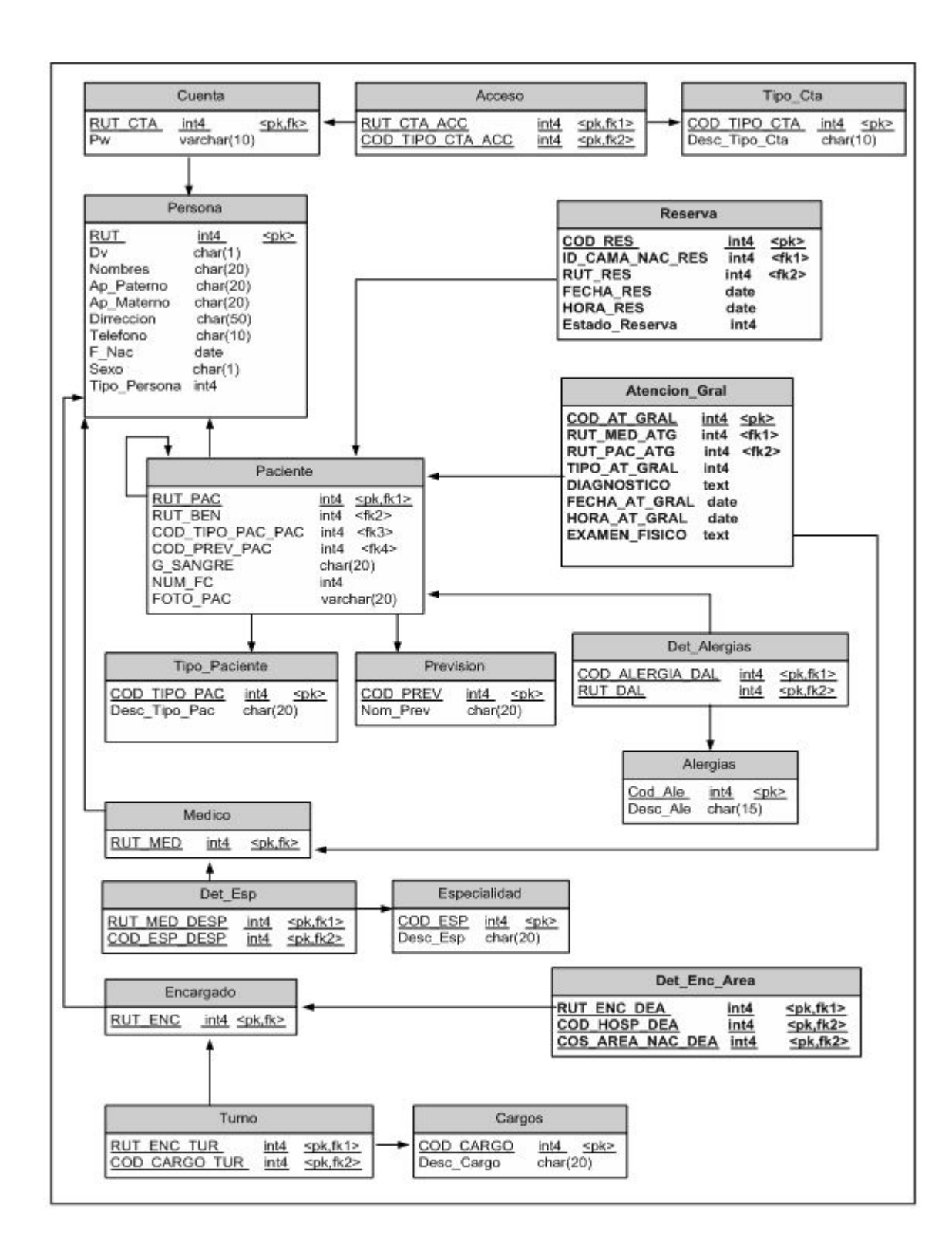

Figura 12: Modelo físico de la base de datos, dibujo 1.

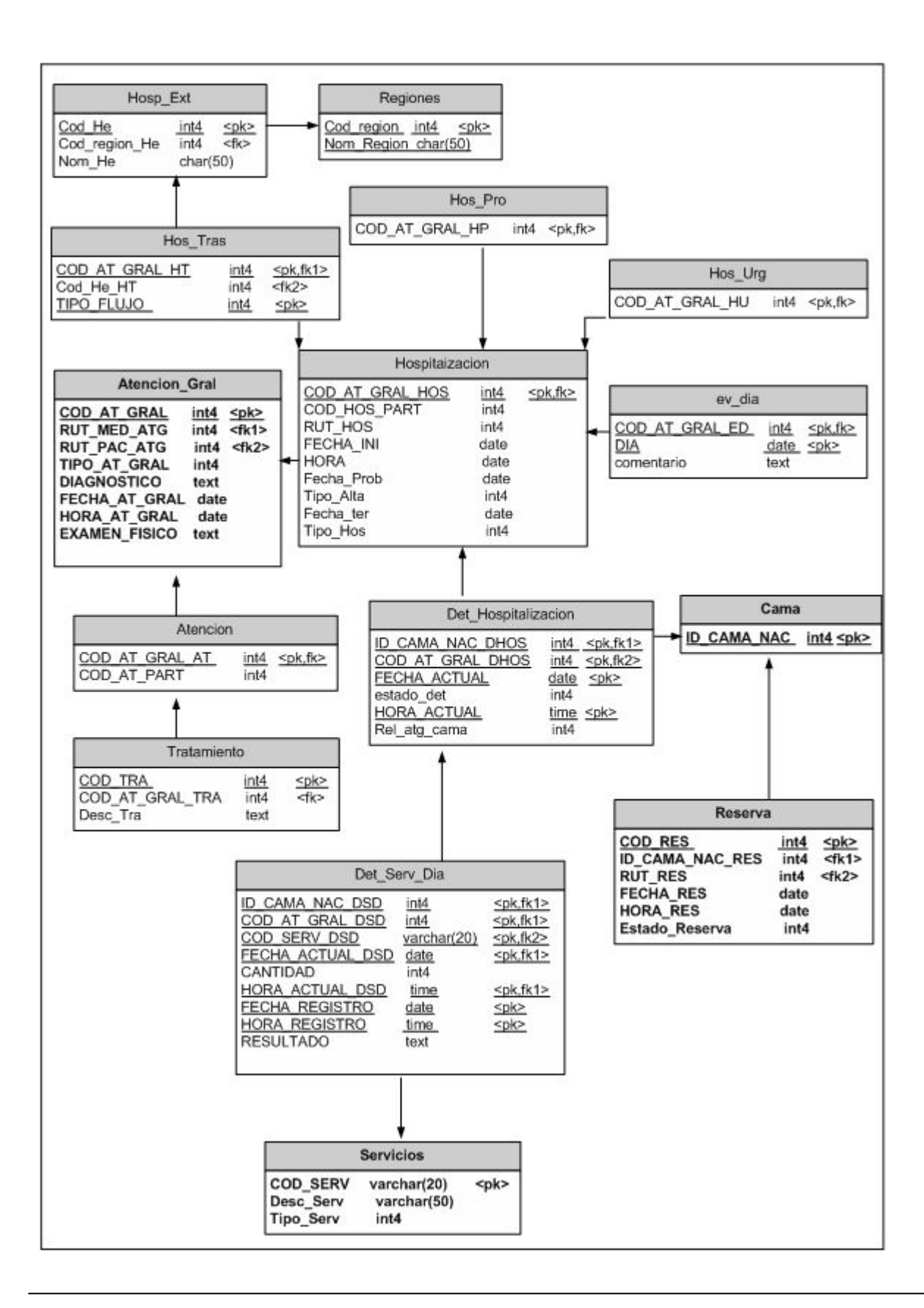

Figura 13: Modelo físico de la base de datos, dibujo 2.

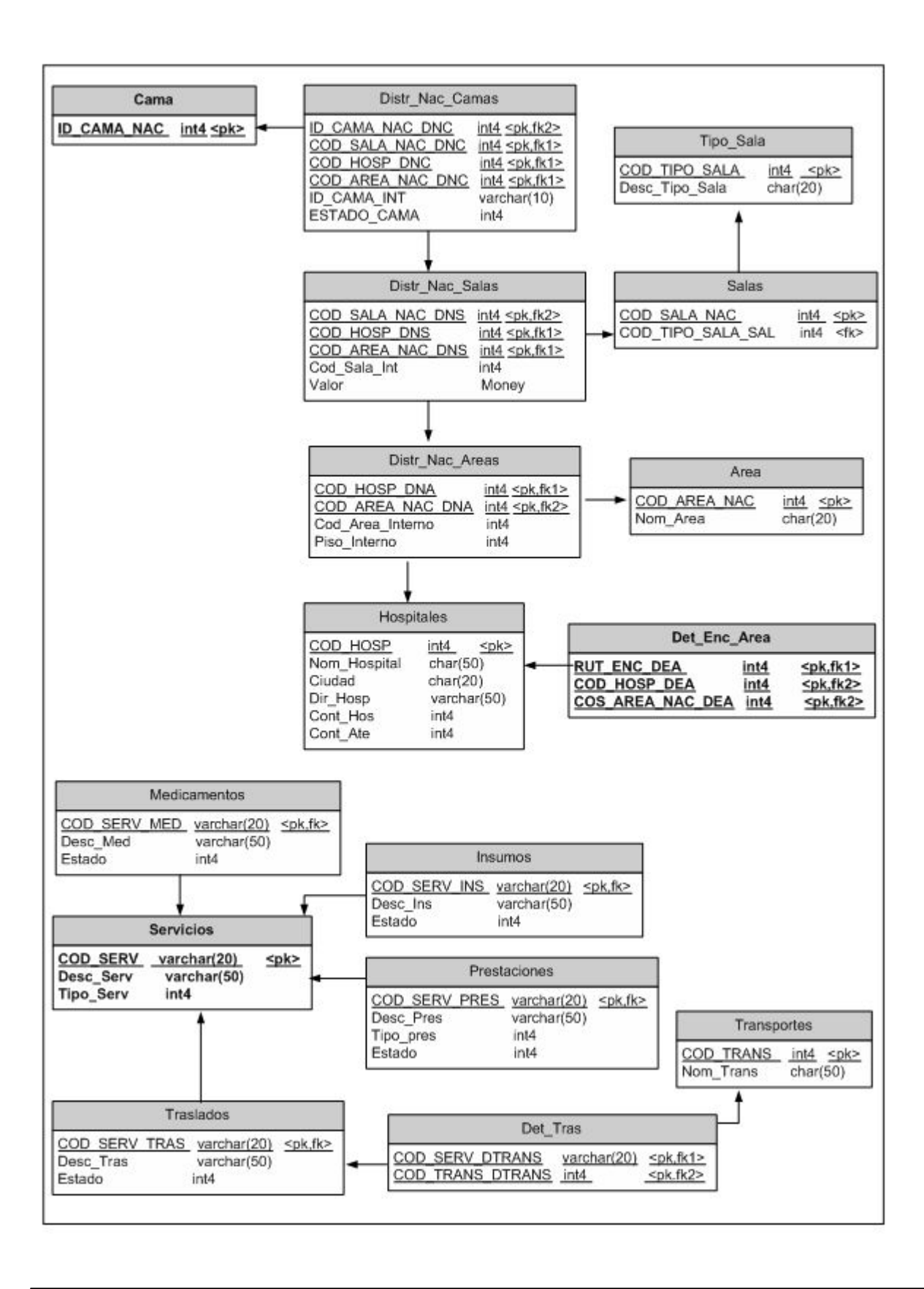

Figura 14: Modelo físico de la base de datos, dibujo 3.

#### **7.3.2 Diseño de Interfaces**

La página se divide en tres secciones, marcos, que cumplirán distintas funciones.

#### **7.3.2.1 Marco Izquierdo**

Este marco se caracterizará por incluir en la parte superior el logo de la Dirección de Sanidad de la Armada y en la parte inferior se ubicarán los principales menús del sistema, los cuales proporcionarán el acceso a los distintos formularios que utilizará el módulo para su funcionamiento.

#### **7.3.2.2 Marco Superior**

Corresponde a un marco estático que provee el nombre del sistema de modo que el usuario pueda saber en todo momento que aun se encuentra dentro de él.

#### **7.3.2.3 Marco Principal**

Este es el marco donde se despliegan los distintos formularios que recopilarán información necesaria para el funcionamiento de módulo, así como también los distintos reportes que el usuario solicite.

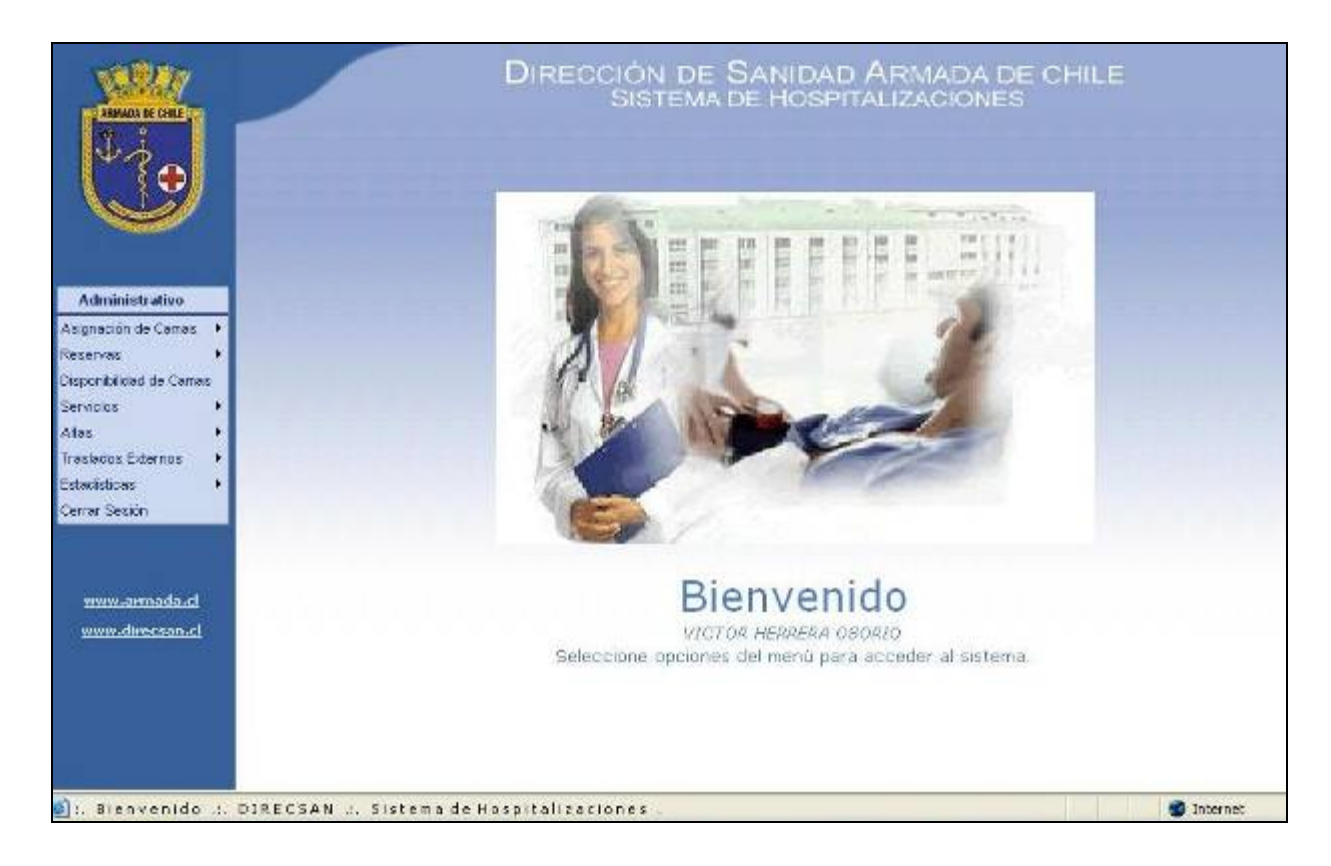

Figura 15: Ejemplo Diseño de Página

## **7.3.3 Plan de Pruebas**

El objetivo de la fase de pruebas es detectar todo posible mal funcionamiento de un programa antes de que éste entre en ejecución.

Reparar un error detectado durante la fase de pruebas podría ser costoso, pero siempre es mejor a que el error le aparezca al usuario final. Para esto, las pruebas deben realizarse durante la etapa de desarrollo del software y no en etapas posteriores. Una prueba será exitosa si encuentra un error que no haya sido detectado hasta ese momento y se considerará de mejor calidad cuantos menos errores queden por descubrir tras haberla efectuado.

Después de realizadas las pruebas, se evalúan los resultados obtenidos con los resultados esperados y en caso de encontrar algún error, comienza el proceso de depuración.

Casi nunca es posible probar con todos los casos de entradas posibles para algún programa, por esto se necesitará un criterio de los que a continuación se nombran para elegir los casos a probar.

#### **7.3.3.1 Creadores y Ejecutores de Pruebas**

Marjorie Bustos Lizana

Verónica Mejías Meneses

#### **7.3.3.2 Enfoques y Técnicas para los Casos de Prueba**

#### **Caja Negra**

Las pruebas de caja negra se refieren a las pruebas que se llevan a cabo sobre la interfaz del software. Una prueba de caja negra examina algunos aspectos del modelo fundamental del sistema sin tener mucho en cuenta la estructura lógica interna del software.

Se puede combinar los atributos de la prueba de caja blanca así como los de caja negra, para llegar a un método que valide la interfaz del software y asegure selectivamente que el funcionamiento interno del software es correcto.

El objetivo de este método es encontrar errores en funciones incorrectas o ausentes, errores de interfaz, errores en estructuras de datos o en accesos a bases de datos externa, errores de rendimiento, errores de inicialización y de terminación. Existen distintas técnicas para llevar a cabo las pruebas de caja negra, las cuales se nombran a continuación.

#### Partición equivalente en el establecer en el establecer en el establecer en el establecer en el establecer en e

Cada caso de prueba debe cubrir al máximo número de entradas. Se debe dividir el dominio de valores de entrada en clases de equivalencia de las cuales se puedan derivar casos de pruebas y que representan un conjunto de estados válidos o no válidos para condiciones de entrada.

Dado un valor representativo de una clase, se obtendrá el mismo valor que probando cualquier otro valor de la clase

 Análisis de valores límites: La seleccionan los casos de pruebas en los extremos de las clases. Es un complemento para la técnica de partición equivalente. Las directrices para esta prueba son:  $\circ$  Para valores a y b, se diseñan casos de prueba con valores a+1, b+1 y a -1, b-1. ○ Ejercitar valores máximos y mínimos si una condición de entrada especifica un rango de valores.

○ Aplicar lo anterior a las condiciones de salida.

- Técnicas de grafo causa efecto: Las técnicas anteriormente nombradas solo consideran valores individuales, pero pueden existir errores causados por la interacción entre los valores de entrada, ésta técnica identifica las causas y problemas de calidad. Muestra en forma gráfica las relaciones existentes entre el resultado y los factores que influyen en este.
- Pruebas de comparación: Se comparan los resultados de aplicaciones construidas en forma paralela y por separado para verificar que tengan concordancia.

#### **Caja Blanca**

Es un método de diseño de casos de prueba que usa el control del diseño procedimental para obtener casos de prueba, mediante los cuales se puede garantizar la ejecución por de todos los caminos independientes de cada módulo, todas las decisiones lógicas, todos los ciclos y estructuras internas de datos, al menos una vez para asegurar su validez. Se determinan los casos de prueba a partir del código fuente y se utilizan las especificaciones para determinar los resultados esperados del caso. Los casos de prueba pretenden demostrar que las funciones del software son operativas, que la entrada se acepta de forma adecuada y que se produce un resultado correcto, así como la integridad de la información externa. Se puede examinar el estado del programa en varios puntos para determinar si coincide con el estado esperado. Existen

distintas técnicas para llevar a cabo las pruebas de caja blanca, las cuales se nombran a continuación.

- Prueba del Camino Básico Proporciona una medición cuantitativa de la complejidad lógica de un programa y el valor resultante corresponde al número de pruebas a realizar para asegurar la ejecución de las sentencias por lo menos una vez. Se define un conjunto básico de caminos a ejecutar, donde se garantiza la ejecución cada sentencia del programa, al menos una vez. Utiliza una notación de grafo de flujo para representar el flujo de control, en donde los nodos del grafo representan una o más sentencias y las aristas representan el flujo de control. Este grafo se usa para calcular la *Complejidad Ciclomática. Ver[6].*
- Prueba de la Estructura de Control Son un complemento para las pruebas de camino básico y existen algunas variantes, tales como:

○ Pruebas de condición, las cuales ejercitan las condiciones dentro de los de un programa ○ Pruebas de Flujos de Datos, las cuales seleccionan los caminos de prueba de acuerdo con la ubicación de las definiciones y los usos de las variables de un programa. Son útiles para probar programas que contengan condiciones y ciclos anidados. ○ Pruebas de Bucles, las cuales sirven para validar la construcción de bucles, ya sean de tipo simple, anidados, concatenados o no estructurados.

#### **7.3.3.3 Elección de Directriz**

Se ha optado por realizar pruebas de Caja Negra, ya que permite una buena evaluación de la funcionalidad del sistema y se concentra en que la información que brinde sea válida y confiable.

La técnica seleccionada será Causa-Efecto para poder verificar que los datos que ingresados generan la información esperada. Para ello, se hacen pruebas con datos válidos, inválidos o incorrectos y así verificar que está funcionando correctamente.

#### **7.3.3.4 Generación de Casos de Prueba**

La nomenclatura que se utilizará es la siguiente:

 $1^{\circ}$  Ci = causas.

 $2^{\circ}$  Ej = efectos.

 $3^{\circ}$  Ej :- Ci = Relación entre Ej y Ci.

Se utilizarán operadores and y or para unir los Ci.

A continuación se construirán los casos de prueba:

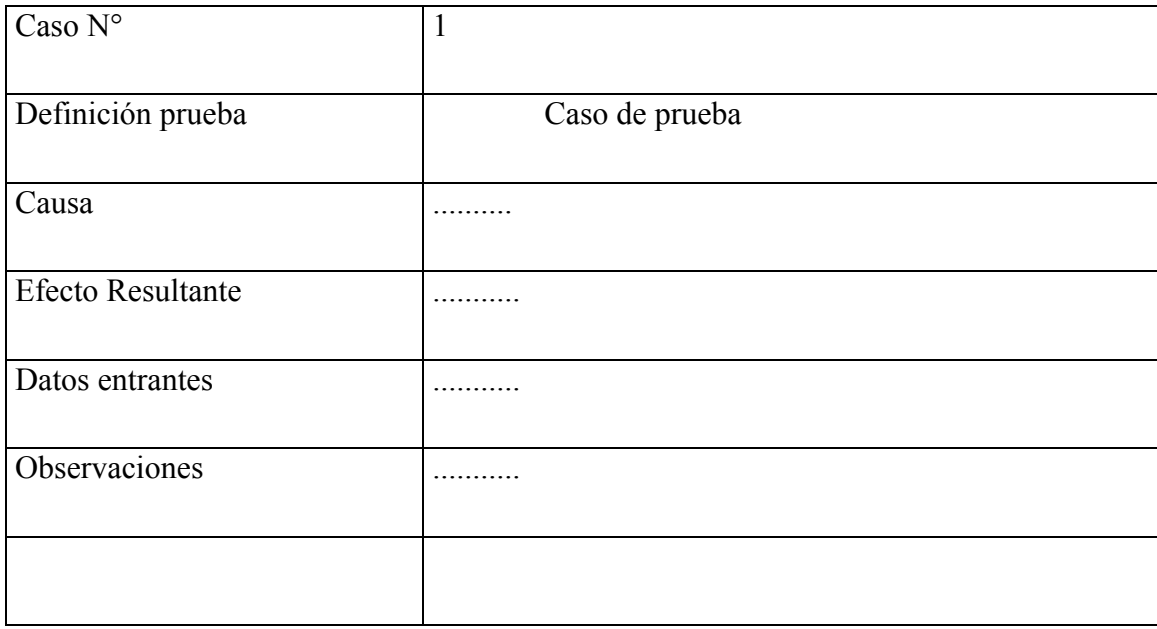

Prueba para módulo Asignación de Cama.

#### **Definición de causas**

C1: Ingresar Rut en blanco.

C2: Ingresar Nombres en blanco.

- C3: Ingresar Apellido paterno en blanco.
- C4: Ingresar Apellido Materno en blanco.
- C5: Ingresar Dirección en blanco.
- C6: Ingresar Teléfono en blanco.
- C7: Ingresar Fecha nacimiento en blanco.
- C8: Ingresar Grupo Sanguíneo en blanco.
- C9: Ingresar Sexo en blanco.
- C10: Ingresar Tipo Paciente en blanco.
- C11: Ingresar Previsión en blanco.
- C12: Ingresar Rut médico en blanco.
- C13: Ingresar fecha atención general en blanco.
- C14: Ingresar Hora atención general en blanco.
- C15: Ingresar Tipo de atención en blanco.
- C16: Ingresar examen físico en blanco.
- C17: Ingresar Diagnostico y fundamentos en blanco.
- C18: Ingresar Tratamiento en blanco.
- C19: Ingresar tipo hospitalización en blanco.
- C20: Ingresar Fecha ingreso en blanco.
- C21: Ingresar Hora ingreso en blanco.
- C22: Ingresar Fecha probable alta en blanco.

C23: Ingresar Área en blanco.

- C24: Ingresar Sala en blanco.
- C25: Ingresar Cama en blanco.
- C26: Presionar botón ingresar.

#### **Definición de efectos**

- E1- Enviar mensaje de error "Por favor llene todos los campos del formulario".
- E2- Enviar mensaje de error "Ingresar Rut".
- E3- Enviar mensaje de error "Ingresar Nombres".
- E4- Enviar mensaje de error "Ingresar Apellido paterno".
- E5- Enviar mensaje de error "Ingresar Apellido materno".
- E6- Enviar mensaje de error "Ingresar Dirección".
- E7- Enviar mensaje de error "Ingresar Teléfono".
- E8- Enviar mensaje de error "Ingresar Fecha nacimiento".
- E9- Enviar mensaje de error " Grupo Sanguíneo".
- E10- Enviar mensaje de error "Ingresar Sexo".
- E11- Enviar mensaje de error "Ingresar tipo paciente".
- E12- Enviar mensaje de error "Ingresar Previsión".
- E13- Enviar mensaje de error "Ingresar Rut médico".
- E14- Enviar mensaje de error " fecha atención general".
- E15- Enviar mensaje de error " hora atención general".
- E16- Enviar mensaje de error "Ingresar Tipo de atención".
- E17- Enviar mensaje de error "Ingresar examen físico".
- E18- Enviar mensaje de error "Ingresar Diagnostico y fundamentos".
- E19- Enviar mensaje de error "Ingresar tratamiento".
- E20- Enviar mensaje de error "Ingresar tipo hospitalización".
- E21- Enviar mensaje de error "Ingresar fecha ingreso".
- E22- Enviar mensaje de error "Ingresar Hora ingreso".
- E23- Enviar mensaje de error "Ingresar Fecha Probable alta".
- E24- Enviar mensaje de error "Ingresar Área".
- E25- Enviar mensaje de error "Ingresar Sala".
- E26- Enviar mensaje de error "Ingresar Cama".

#### **Relaciones**

 $R1 = E1$  :- C1 and C2 and C3 and C4 and C5 and C6 and C7 and C8 and C9 and C10 and C11 and C12 and C13 and C14 and C15 and C16 and C17 and C18 and 19 and C20 and C21 and C22 and C23 and C24 and C25 and C26 .

 $R2 = E2$ : C1 and (not C2) and (not C3) and (not C4) and (not C5) and (not C6) and (not C7) and (not C8) and (not C9) and (not C10) and (not C11) and (not C12) and (not C13) and (not C14) and (not C15) and (not C16) and (not C17) and (not C18) and (not C19) and (not C20) and (not  $C21$ ) and (not  $C22$ ) and (not  $C23$ ) and (not  $C24$ ) and (not  $C25$ ) and (not  $C26$ ).

 $R3 = E3$ : C2 and (not C1) and (not C3) and (not C4) and (not C5) and (not C6) and (not C7) and (not C8) and (not C9) and (not C10) and (not C11) and (not C12) and (not C13) and (not C14) and (not C15) and (not C16) and (not C17) and (not C18) and (not C19) and (not C20) and (not C21) and (not C22) and (not C23) and (not C24) and (not C25) and (not C26).

 $R4 = E4$ : C3 and (not C1) and (not C2) and (not C4) and (not C5) and (not C6) and (not C7) and (not C8) and (not C9) and (not C10) and (not C11) and (not C12) and (not C13) and (not C14) and (not C15) and (not C16) and (not C17) and (not C18) and (not C19) and (not C20) and (not C21) and (not C22) and (not C23) and (not C24) and (not C25) and (not C26).

 $R5 = E5$ : C4 and (not C1) and (not C2) and (not C3) and (not C5) and (not C6) and (not C7) and (not C8) and (not C9) and (not C10) and (not C11) and (not C12) and (not C13) and (not C14) and (not C15) and (not C16) and (not C17) and (not C18) and (not C19) and (not C20) and (not C21) and (not C22) and (not C23) and (not C24) and (not C25) and (not C26).

 $R6 = E6$ :  $-C5$  and (not C1) and (not C2) and (not C3) and (not C4) and (not C6) and (not C7) and (not C8) and (not C9) and (not C10) and (not C11) and (not C12) and (not C13) and (not C14) and (not C15) and (not C16) and (not C17) and (not C18) and (not C19) and (not C20) and (not C21) and (not C22) and (not C23) and (not C24) and (not C25) and (not C26).

 $R7 = E7$ : C6 and (not C1) and (not C2) and (not C3) and (not C4) and (not C5) and (not C7) and (not C8) and (not C9) and (not C10) and (not C11) and (not C12) and (not C13) and (not C14) and (not C15) and (not C16) and (not C17) and (not C18) and (not C19) and (not C20) and (not C21) and (not C22) and (not C23) and (not C24) and (not C25) and (not C26).

 $R8 = E8$ : C7 and (not C1) and (not C2) and (not C3) and (not C4) and (not C5) and (not C6) and (not C8) and (not C9) and (not C10) and (not C11) and (not C12) and (not C13) and (not C14) and (not C15) and (not C16) and (not C17) and (not C18) and (not C19) and (not C20) and (not C21) and (not C22) and (not C23) and (not C24) and (not C25) and (not C26).

 $R9 = E9$ :  $-C8$  and (not C1) and (not C2) and (not C3) and (not C4) and (not C5) and (not C6) and (not C7) and (not C9) and (not C10) and (not C11) and (not C12) and (not C13) and (not C14) and (not C15) and (not C16) and (not C17) and (not C18) and (not C19) and (not C20) and (not C21) and (not C22) and (not C23) and (not C24) and (not C25) and (not C26).

 $R10 = E10$ :- C9 and (not C1) and (not C2) and (not C3) and (not C4) and (not C5) and (not C6) and (not C7) and (not C8) and (not C10) and (not C11) and (not C12) and (not C13) and (not C14) and (not C15) and (not C16) and (not C17) and (not C18) and (not C19) and (not C20) and (not C21) and (not C22) and (not C23) and (not C24) and (not C25) and (not C26).

 $R11 = E11$ : C10 and (not C1) and (not C2) and (not C3) and (not C4) and (not C5) and (not C6) and (not C7) and (not C8) and (not C9) and (not C11) and (not C12) and (not C13) and (not C14) and (not C15) and (not C16) and (not C17) and (not C18) and (not C19) and (not C20) and (not C21) and (not C22) and (not C23) and (not C24) and (not C25) and (not C26).

 $R12 = E12$ : C11 and (not C1) and (not C2) and (not C3) and (not C4) and (not C5) and (not C6) and (not C7) and (not C8) and (not C9) and (not C10) and (not C12) and (not C13) and (not C14) and (not C15) and (not C16) and (not C17) and (not C18) and (not C19) and (not C20) and (not C21) and (not C22) and (not C23) and (not C24) and (not C25) and (not C26).

 $R13 = E13$ :  $-C12$  and (not C1) and (not C2) and (not C3) and (not C4) and (not C5) and (not C6) and (not C7) and (not C8) and (not C9) and (not C10) and (not C11) and (not C13) and (not C14) and (not C15) and (not C16) and (not C17) and (not C18) and (not C19) and (not C20) and (not C21) and (not C22) and (not C23) and (not C24) and (not C25) and (not C26).

 $R14 = E14$  :- C13 and (not C1) and (not C2) and (not C3) and (not C4) and (not C5) and (not C6) and (not C7) and (not C8) and (not C9) and (not C10) and (not C11) and (not C12) and (not C14) and (not C15) and (not C16) and (not C17) and (not C18) and (not C19) and (not C20) and (not C21) and (not C22) and (not C23) and (not C24) and (not C25) and (not C26).

 $R15 = E15$ :  $-C14$  and (not C1) and (not C2) and (not C3) and (not C4) and (not C5) and (not C6) and (not C7) and (not C8) and (not C9) and (not C10) and (not C11) and (not C12) and (not C13) and (not C15) and (not C16) and (not C17) and (not C18) and (not C19) and (not C20) and (not C21) and (not C22) and (not C23) and (not C24) and (not C25) and (not C26).

 $R16 = E16$ : - C15and (not C1) and (not C2) and (not C3) and (not C4) and (not C5) and (not C6) and (not  $C7$ ) and (not  $C8$ ) and (not  $C9$ ) and (not  $C10$ ) and (not  $C11$ ) and (not  $C12$ ) and (not C13) and (not C14) and (not C16) and (not C17) and (not C18) and (not C19) and (not C20) and (not C21) and (not C22) and (not C23) and (not C24) and (not C25) and (not C26).

 $R17 = E17$ : C16and (not C1) and (not C2) and (not C3) and (not C4) and (not C5) and (not C6) and (not  $C7$ ) and (not  $C8$ ) and (not  $C9$ ) and (not  $C10$ ) and (not  $C11$ ) and (not  $C12$ ) and (not C13) and (not C14) and (not C15) and (not C17) and (not C18) and (not C19) and (not C20) and (not C21) and (not C22) and (not C23) and (not C24) and (not C25) and (not C26).

 $R18 = E18$ : C17 and (not C1) and (not C2) and (not C3) and (not C4) and (not C5) and (not C6) and (not C7) and (not C8) and (not C9) and (not C10) and (not C11) and (not C12) and (not C13) and (not C14) and (not C15) and (not C16) and (not C18) and (not C19) and (not C20) and (not C21) and (not C22) and (not C23) and (not C24) and (not C25) and (not C26).

 $R19 = E19$ : C18 and (not C1) and (not C2) and (not C3) and (not C4) and (not C5) and (not C6) and (not C7) and (not C8) and (not C9) and (not C10) and (not C11) and (not C12) and (not C13) and (not C14) and (not C15) and (not C16) and (not C17) and (not C19) and (not C20) and (not C21) and (not C22) and (not C23) and (not C24) and (not C25) and (not C26).

 $R20 = E20$ :- C19 and (not C1) and (not C2) and (not C3) and (not C4) and (not C5) and (not C6) and (not C7) and (not C8) and (not C9) and (not C10) and (not C11) and (not C12) and (not C13) and (not C14) and (not C15) and (not C16) and (not C17) and (not C18) and (not C20) and (not C21) and (not C22) and (not C23) and (not C24) and (not C25) and (not C26).

 $R21 = E21$ : C20 and (not C1) and (not C2) and (not C3) and (not C4) and (not C5) and (not C6) and (not C7) and (not C8) and (not C9) and (not C10) and (not C11) and (not C12) and (not C13) and (not C14) and (not C15) and (not C16) and (not C17) and (not C18) and (not C19) and (not C21) and (not C22) and (not C23) and (not C24) and (not C25) and (not C26).

 $R22 = E22$ : C21 and (not C1) and (not C2) and (not C3) and (not C4) and (not C5) and (not C6) and (not C7) and (not C8) and (not C9) and (not C10) and (not C11) and (not C12) and (not C13) and (not C14) and (not C15) and (not C16) and (not C17) and (not C18) and (not C19) and (not  $C_2(0)$ ) and (not  $C_2(2)$ ) and (not  $C_3(1)$ ) and (not  $C_4(1)$ ) and (not  $C_5(1)$ ) and (not  $C_6(1)$ ).

 $R23 = E23$ : - C22 and (not C1) and (not C2) and (not C3) and (not C4) and (not C5) and (not C6) and (not C7) and (not C8) and (not C9) and (not C10) and (not C11) and (not C12) and (not C13) and (not C14) and (not C15) and (not C16) and (not C17) and (not C18) and (not C19) and (not  $C_2(0)$  and (not  $C_2(1)$ ) and (not  $C_2(2)$ ) and (not  $C_2(2)$ ) and (not  $C_2(6)$ ).

 $R24 = E24$ : - C23 and (not C1) and (not C2) and (not C3) and (not C4) and (not C5) and (not C6) and (not C7) and (not C8) and (not C9) and (not C10) and (not C11) and (not C12) and (not C13) and (not C14) and (not C15) and (not C16) and (not C17) and (not C18) and (not C19) and (not C20) and (not C21) and (not C22) and (not C24) and (not C25) and (not C26).

 $R25 = E25$ : - C24 and (not C1) and (not C2) and (not C3) and (not C4) and (not C5) and (not C6) and (not C7) and (not C8) and (not C9) and (not C10) and (not C11) and (not C12) and (not C13) and (not C14) and (not C15) and (not C16) and (not C17) and (not C18) and (not C19) and (not  $C_2(0)$  and (not  $C_2(1)$ ) and (not  $C_2(2)$ ) and (not  $C_2(2)$ ) and (not  $C_2(6)$ ).

 $R26 = E26$ : - C25 and (not C1) and (not C2) and (not C3) and (not C4) and (not C5) and (not C6) and (not C7) and (not C8) and (not C9) and (not C10) and (not C11) and (not C12) and (not C13) and (not C14) and (not C15) and (not C16) and (not C17) and (not C18) and (not C19) and (not  $C_2(0)$ ) and (not  $C_2(1)$ ) and (not  $C_2(2)$ ) and (not  $C_2(4)$ ) and (not  $C_2(6)$ ).

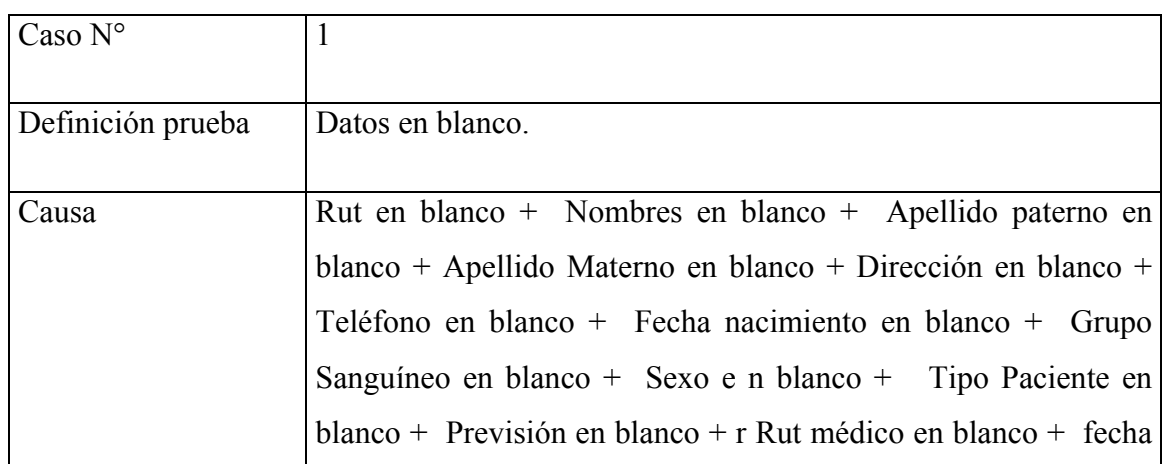

#### **Casos de Prueba**

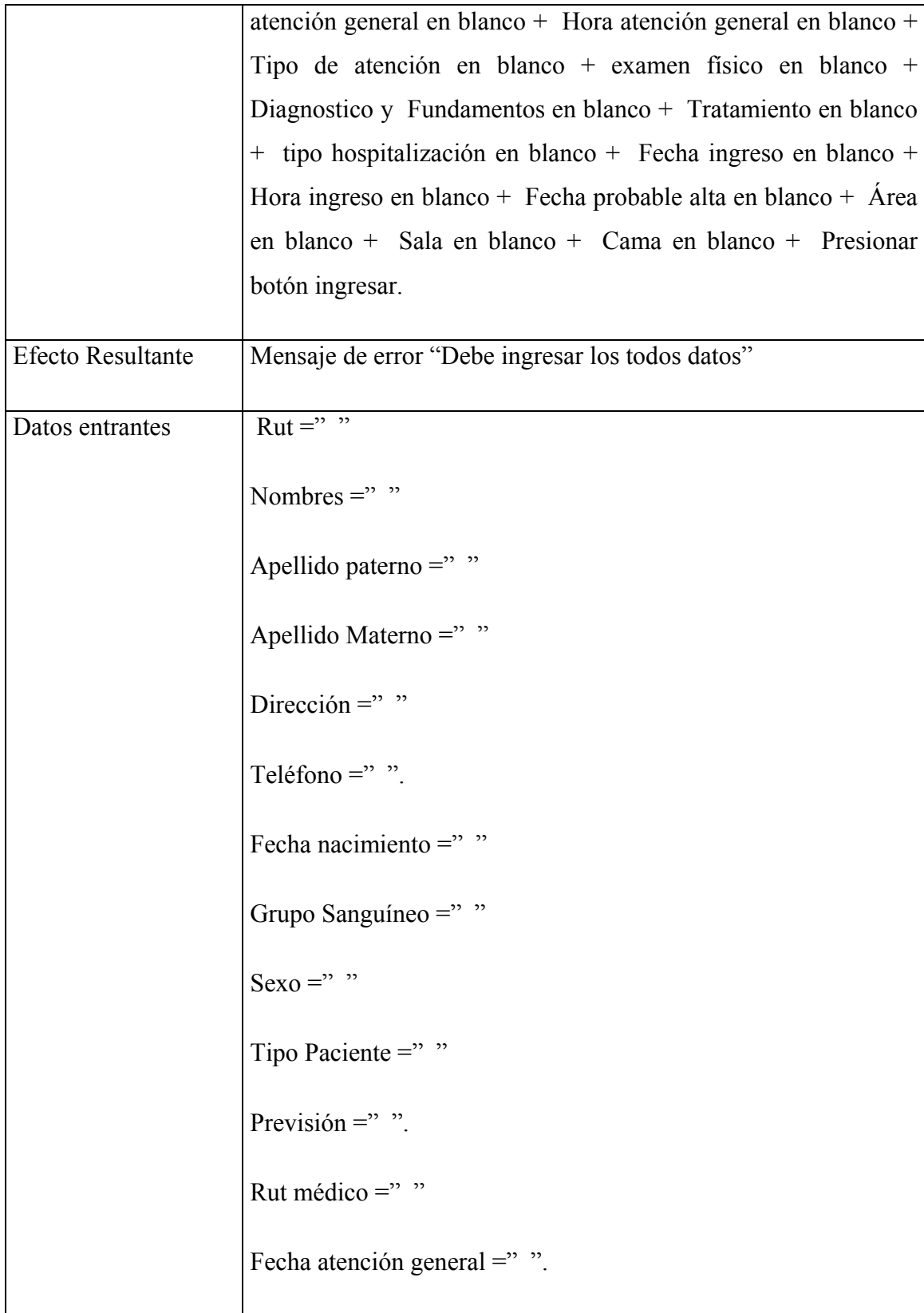

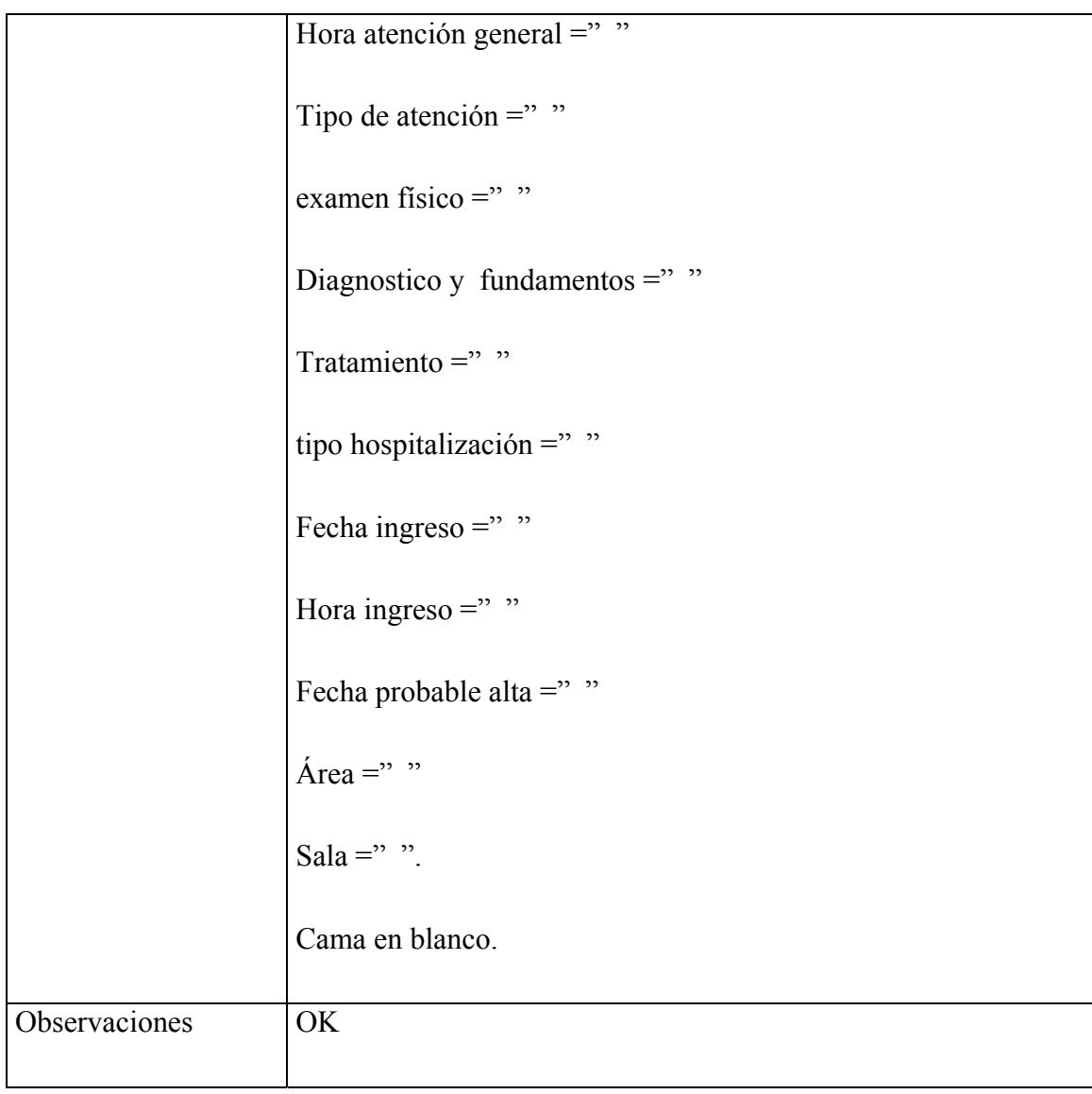

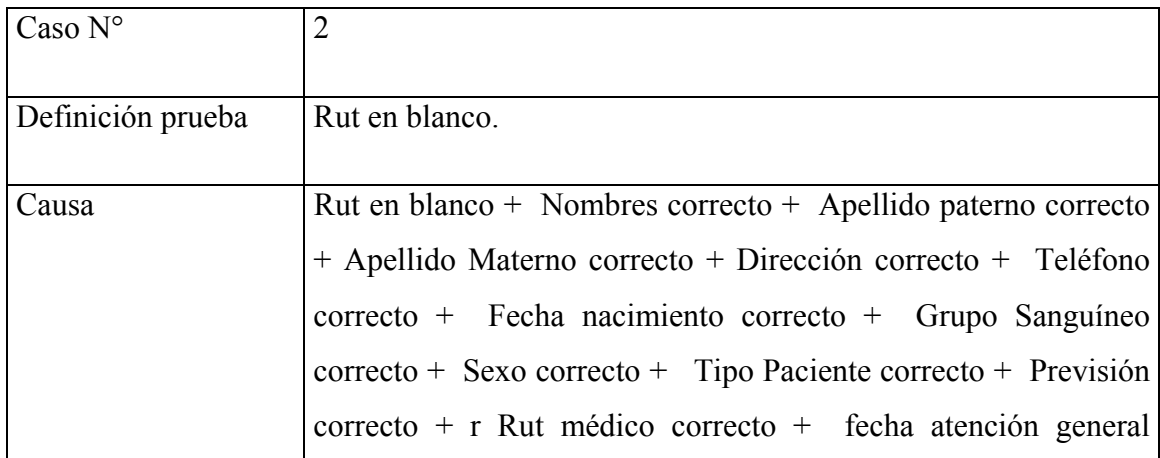

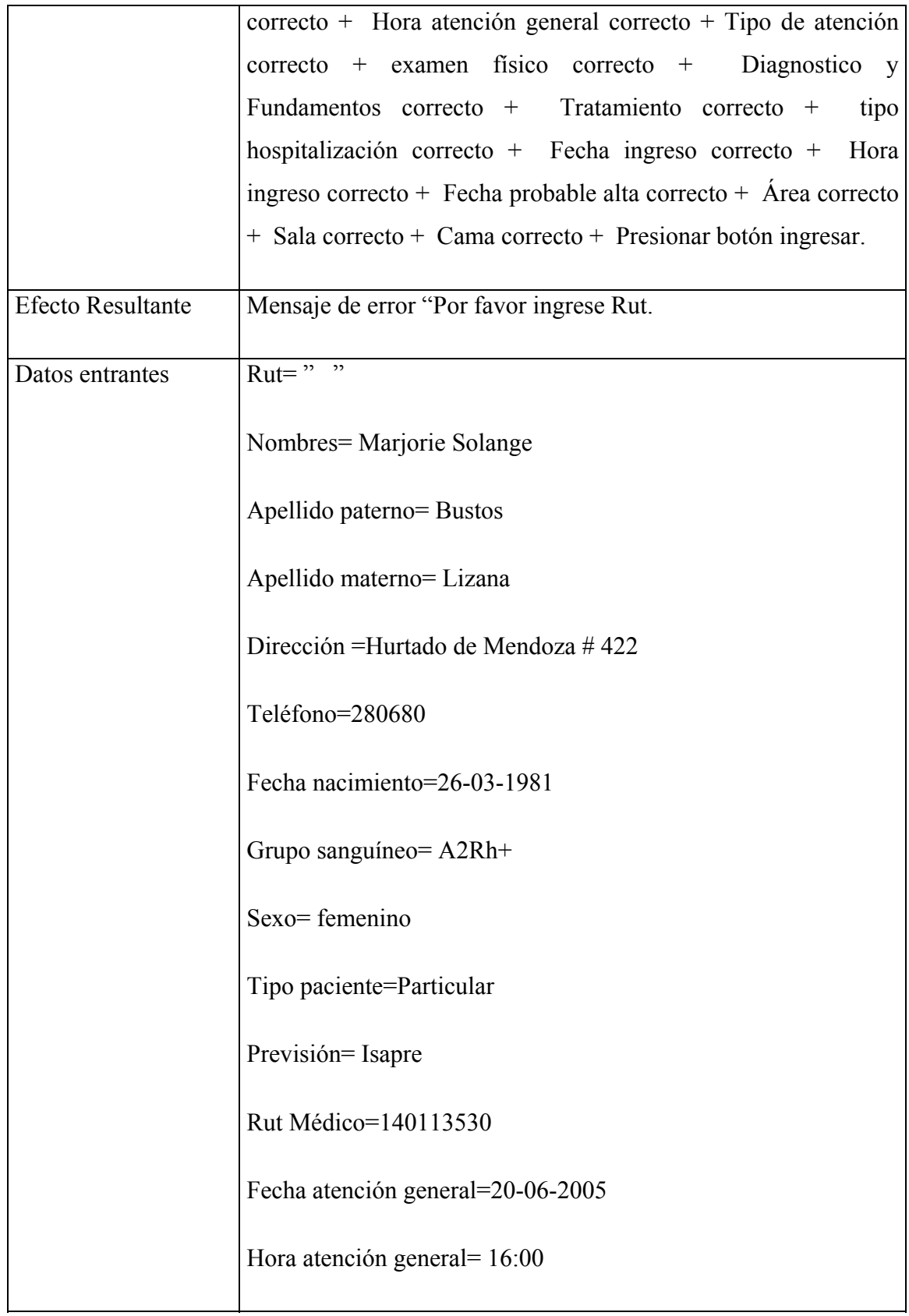

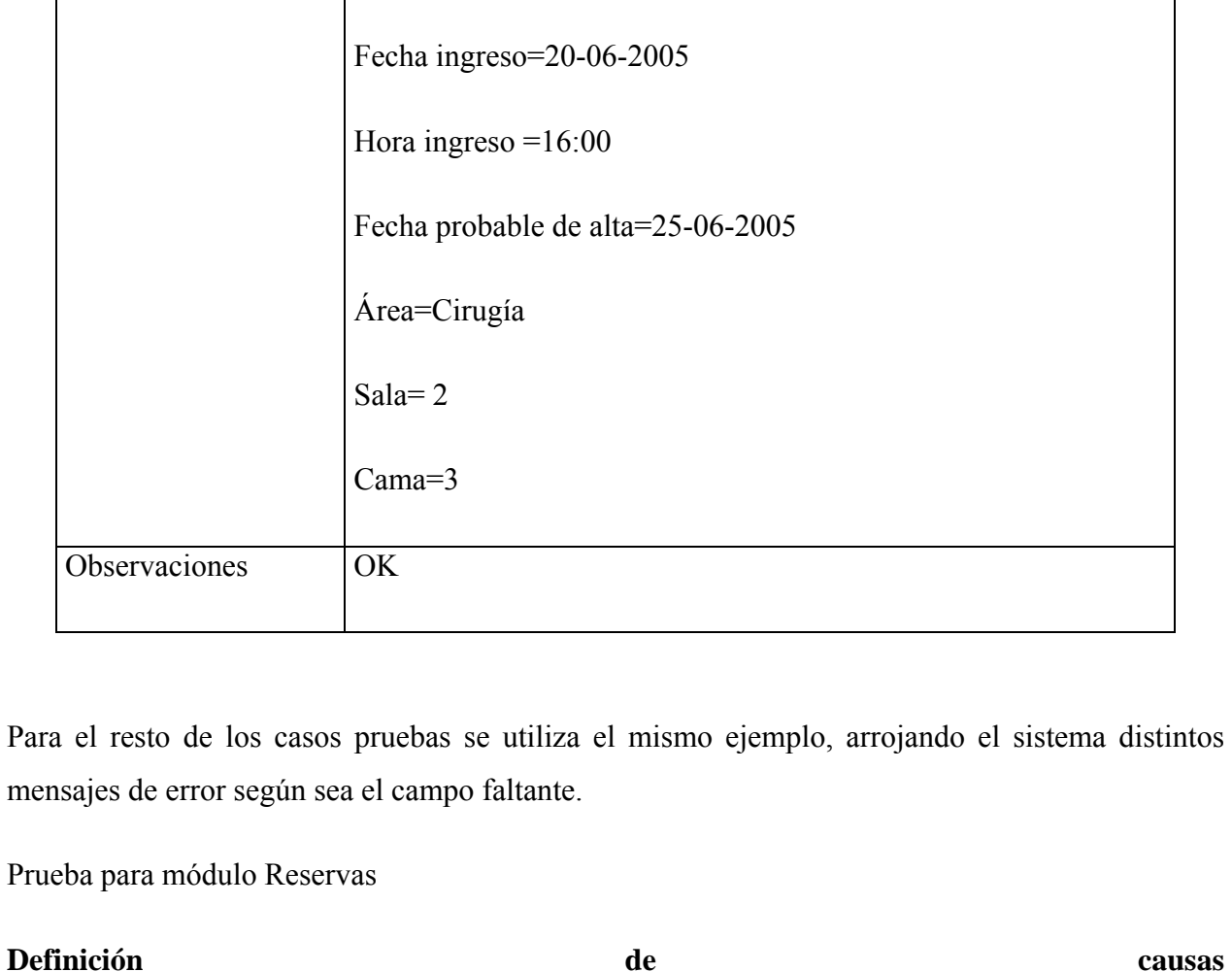

Tipo atención = atención y hospitalizacion

Diagnóstico y fundamentos= apendicitis

Tipo Hospitalización= urgencia

Examen físico =temperatura 37, presión 18, dolor abdominal

Tratamiento= intervención quirúrgica y hospitalización 5 días.

C1: Ingresar Rut en blanco.

C2: Ingresar fecha reserva en blanco.

C3: Ingresar hora reserva en blanco.

C4: Ingresar área en blanco.

C5: Ingresar cama en blanco.

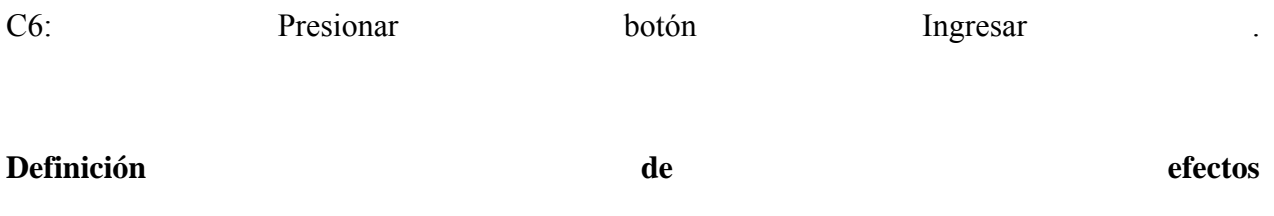

E1- Enviar mensaje de error "Por favor llene todos los campos del formulario".

- E2- Enviar mensaje de error "Ingresar Rut".
- E3- Enviar mensaje de error "Ingresar fecha reserva".

E4- Enviar mensaje de error "Ingresar hora reserva".

E5- Enviar mensaje de error "Ingresar área".

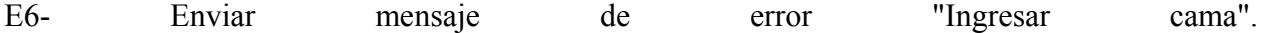

#### **Relaciones**

- $R1 = E1$  :- C1 and C2 and C3 and C4 and C5 and C6
- $R2 = E2$ : C1 and (not C2) and (not C3) and (not C4) and (not C5) and (not C6)
- $R3 = E3$ : C2 and (not C1) and (not C3) and (not C4) and (not C5) and (not C6)
- $R4 = E4$ : C3 and (not C1) and (not C2) and (not C4) and (not C5) and (not C6)
- $R5 = E5$ : C4and (not C1) and (not C2) and (not C3) and (not C5) and (not C6)

 $R6 = E6$  :- C5and (not C1) and (not C2) and (not C3) and (not C4) and (not C6)

#### **Casos de Prueba**

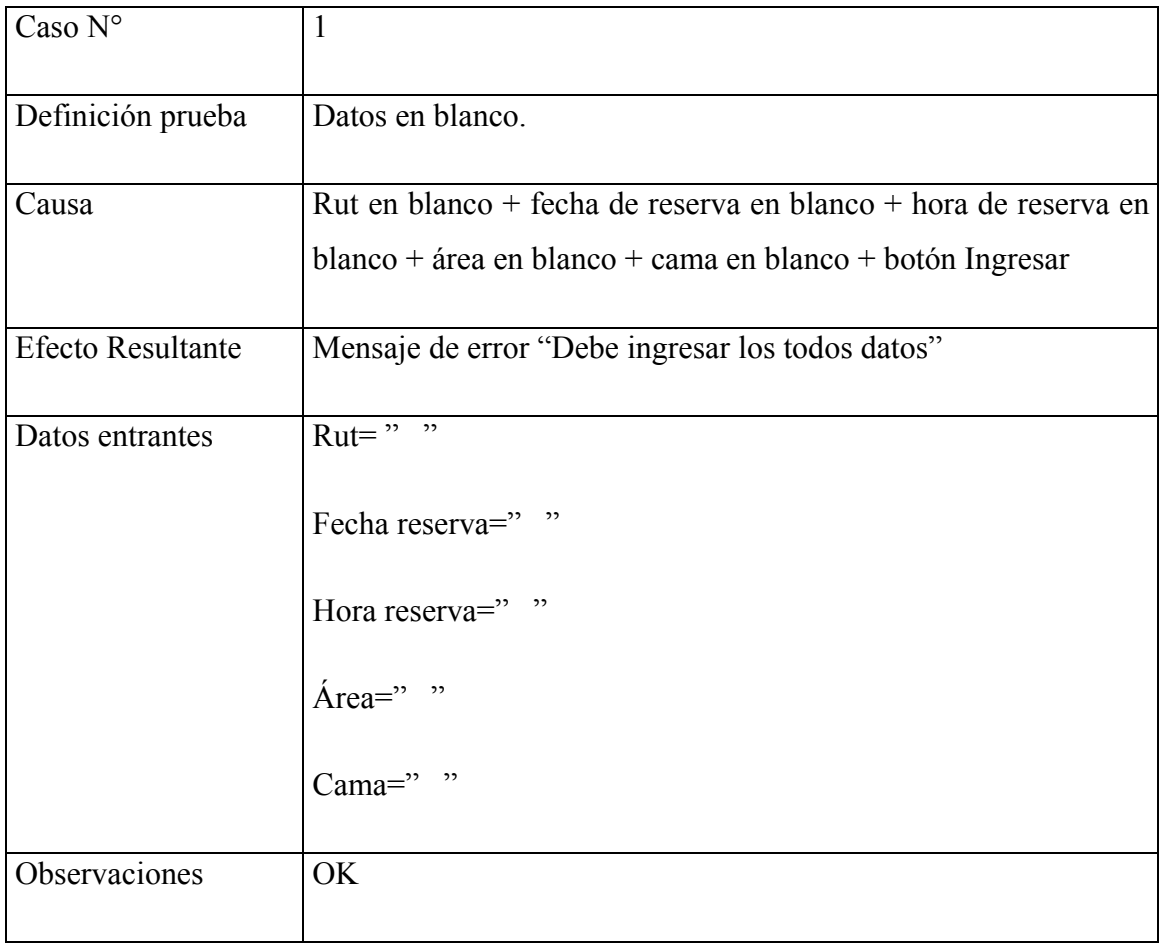

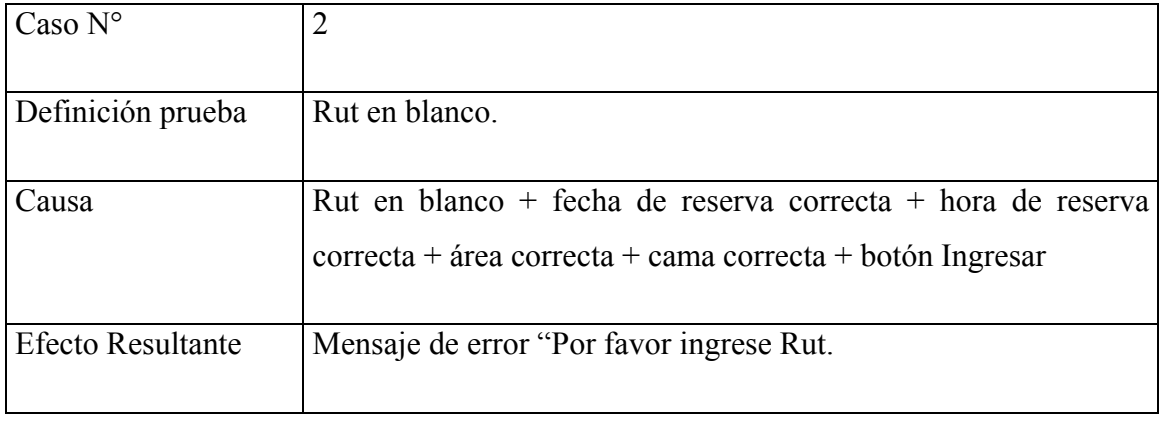

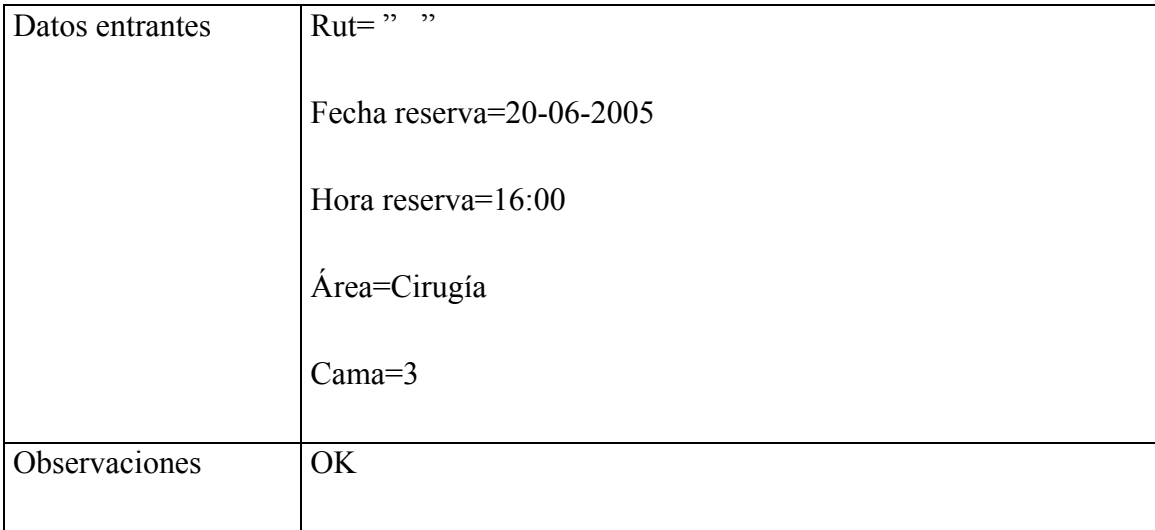

Para el resto de los casos pruebas se utiliza el mismo ejemplo, arrojando el sistema distintos mensajes de error según sea el campo faltante.

Prueba para módulo Servicios ( insumos y medicamentos)

**Definición de causas** 

- C1: Ingresar Rut en blanco.
- C2: Ingresar tipo servicio en blanco.
- C3: Ingresar fecha en blanco.
- C4: Ingresar hora en blanco.
- C5: Ingresar insumo o medicamento en blanco.
- C6: Ingresar cantidad en blanco.

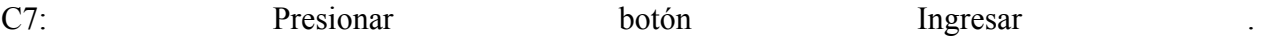

#### **Definición de efectos**

E1- Enviar mensaje de error "Por favor llene todos los campos del formulario".

E2- Enviar mensaje de error "Ingresar Rut".

E3- Enviar mensaje de error "Ingresar tipo servicio".

E4- Enviar mensaje de error "Ingresar fecha".

E5- Enviar mensaje de error "Ingresar hora".

E6- Enviar mensaje de error "Ingresar insumo o medicamento".

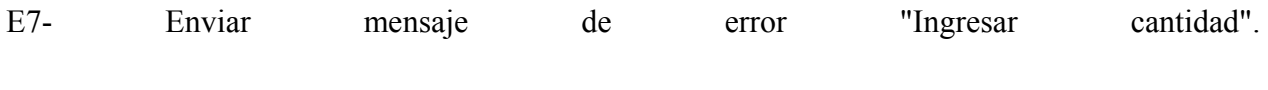

#### **Relaciones**

 $R1 = E1$  :- C1 and C2 and C3 and C4 and C5 and C6 and C7

 $R2 = E2$ : C1 and (not C2) and (not C3) and (not C4) and (not C5) and (not C6) and (not C7)

 $R3 = E3$ : C2 and (not C1) and (not C3) and (not C4) and (not C5) and (not C6) and (not C7)

 $R4 = E4$ : C3 and (not C1) and (not C2) and (not C4) and (not C5) and (not C6) and (not C7)

 $R5 = E5$ : C4and (not C1) and (not C2) and (not C3) and (not C5) and (not C6) and (not C7)

 $R6 = E6$ : C5and (not C1) and (not C2) and (not C3) and (not C4) and (not C6) and (not C7)

 $R7 = E7$  :- C6and (not C1) and (not C2) and (not C3) and (not C4) and (not C5) and (not C7)

#### **Casos de Prueba**

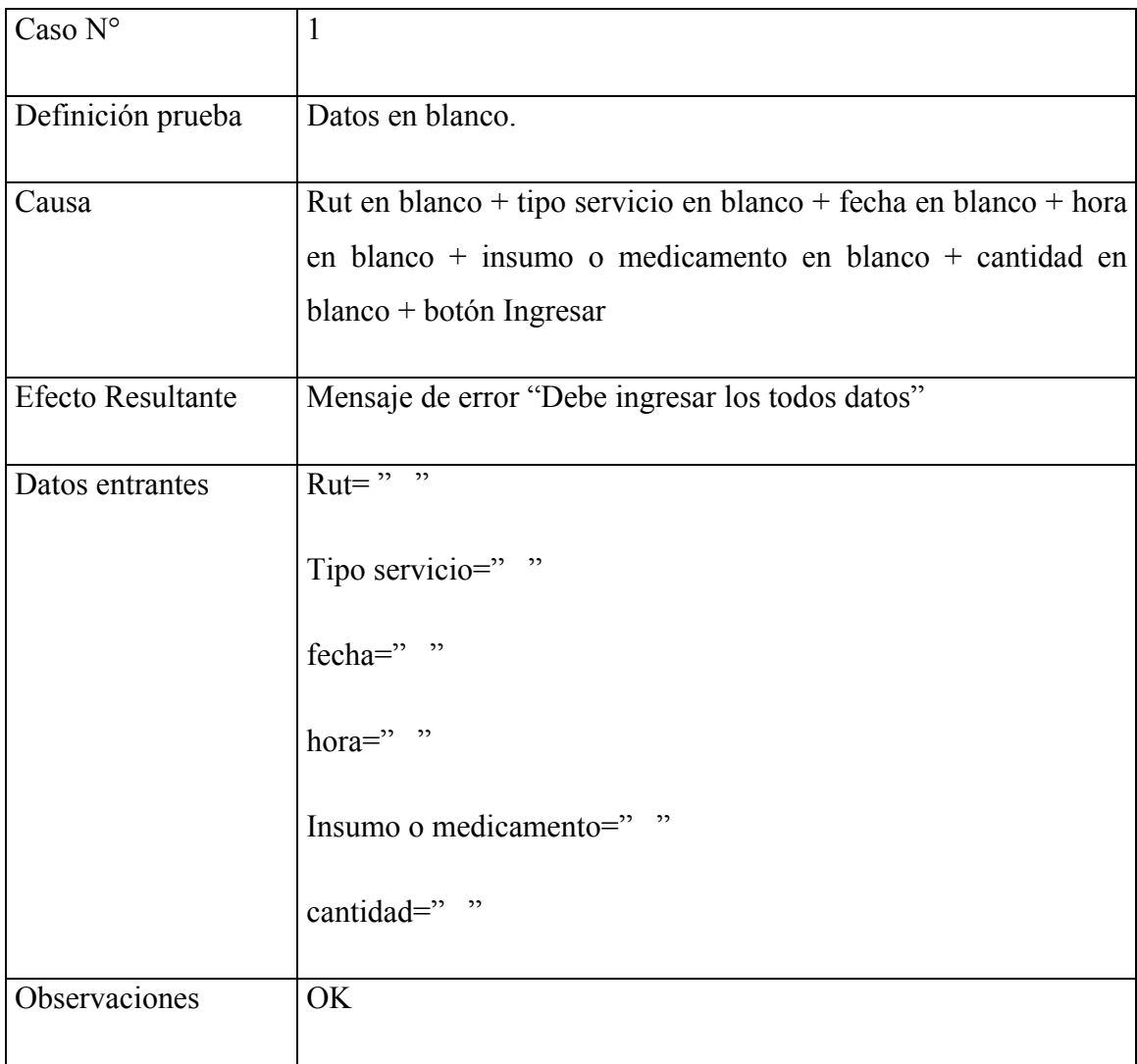

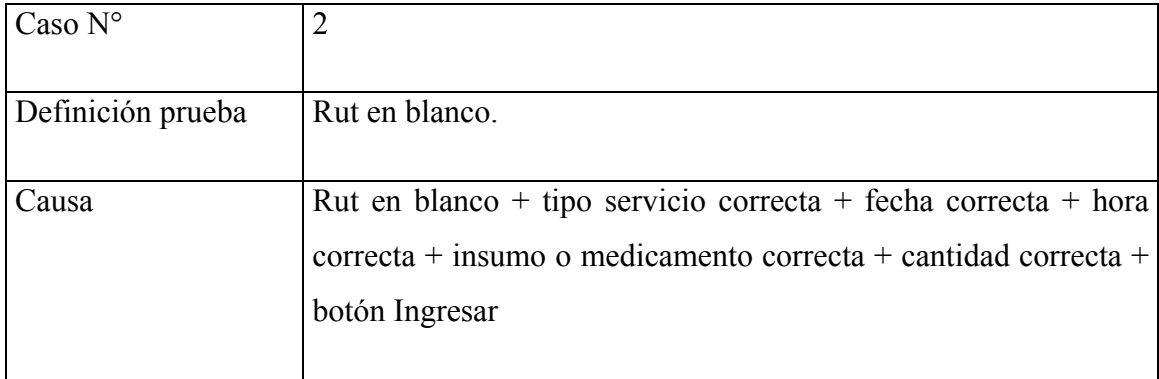

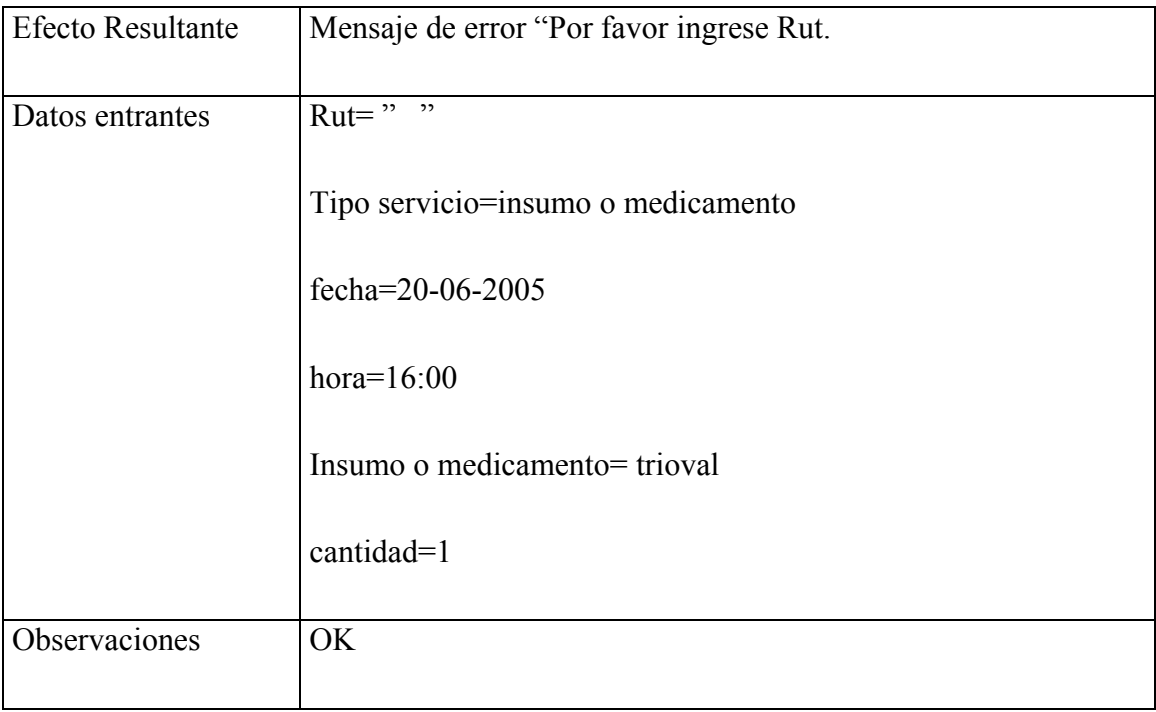

Para el resto de los casos pruebas se utiliza el mismo ejemplo, arrojando el sistema distintos mensajes de error según sea el campo faltante.

Prueba para módulo Alta

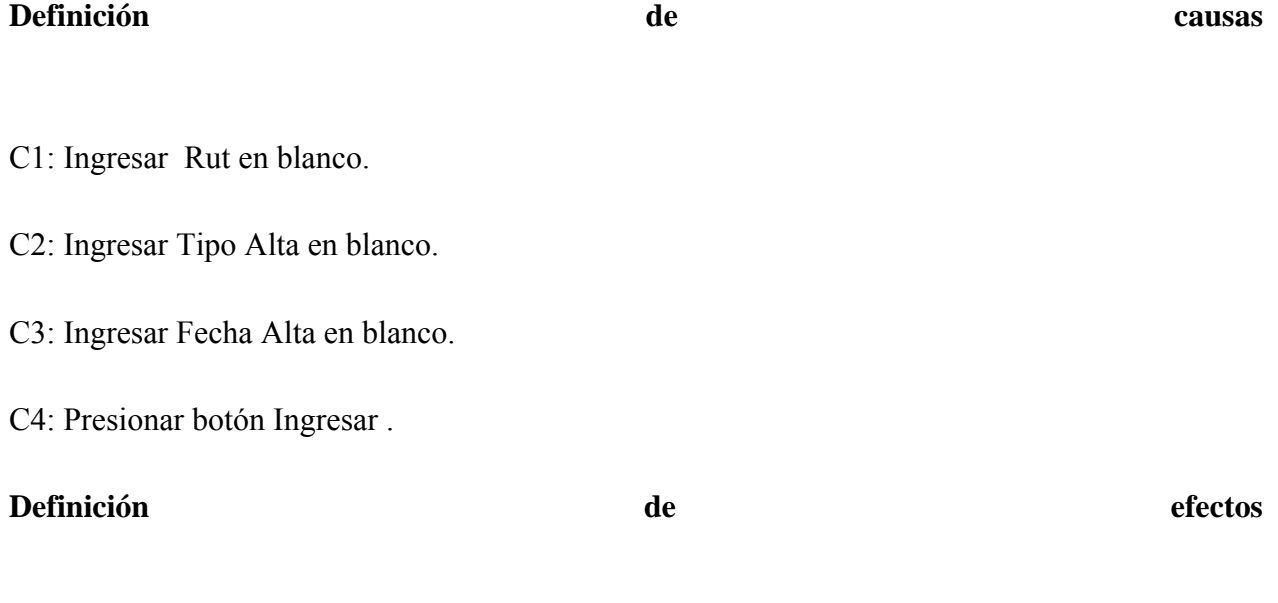

E1- Enviar mensaje de error "Por favor llene todos los campos del formulario".

E2- Enviar mensaje de error "Ingresar Rut".

E3- Enviar mensaje de error "Ingresar Tipo Alta".

E4- Enviar mensaje de error "Ingresar Fecha Alta".

#### **Relaciones**

 $R1 = E1$  :- C1 and C2 and C3 and C4

 $R2 = E2$  :- C1 and (not C2) and (not C3) and (not C4)

 $R3 = E3$  :- C2 and (not C1) and (not C3) and (not C4)

 $R4 = E4$  :- C3 and (not C1) and (not C2) and (not C4)

#### **Casos de Prueba**

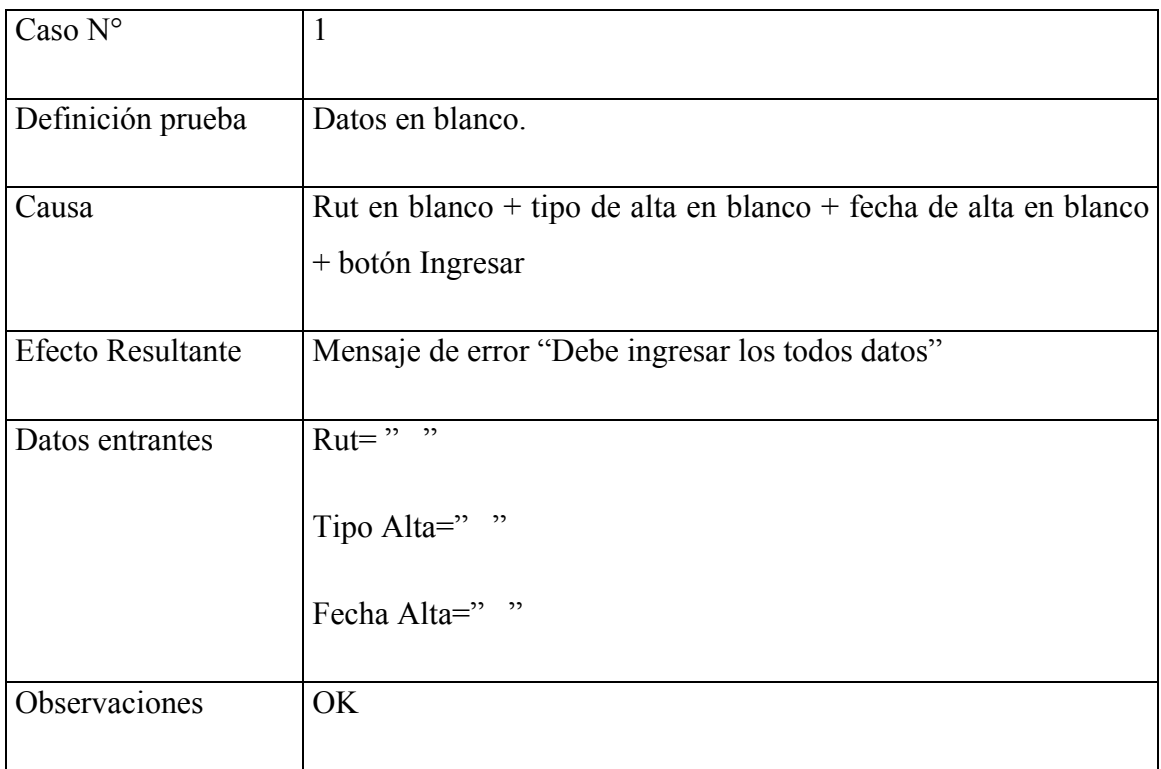

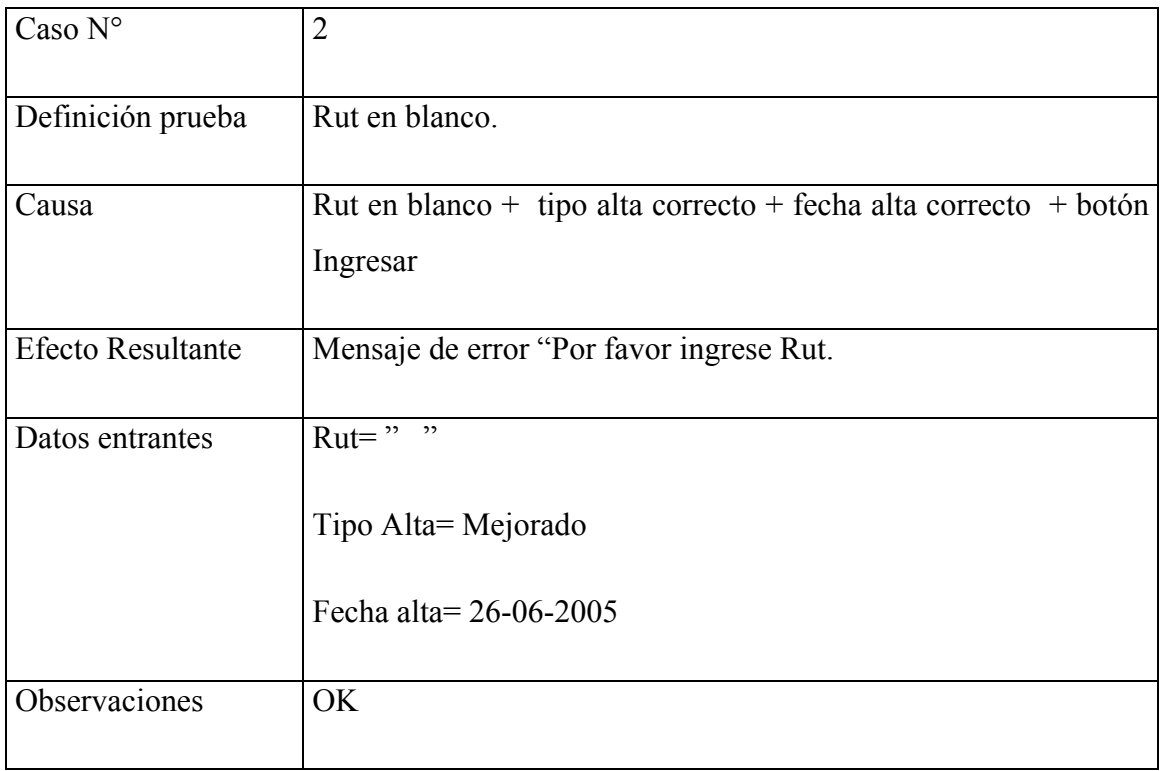

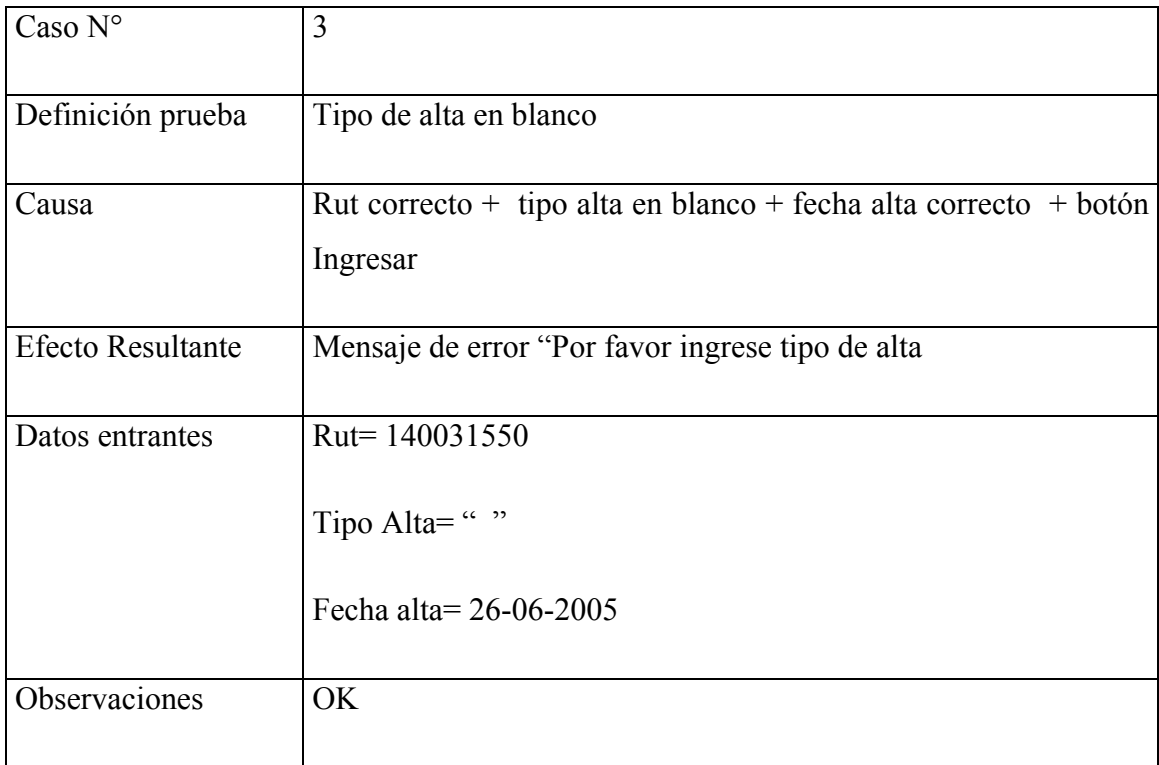

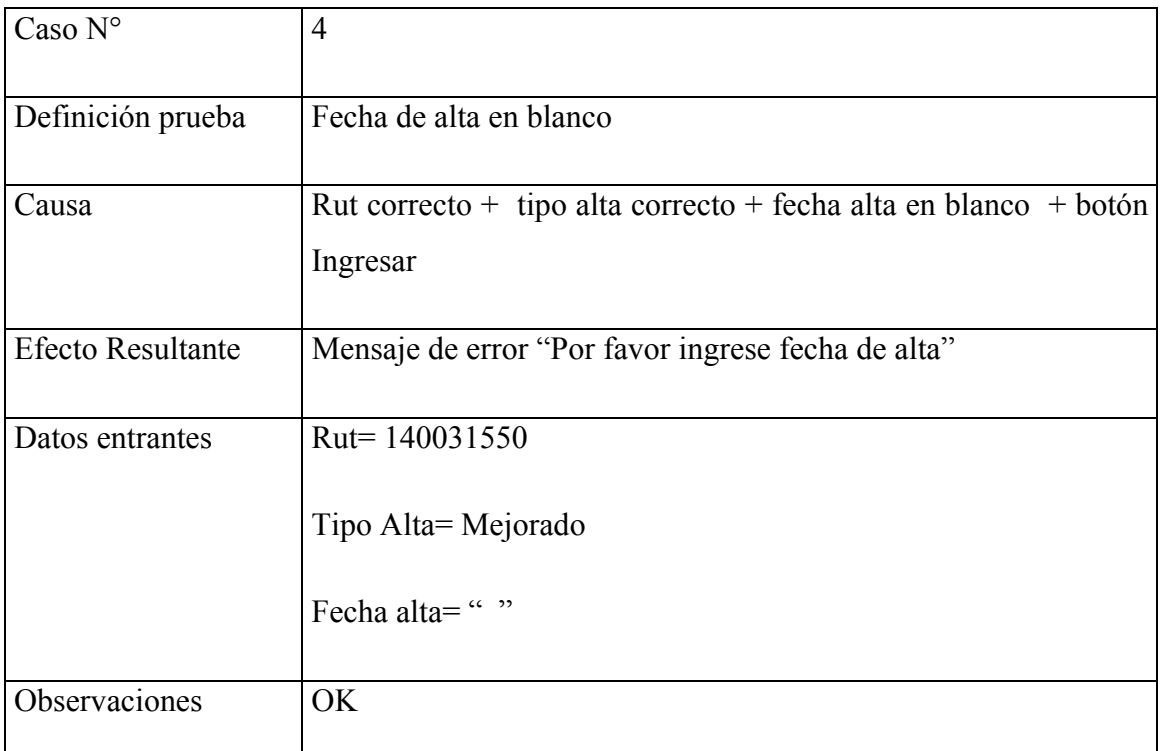

 $\Box$ Para el resto de los casos citados de pruebas se utiliza el mismo ejemplo, arrojando el sistema distintos mensajes de error según sea el campo faltante.

# 8 CONCLUSION

El éxito de todo proyecto informático depende de la manera en que se aborde, ya que es necesario conocer su naturaleza para poder llevar a cabo la correcta elección de los métodos y herramientas que se utilizarán para su desarrollo.

Es por eso que por tratarse este de un proyecto de gran volumen, correspondiente a un sistema de información generado a partir de los requisitos presentados por el cliente se decidió utilizar el Proceso Unificado como paradigma de ingeniería de software el cual significó un gran beneficio debido a su naturaleza iterativa, ya que permitió acercarse cada vez mas a las solicitudes manifestadas, mediante la corrección de inexactitudes y proposiciones de soluciones para determinados problemas, logrando los resultados esperados del software como solución Web para un prototipo de un sistema de hospitalización. Por tanto constituye una muy buena opción a la hora de seleccionar un paradigma para el desarrollo de un software de estas características.

Como metodología de análisis se escogió la orientación a objetos debido a los beneficios que otorga al permitir una abstracción de la realidad lo que permite un mejor entendimiento del problema de negocio presentado por el cliente y un mejor entendimiento por parte de él de las soluciones ideadas para su resolución.

Como herramienta de modelado de requerimientos se utilizó UML (*Lenguaje Unificado de Modelado*) ya que constituye una clara forma de describir el negocio del cliente tanto para desarrolladores y analistas como para el usuario en sí.

Ambas herramientas de análisis son consideradas como una buena forma de acercarse a la solución más óptima para la solución de los problemas planteados.

Para la construcción del software de optó por PHP como lenguaje de programación y PostrgeSQL como motor de base de datos.

PHP resultó ser una excelente opción debido a las variadas posibilidades que entrega, permitiendo soportar la construcción de todas las funcionalidades del software sin problemas.

PostgreSQL fue la elección debido a su capacidad de soporte de grandes volúmenes de registros, permitir gran disponibilidad y sobre todo por su característica de manejar la integridad referencial de los datos.

La combinación de ambas herramientas resultó ser un acierto ya que no se presentaron grandes complicaciones durante el desarrollo de la construcción del software, por el contrario, se logró cumplir con los objetivos de la solución planteada satisfactoriamente.

De todo esto se concluye finalmente que el proyecto fue desarrollado con éxito ya que se cumplieron con los principales objetivos definidos al comienzo de este, implicando esto la satisfacción del cliente con los resultados obtenidos y, sin duda, una invalorable experiencia de aprendizaje en el desarrollo de proyectos informáticos.

# 9 BIBLIOGRAFIA Y REFERENCIAS

- [1] http://www.direcsan.cl
- [2] http://www.fi-b.unam.mx/pp/profesores/carlos/aydoo/conceptos\_oo.html
- [3] http://www.sobl.org/traducciones/practical-postgres/node19.html
- [4] http://www.creangel.com/uml
- [5] http://cl.php.net/manual/es/introduction.php
- [6] *Ingeniería de Software, un enfoque práctico,* Roger S. Pressman, Cuarta Edición.

# ANEXOS

Casos de uso
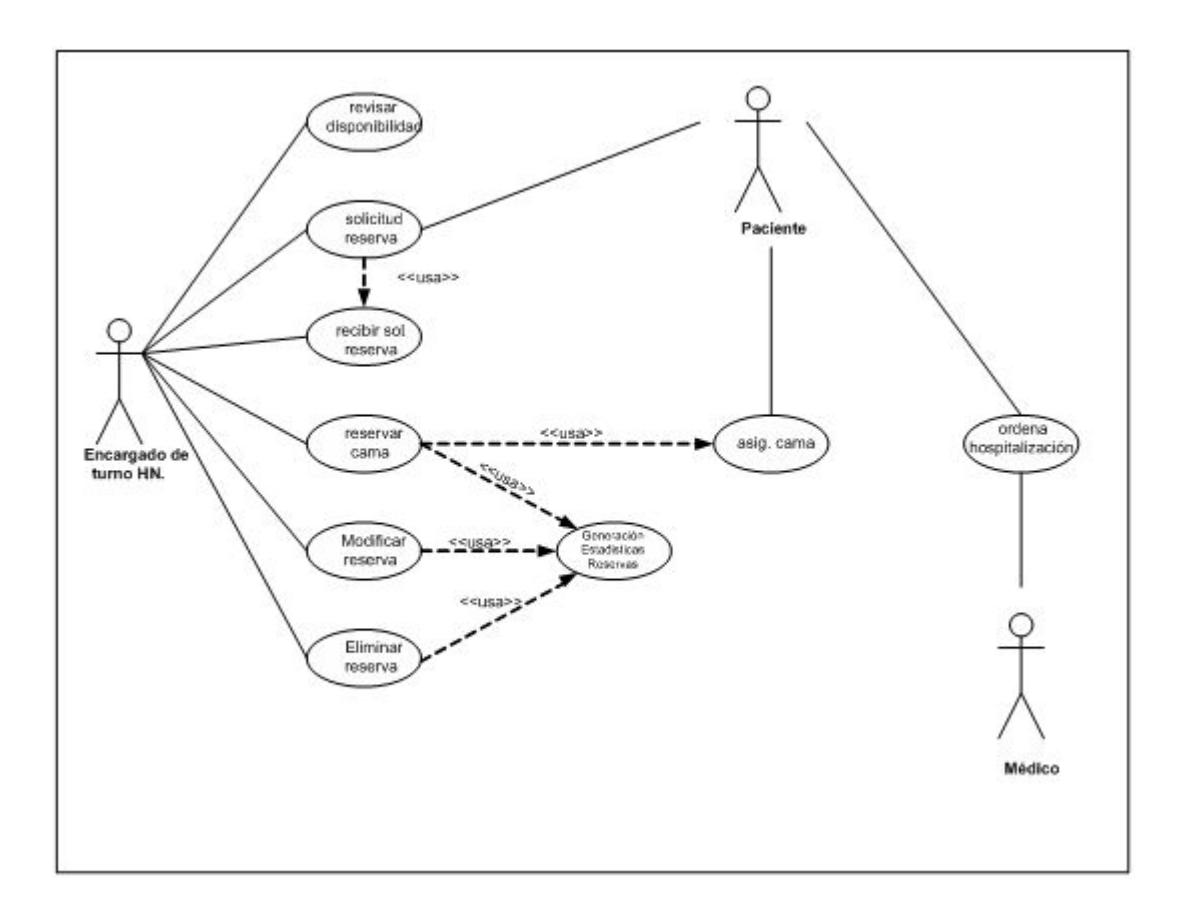

Figura A.1: Ingreso Paciente Programado

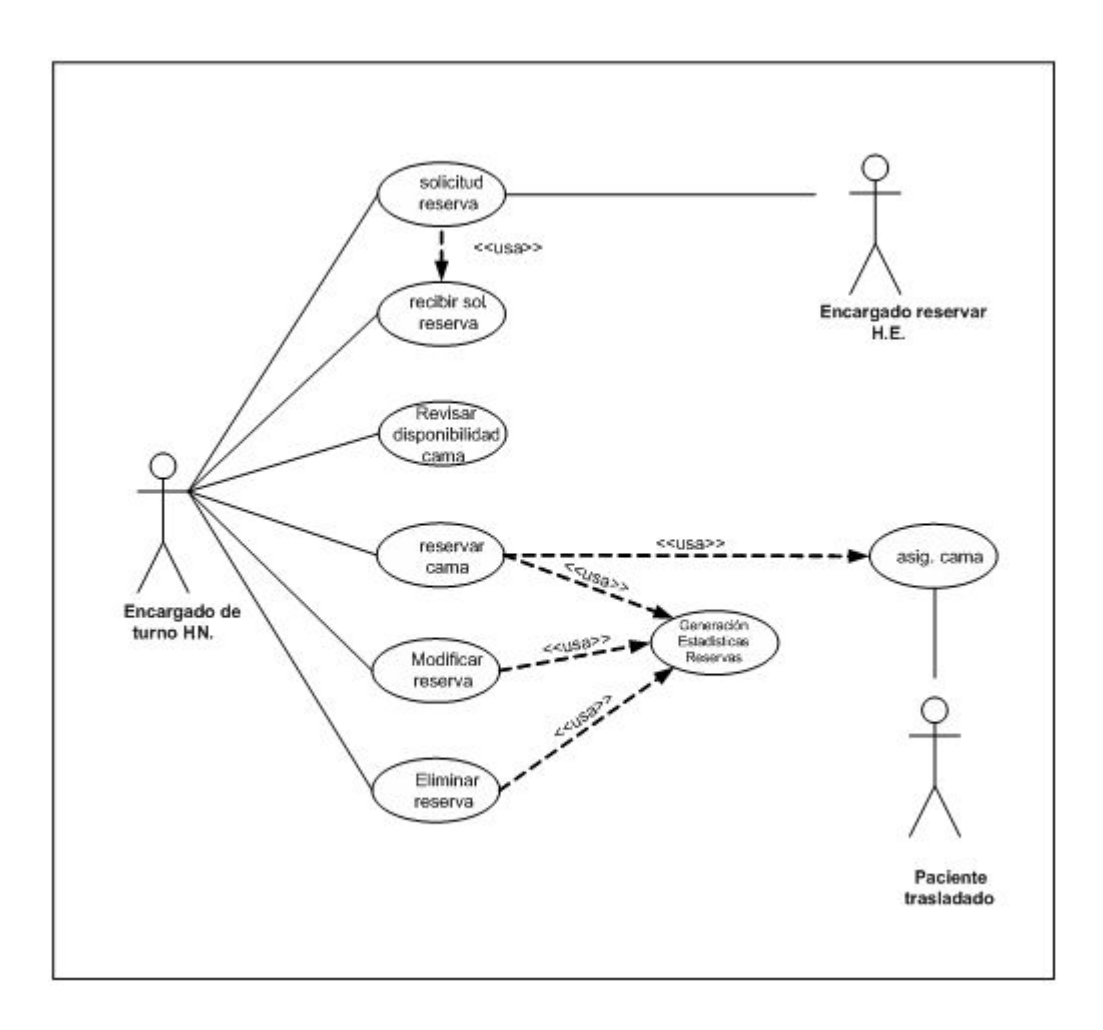

Figura A.2: Ingreso Paciente Trasladado

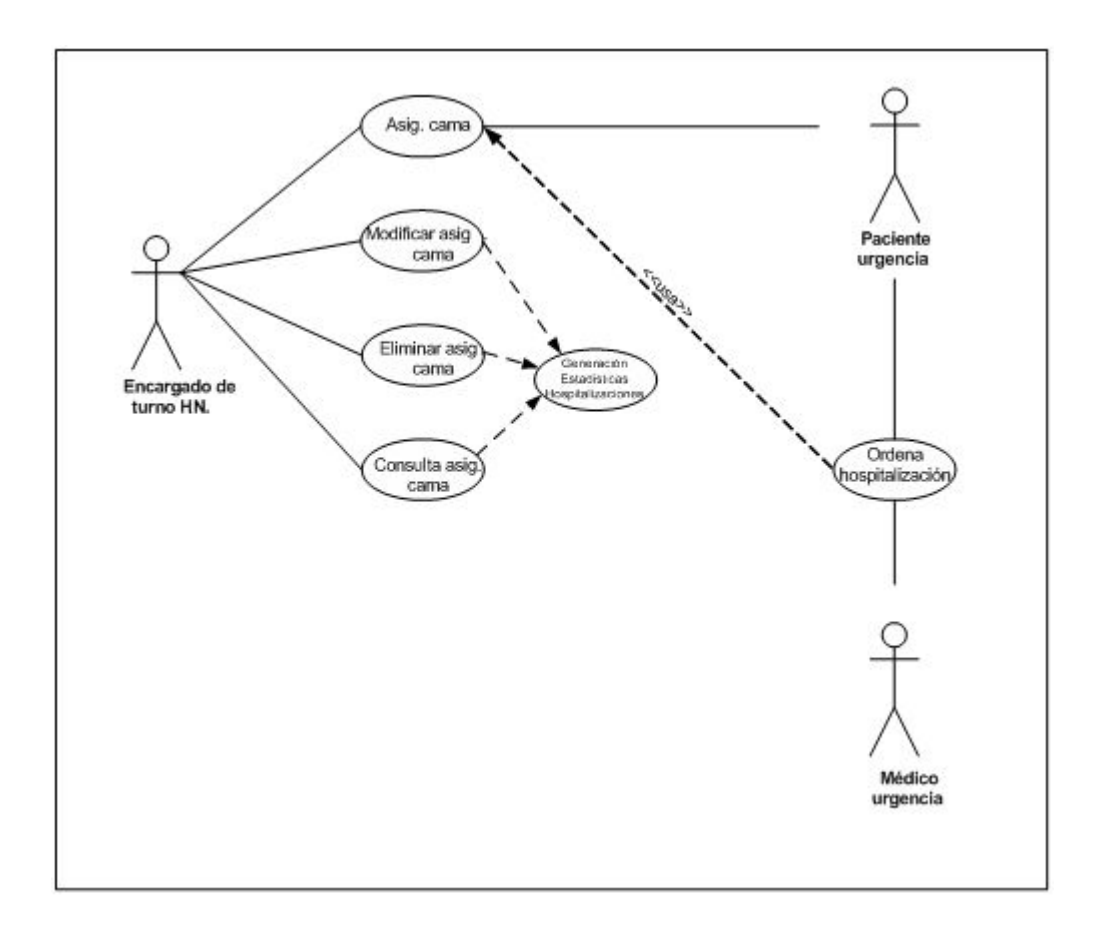

Figura A.3: Ingreso Paciente Urgencia

Para las Figuras 1, 2, 3 se desarrollo un caso de uso narrativo en conjunto, puesto que las tres son ingreso de pacientes.

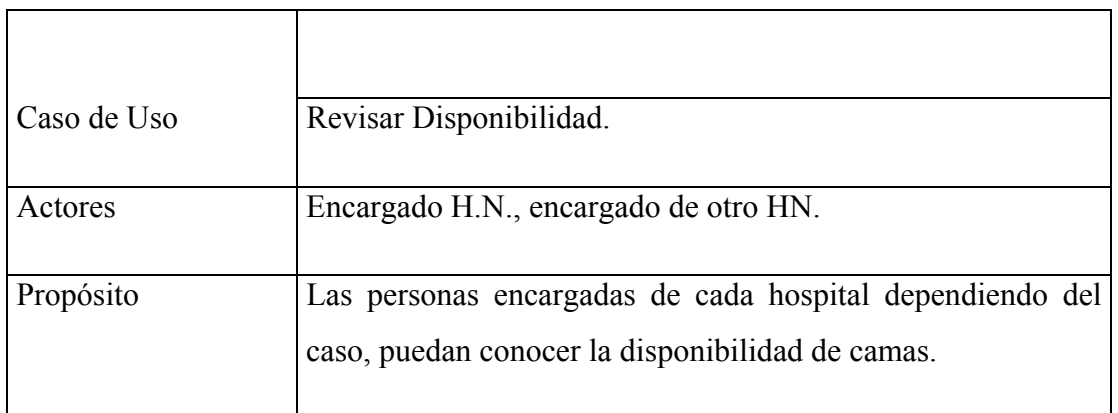

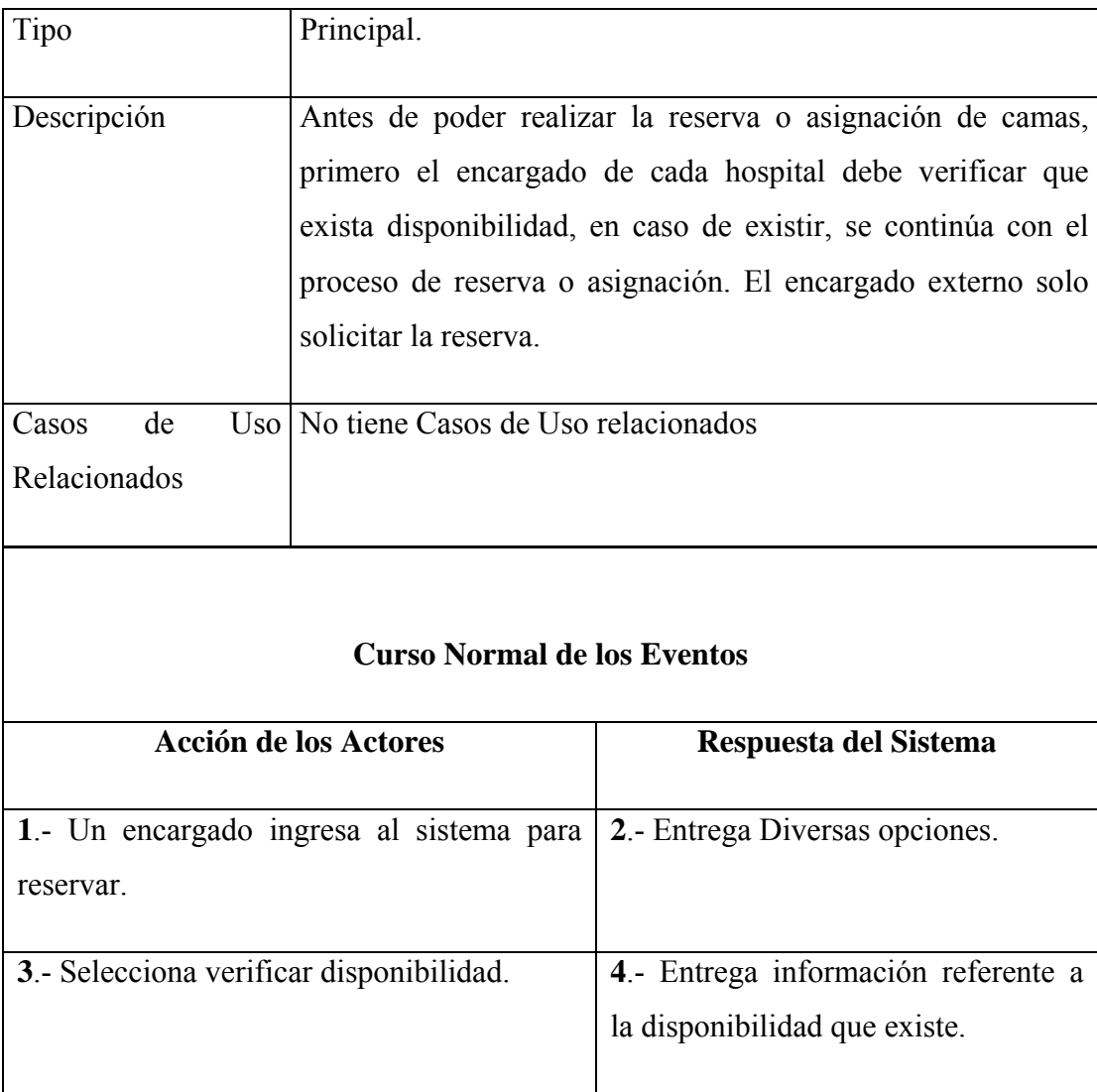

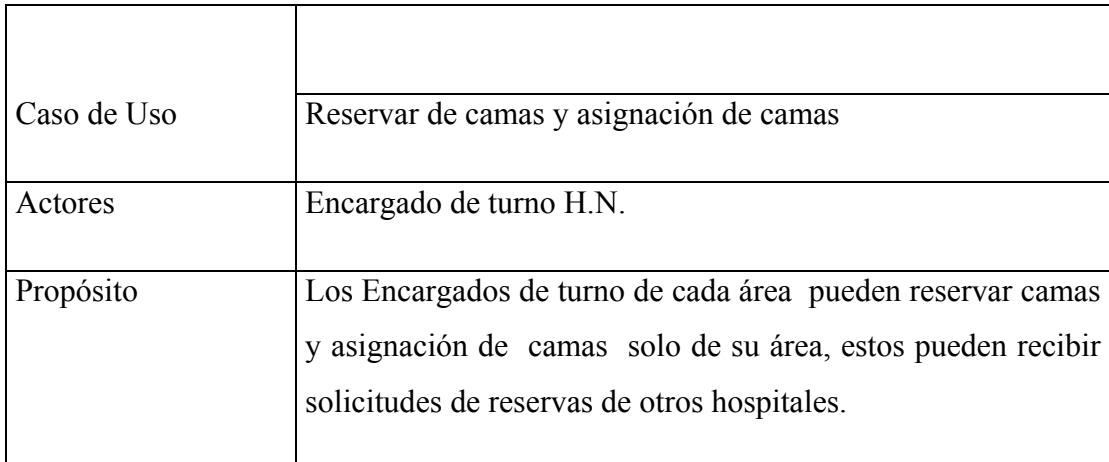

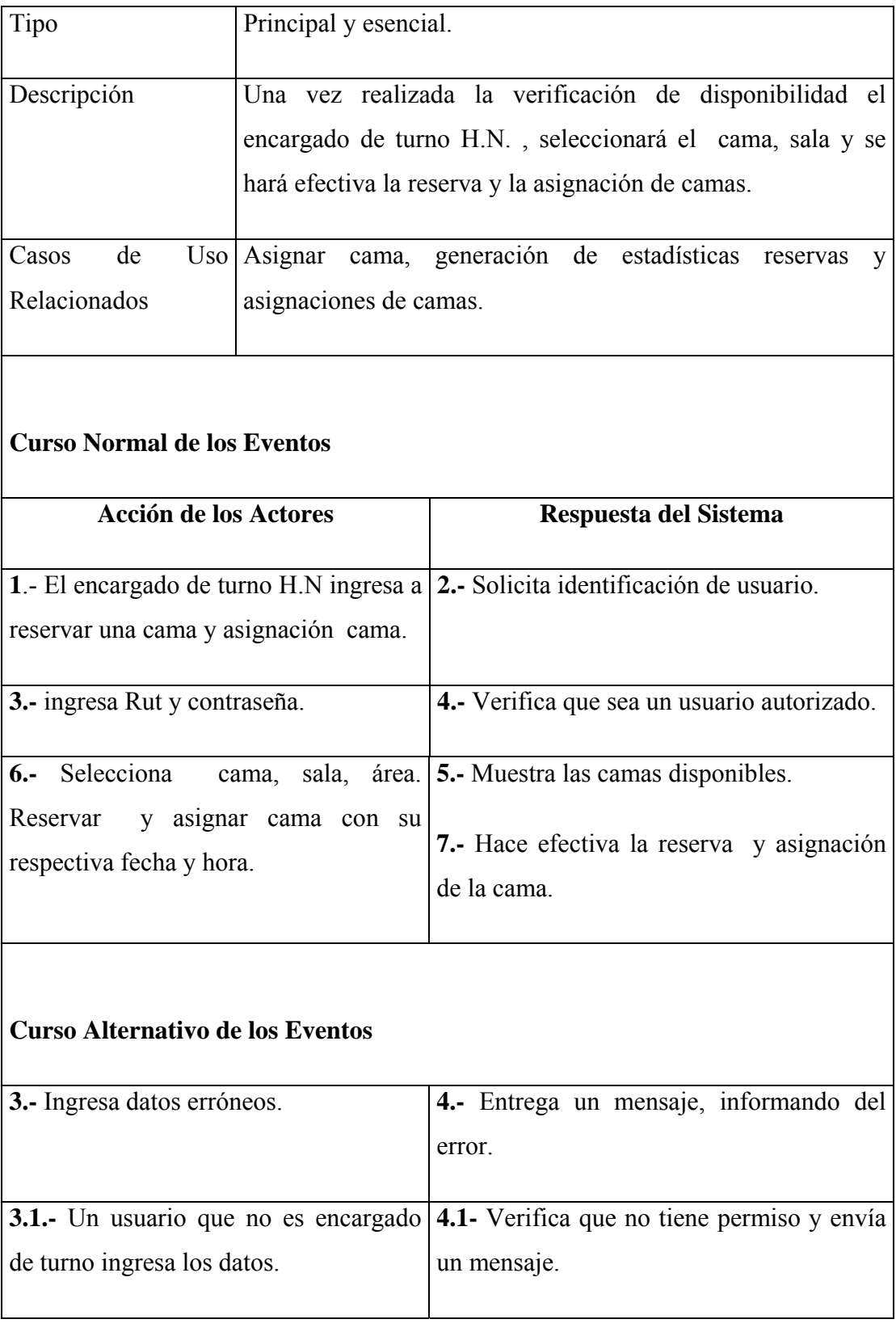

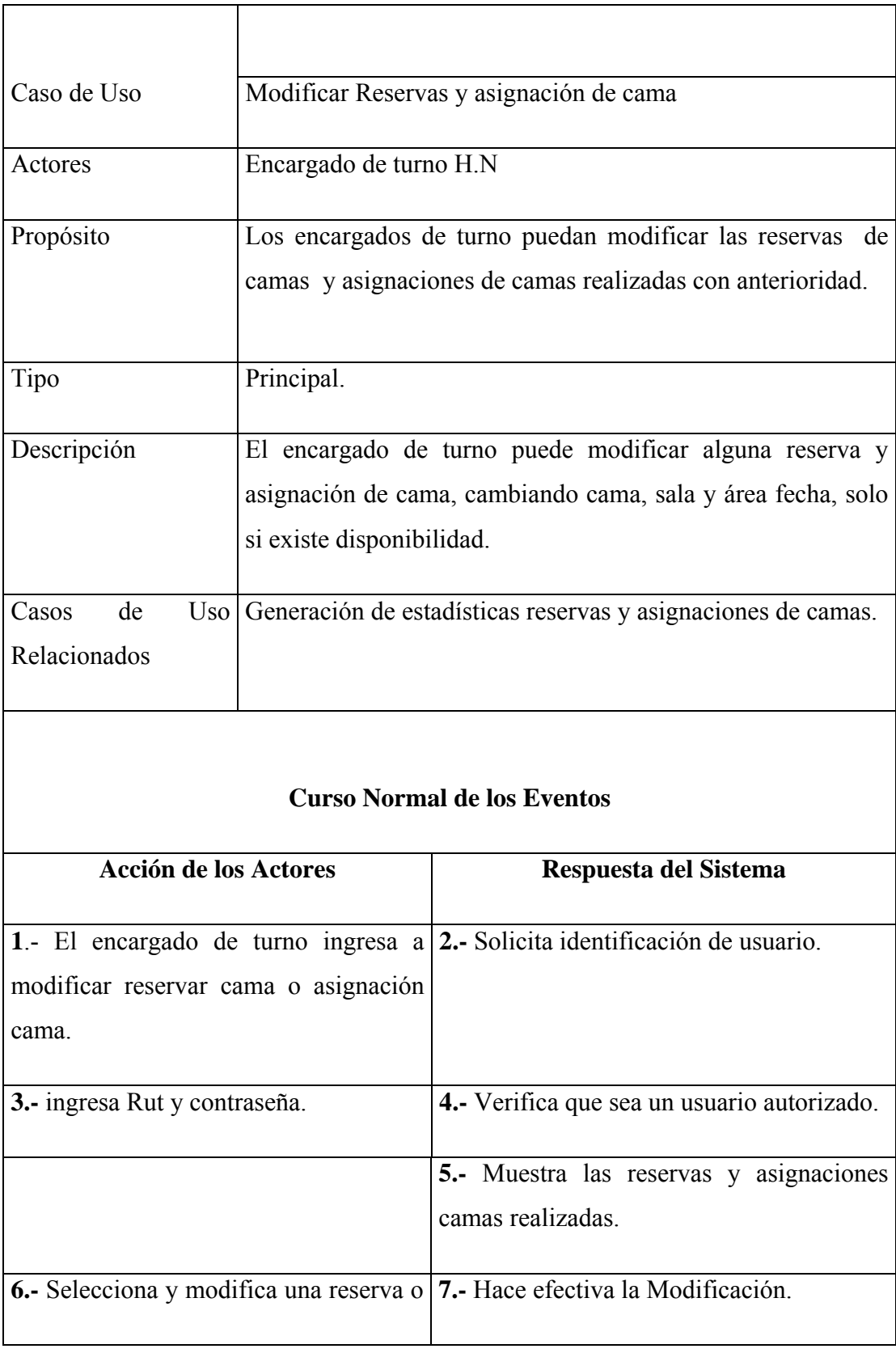

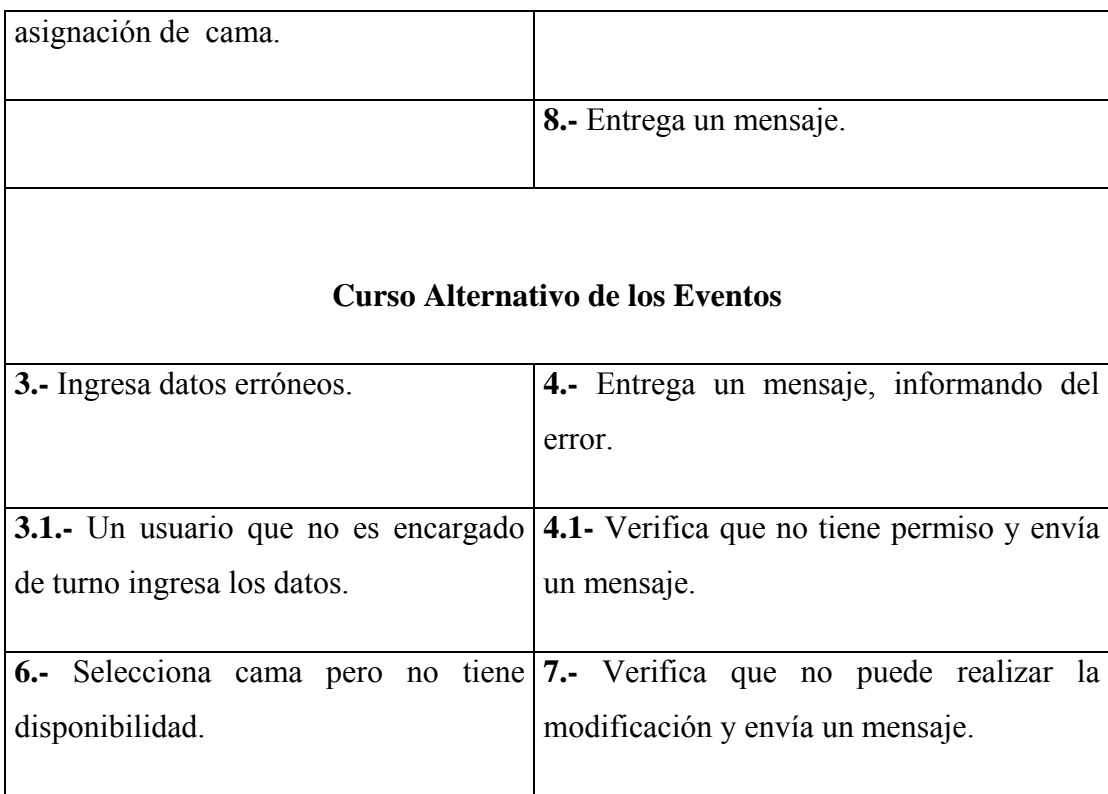

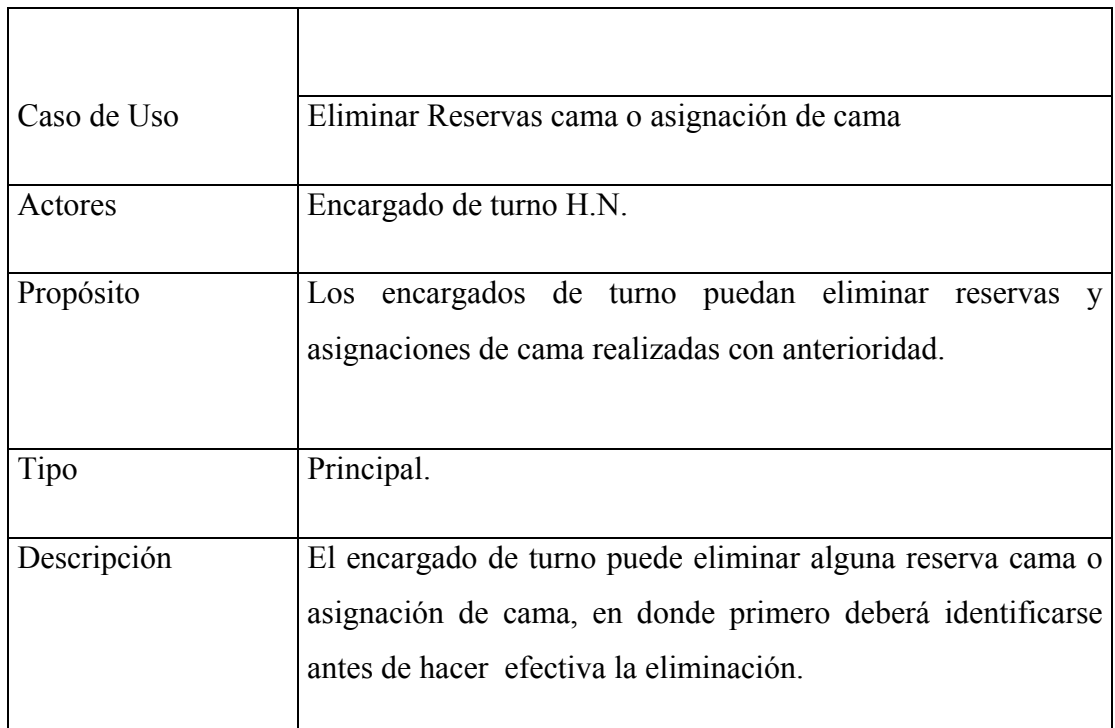

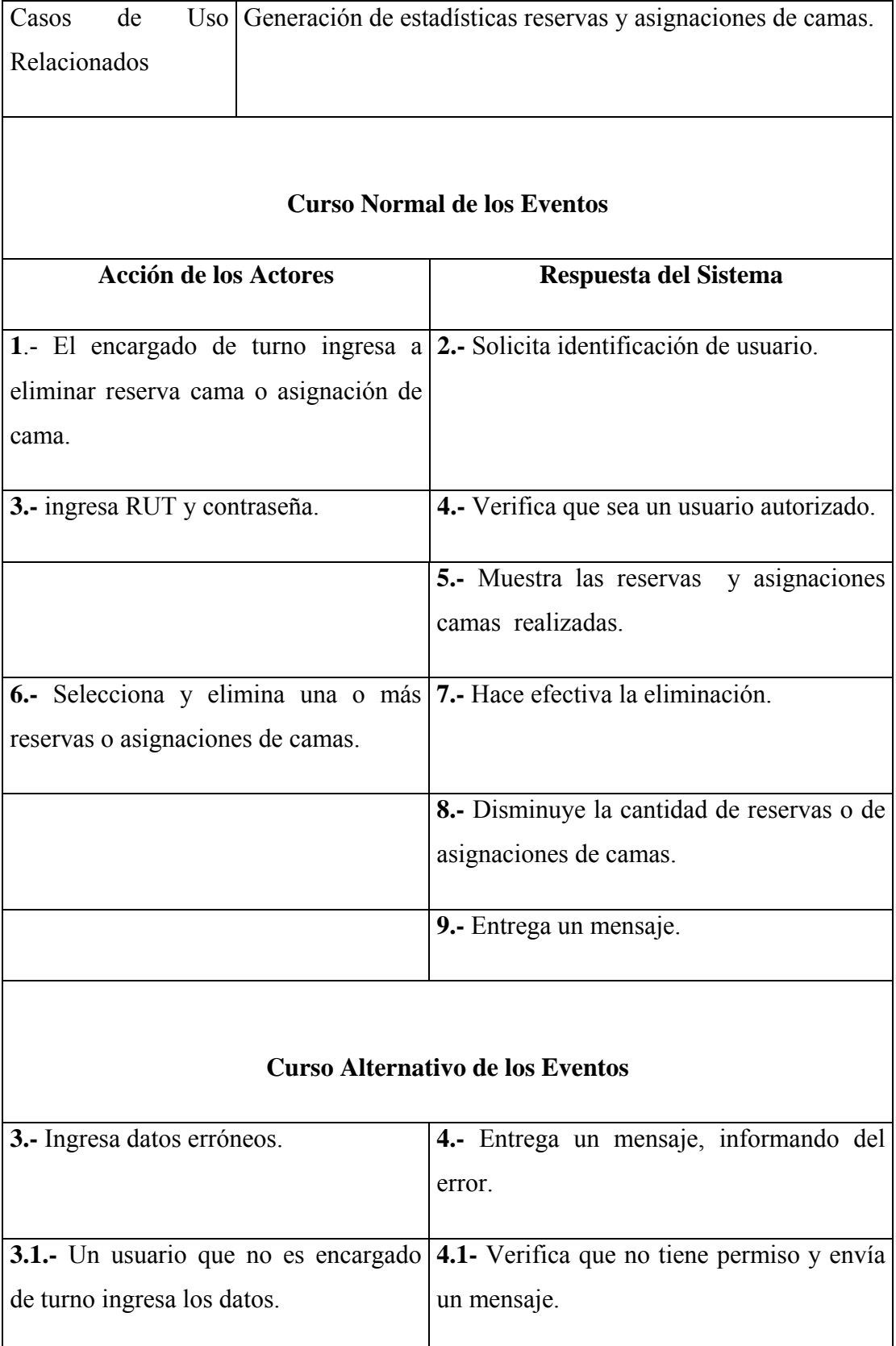

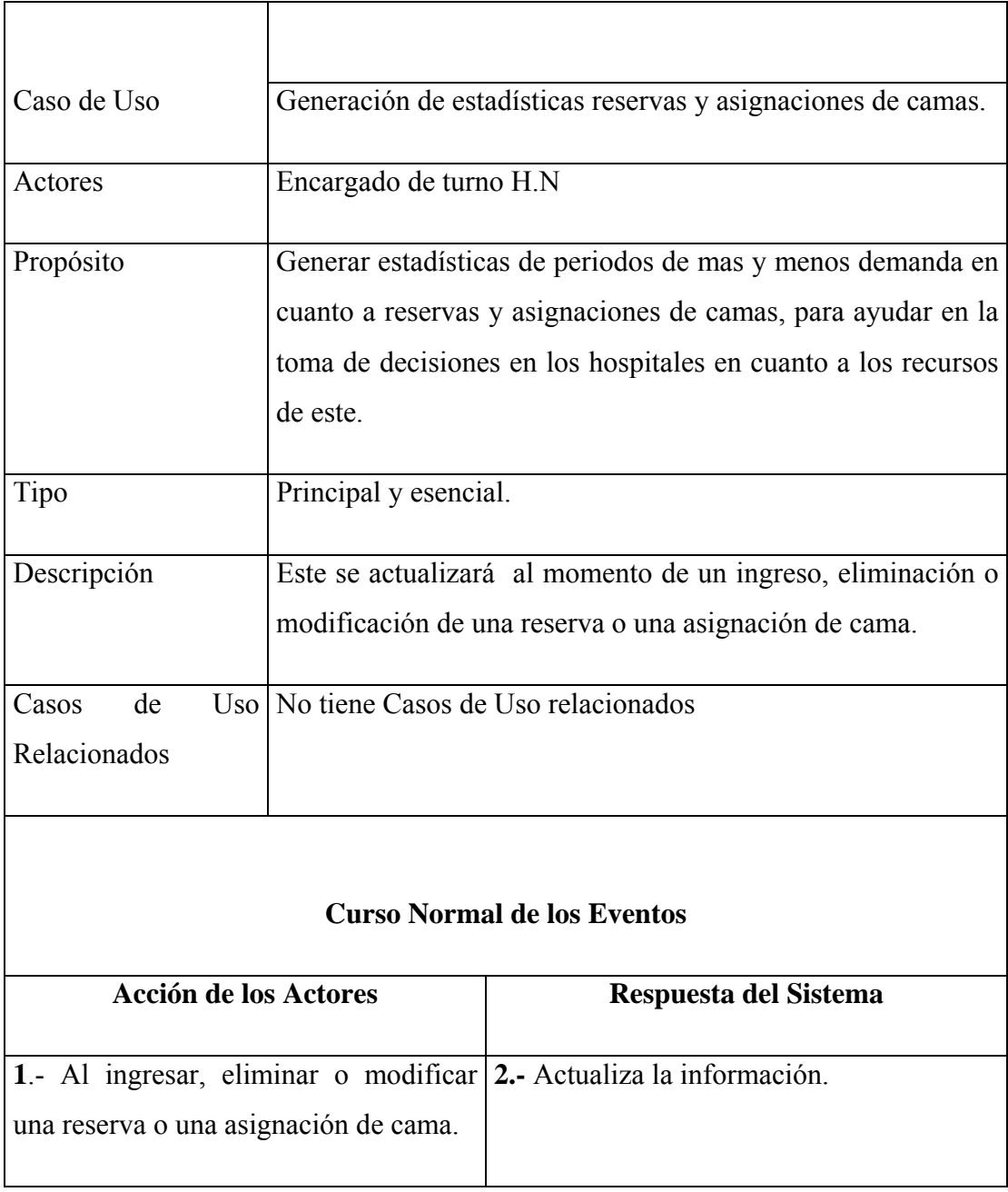

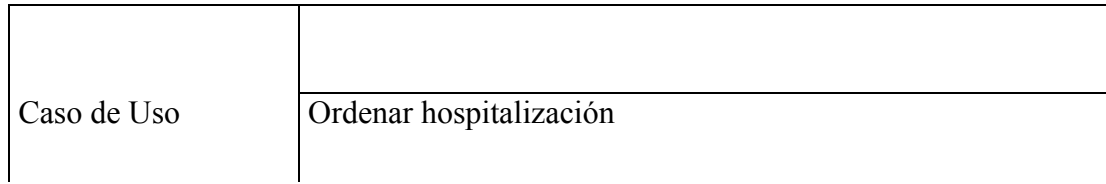

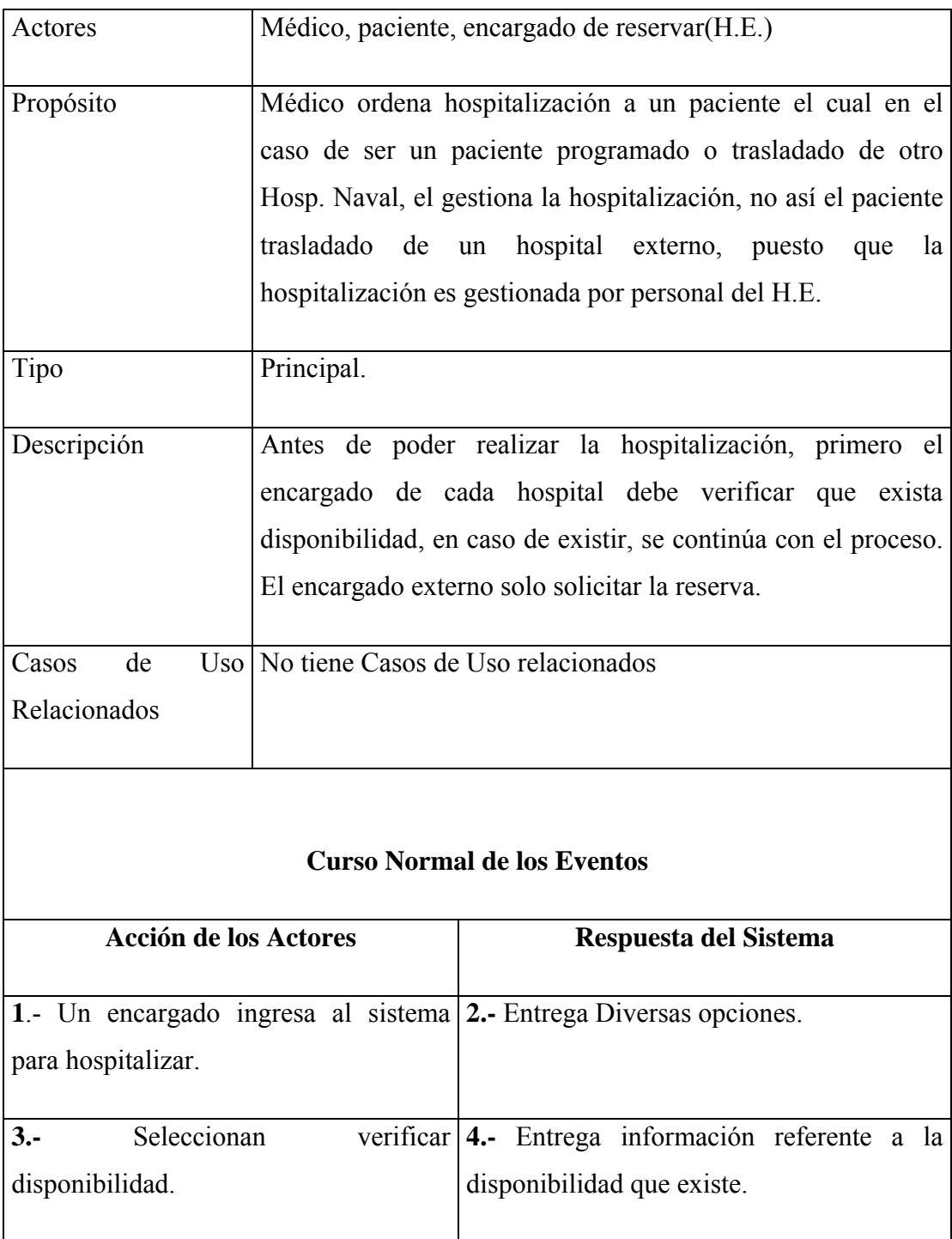

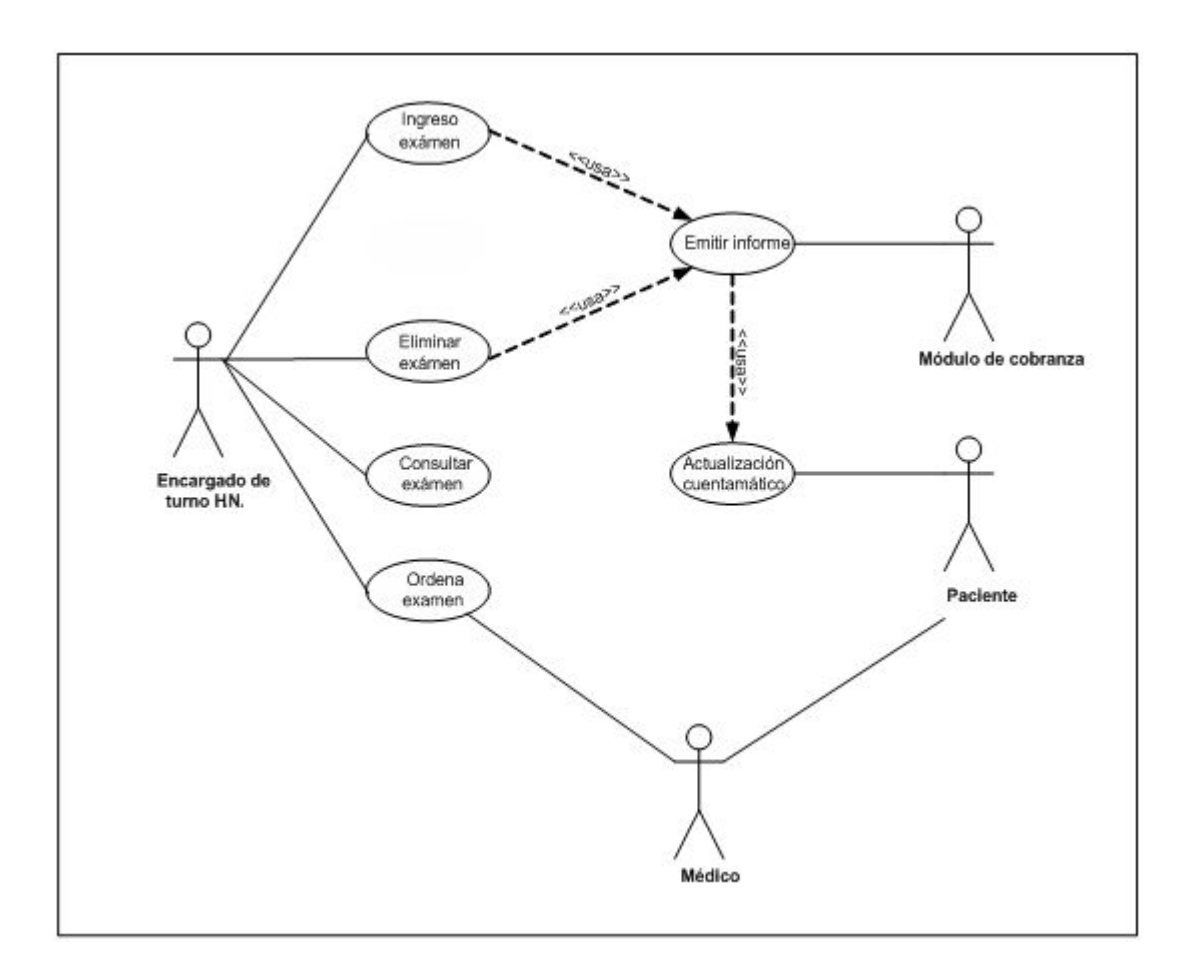

Figura A.4: Prestaciones

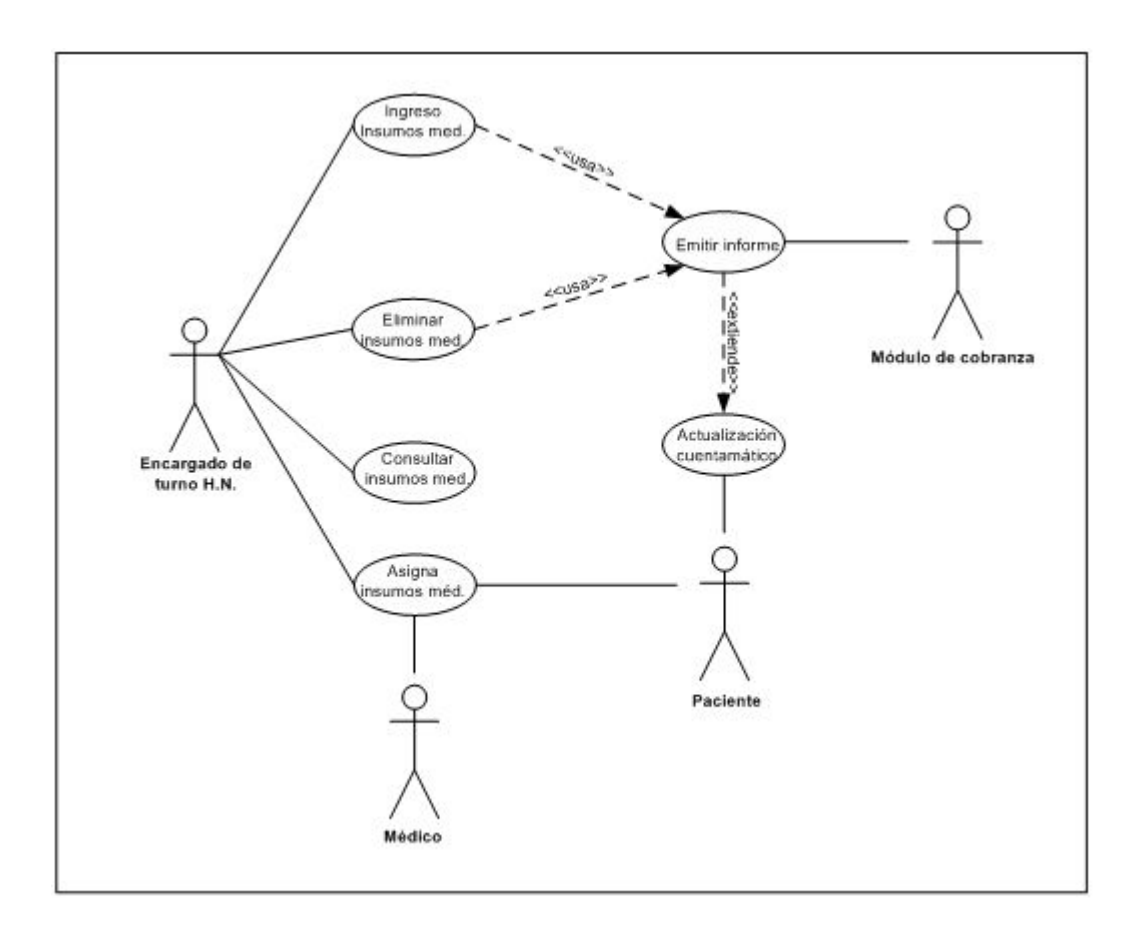

Figura A.5: Insumos médicos

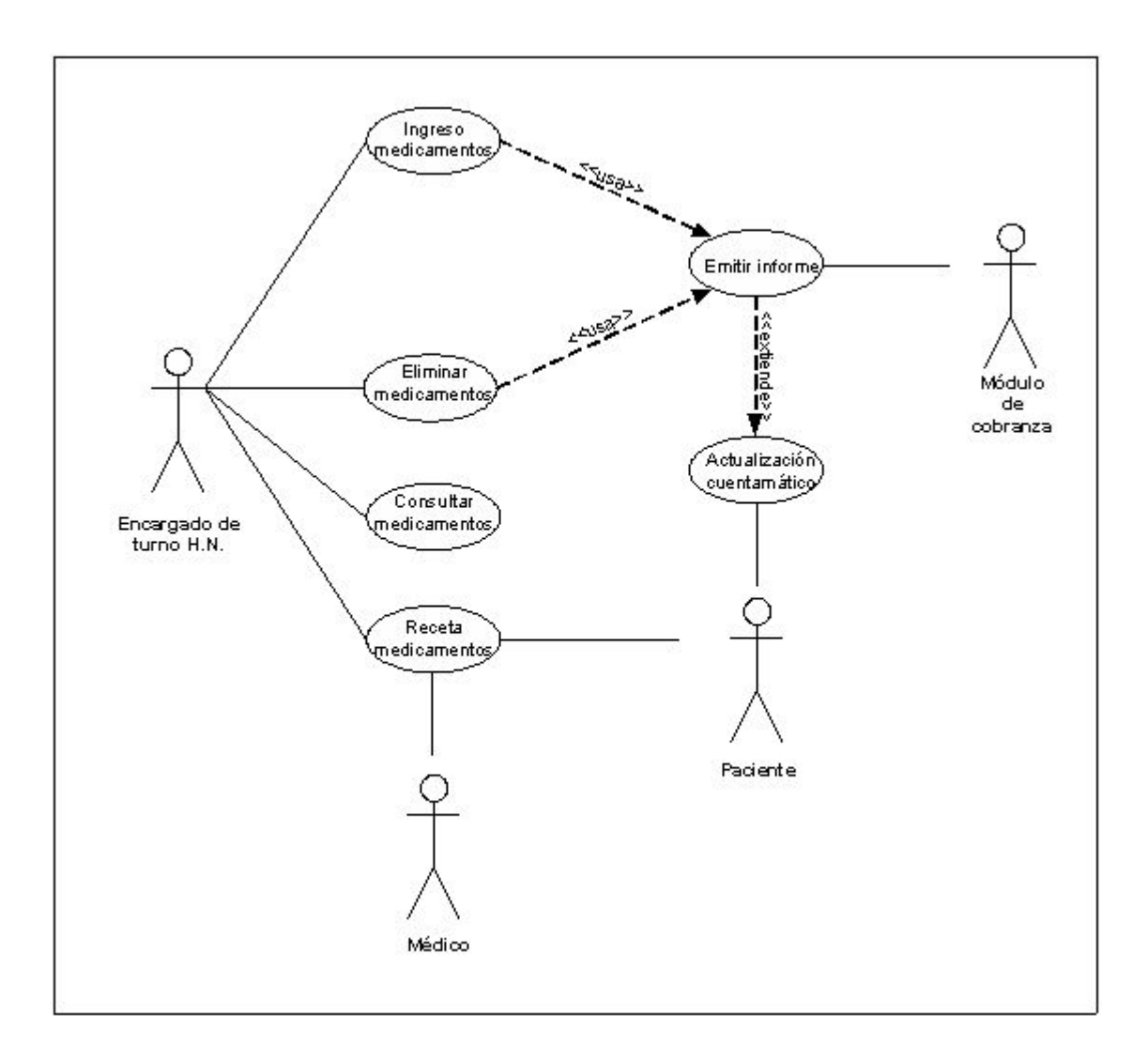

Figura A.6: Medicamentos

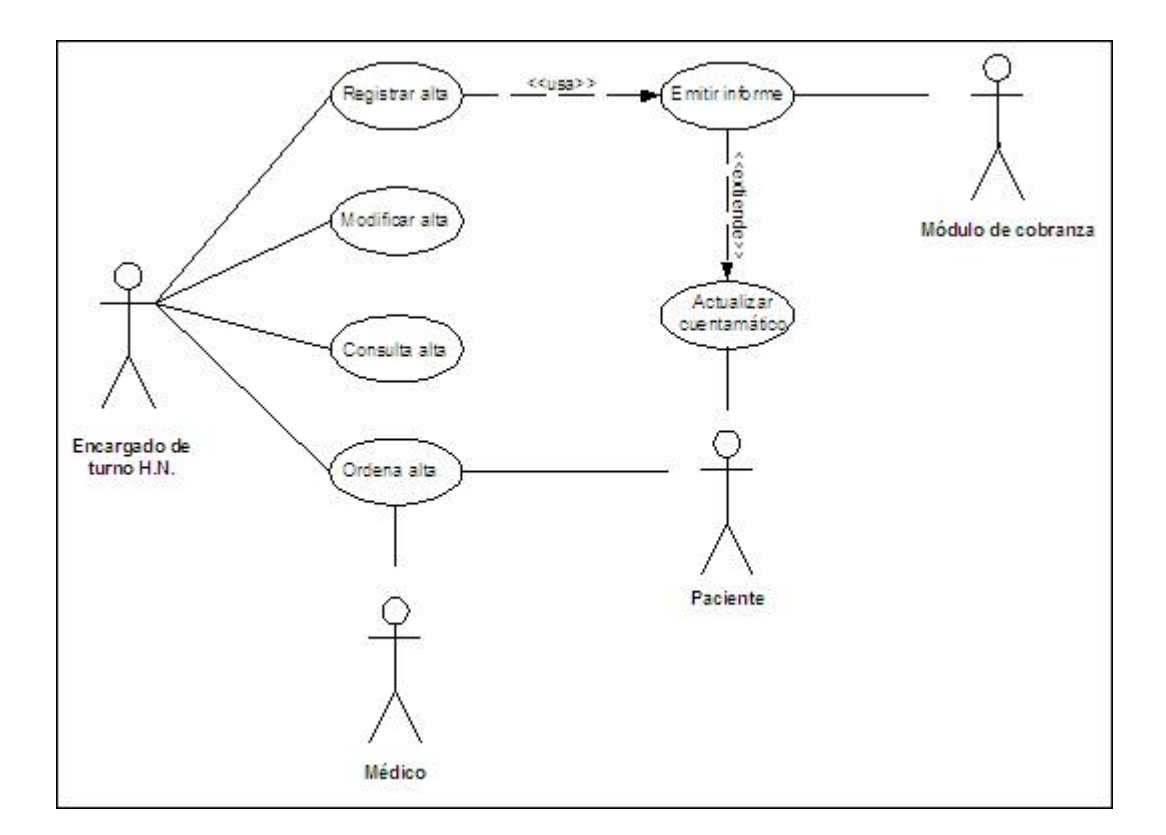

Figura A.7: Alta

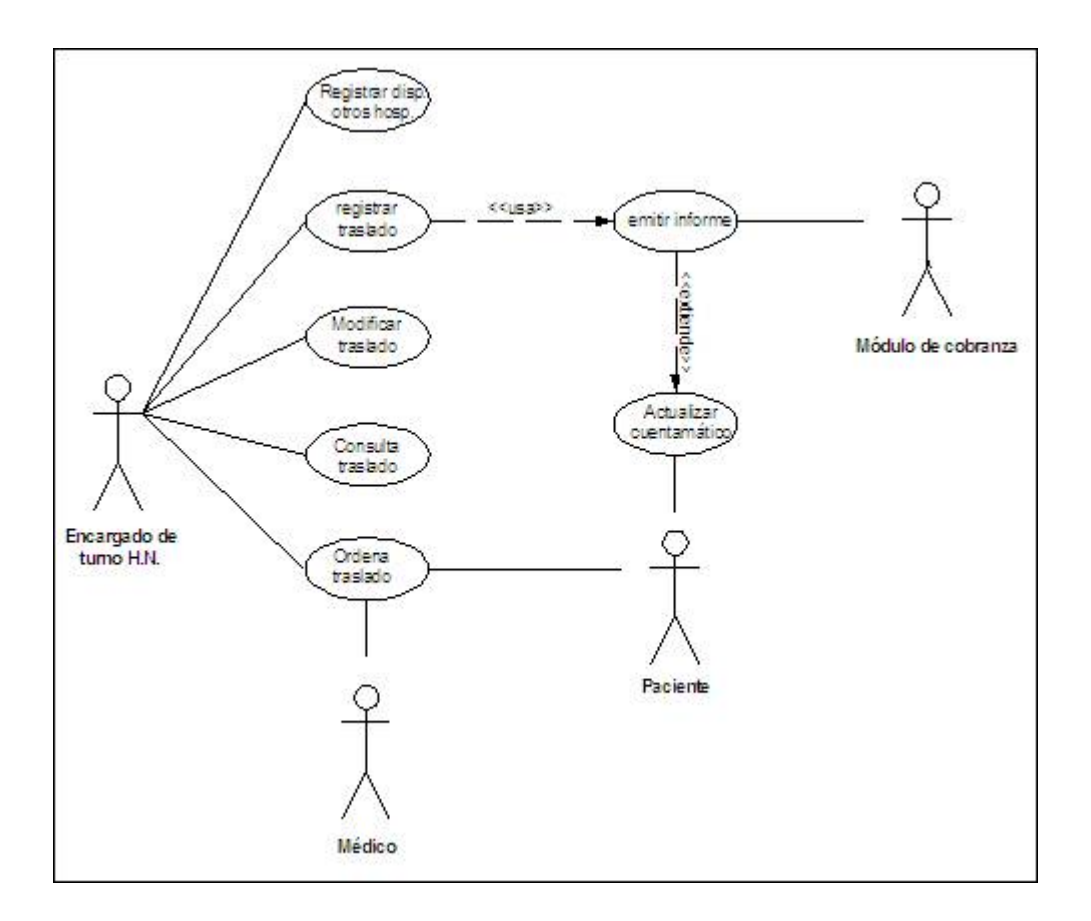

Figura A.8: Traslado

Para las figuras 4,5,6,7,8,9 se desarrollara una descripción narrativa en conjunto, puesto que estos diagramas de casos de usos realizan las mismas funciones. Estos se describirán como servicios.

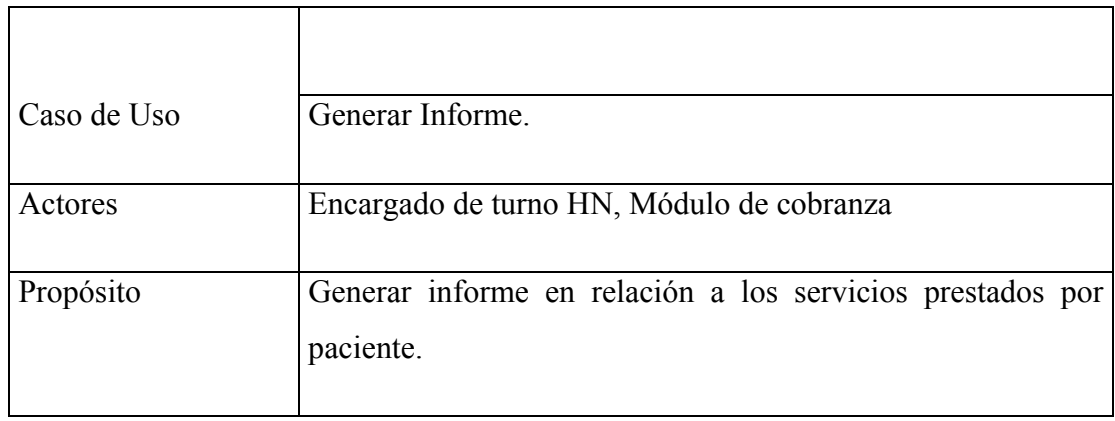

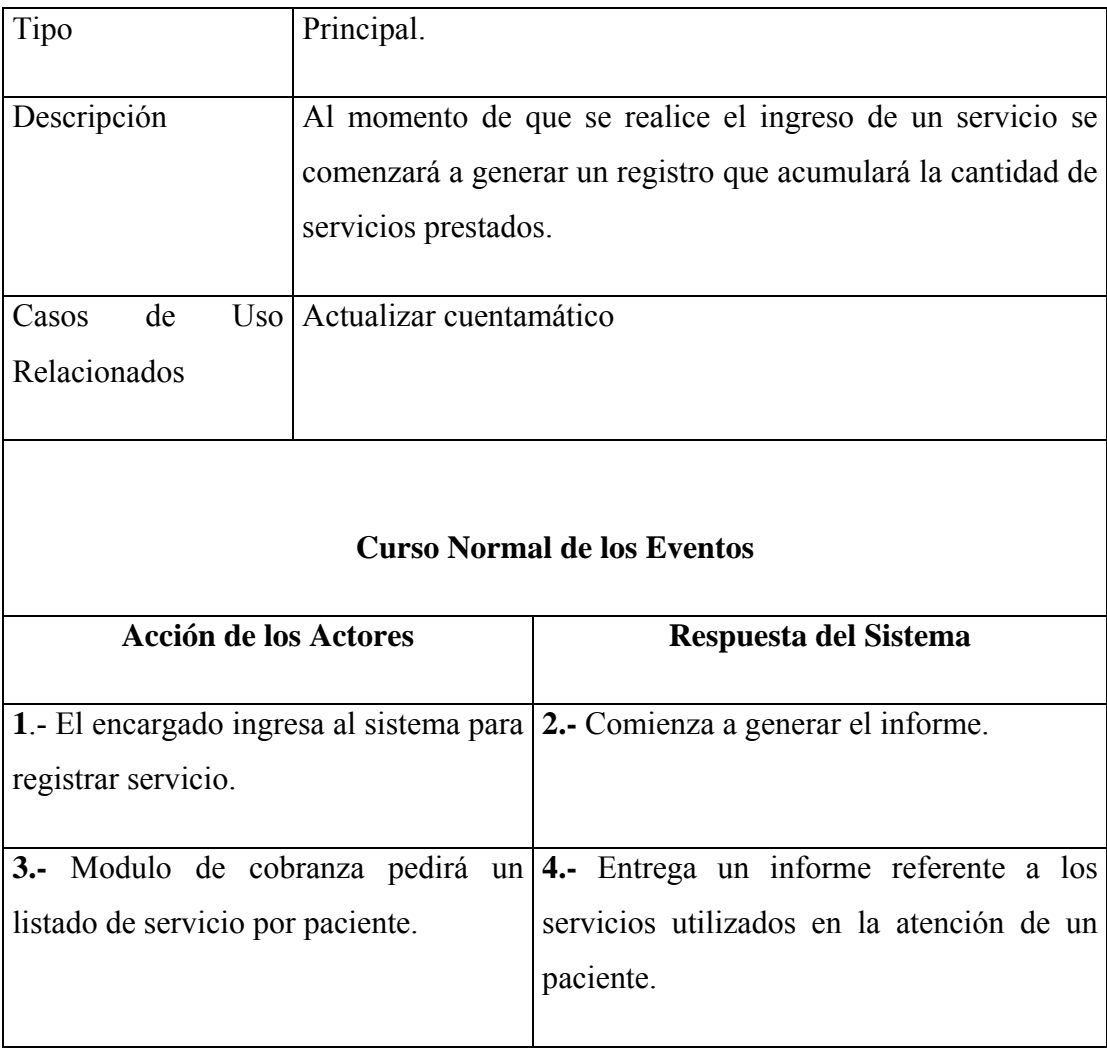

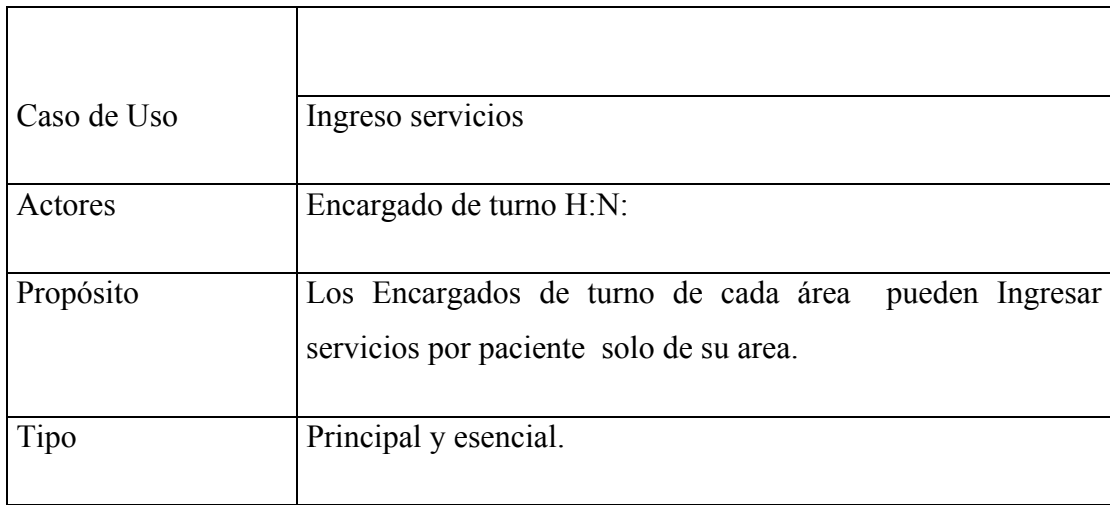

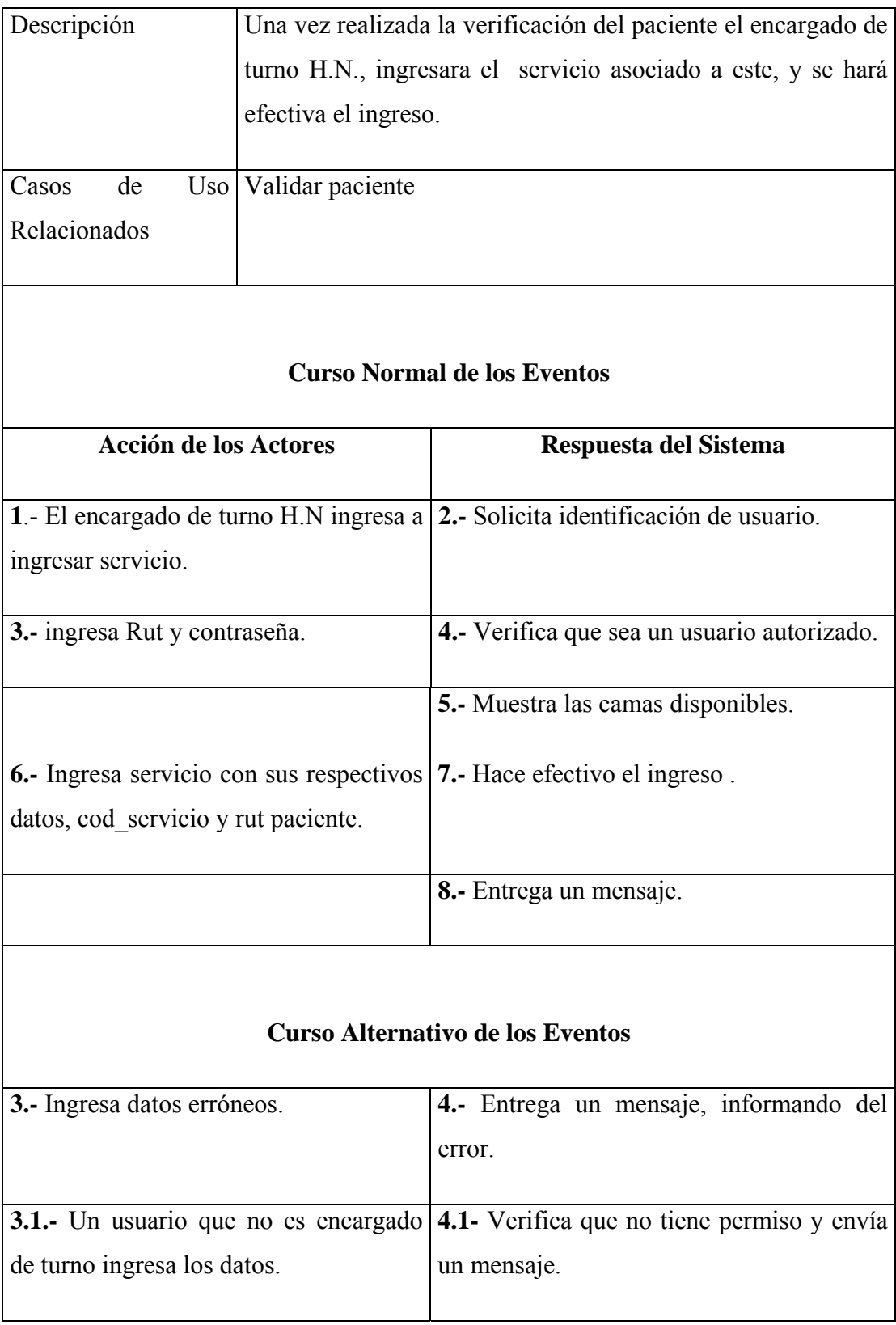

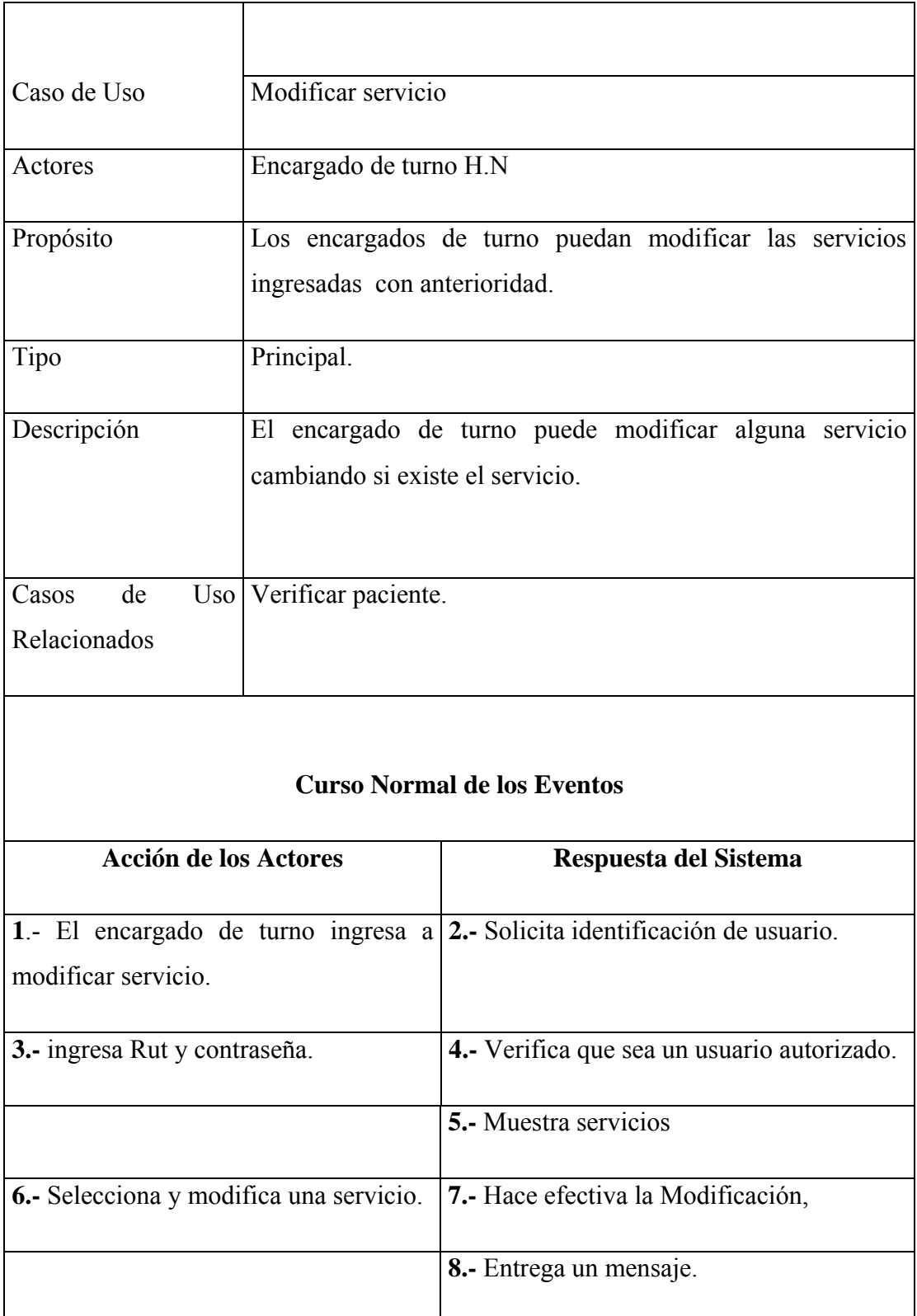

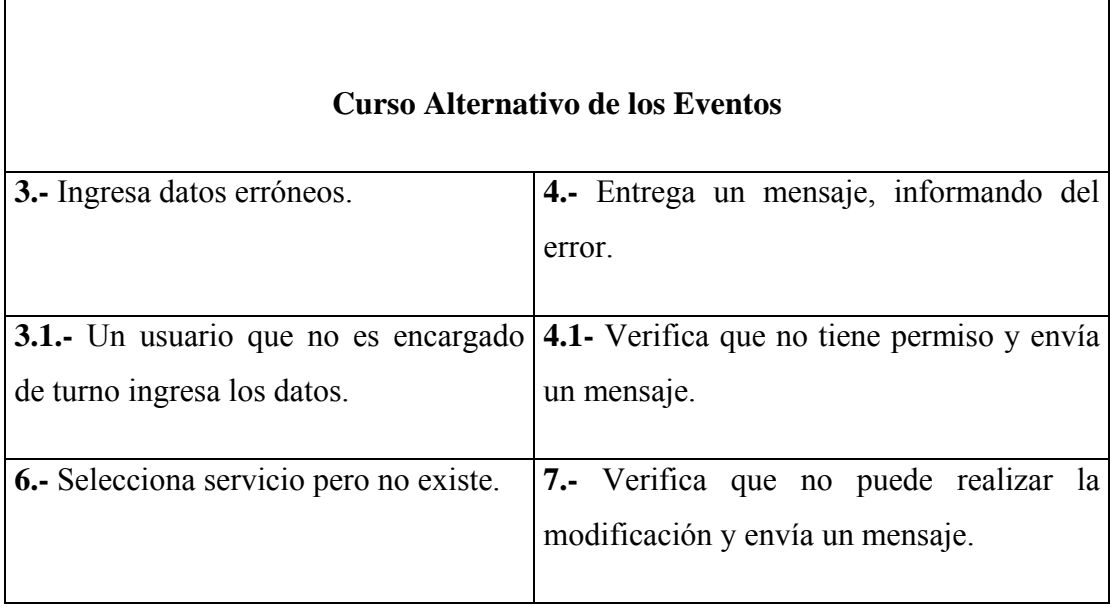

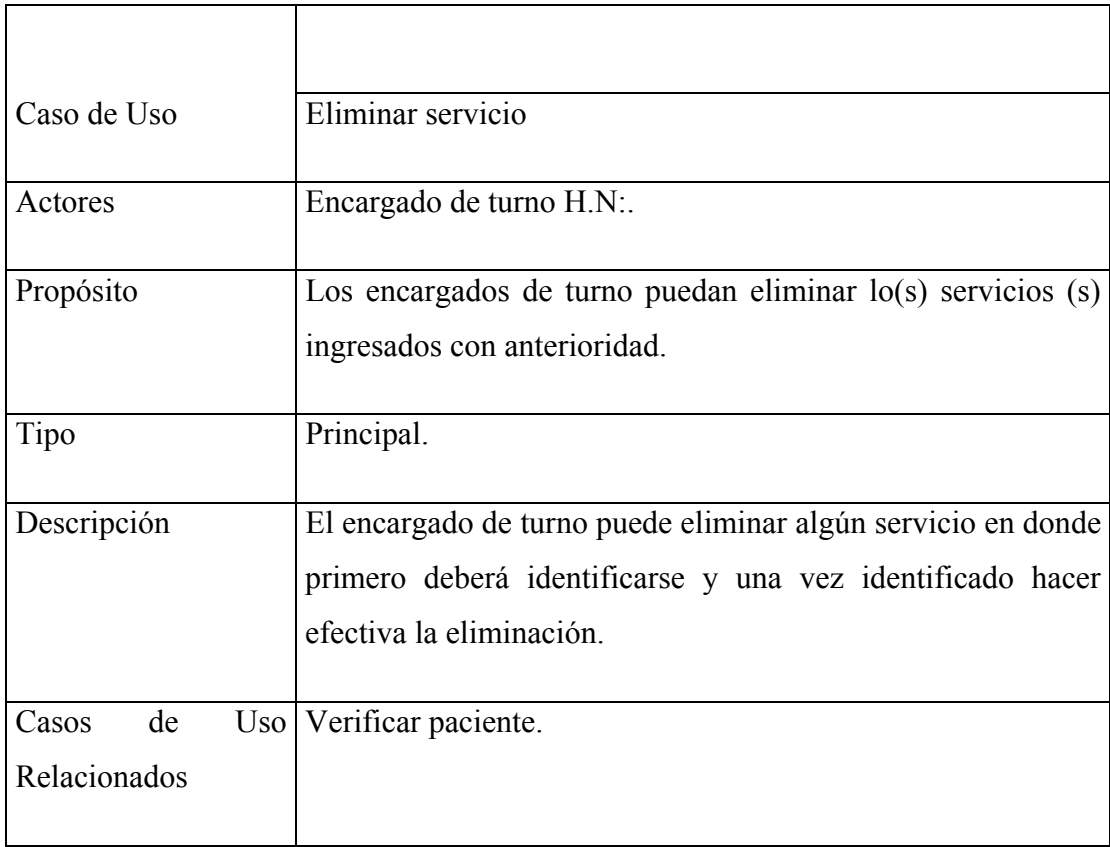

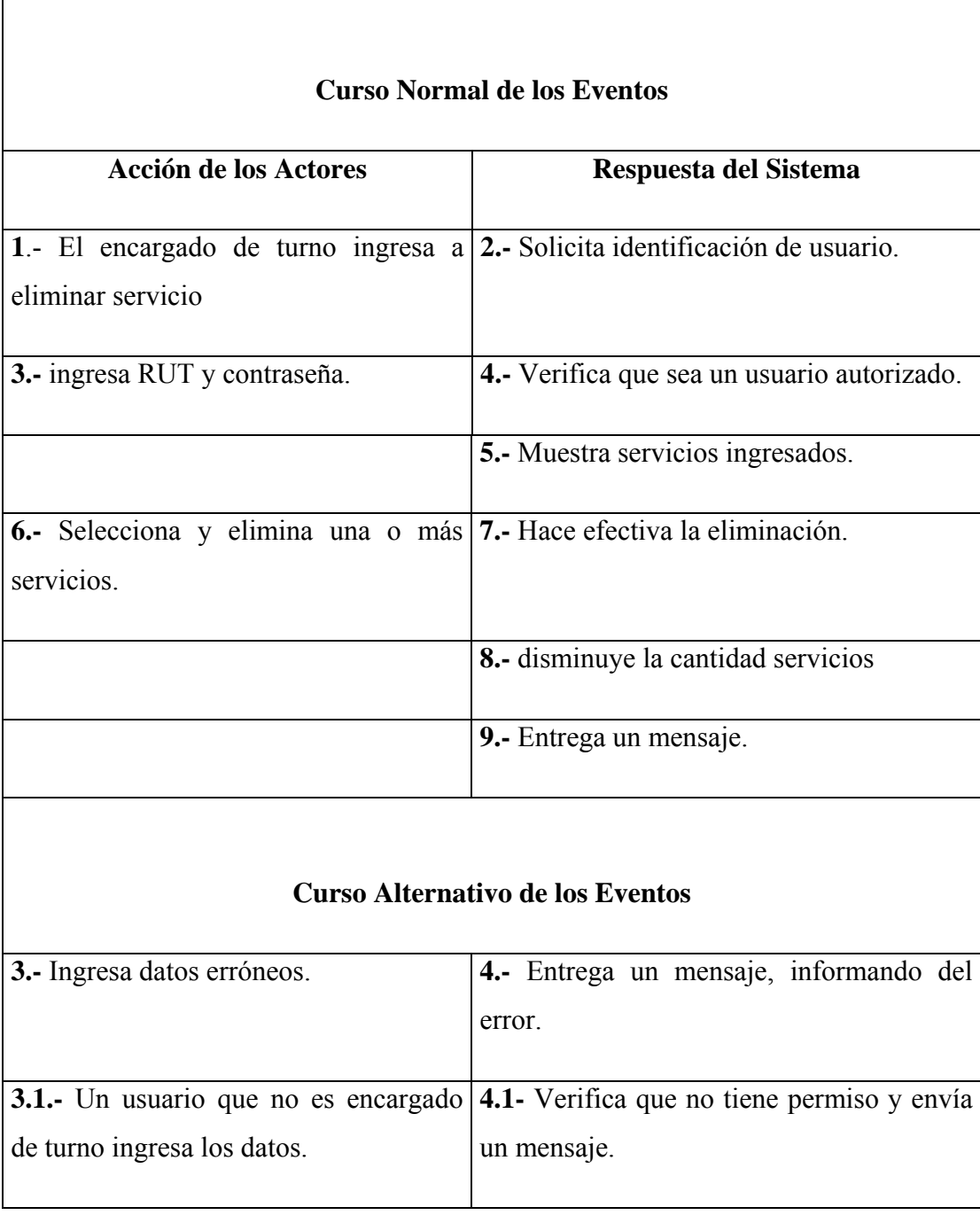

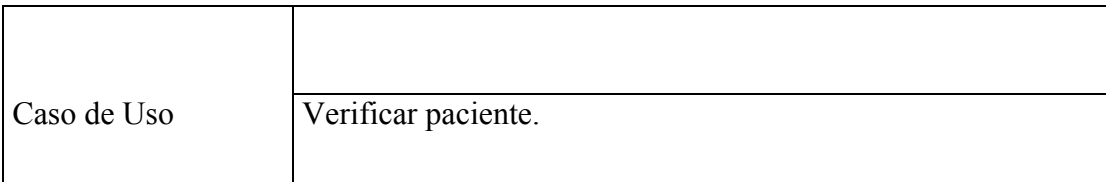

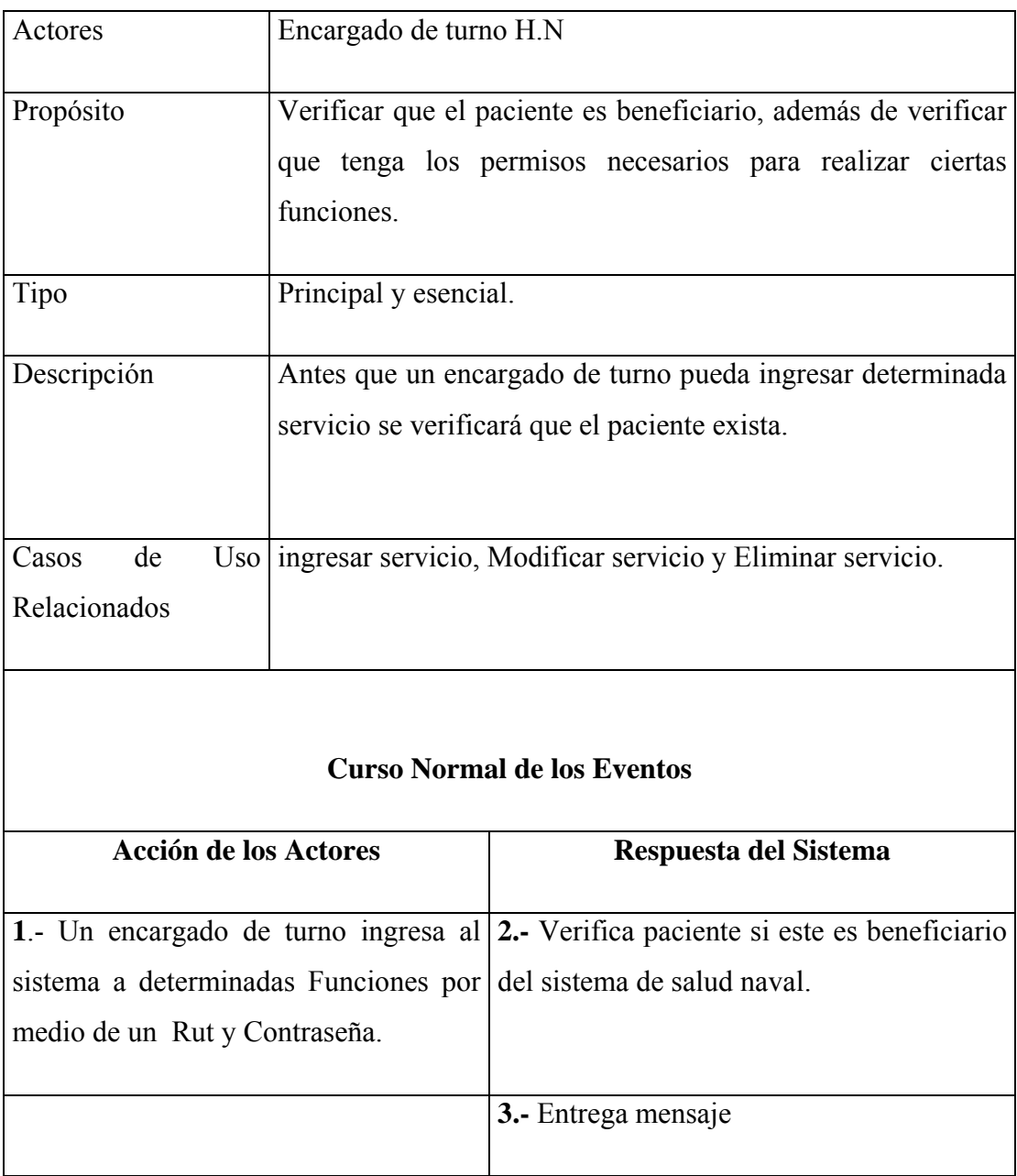

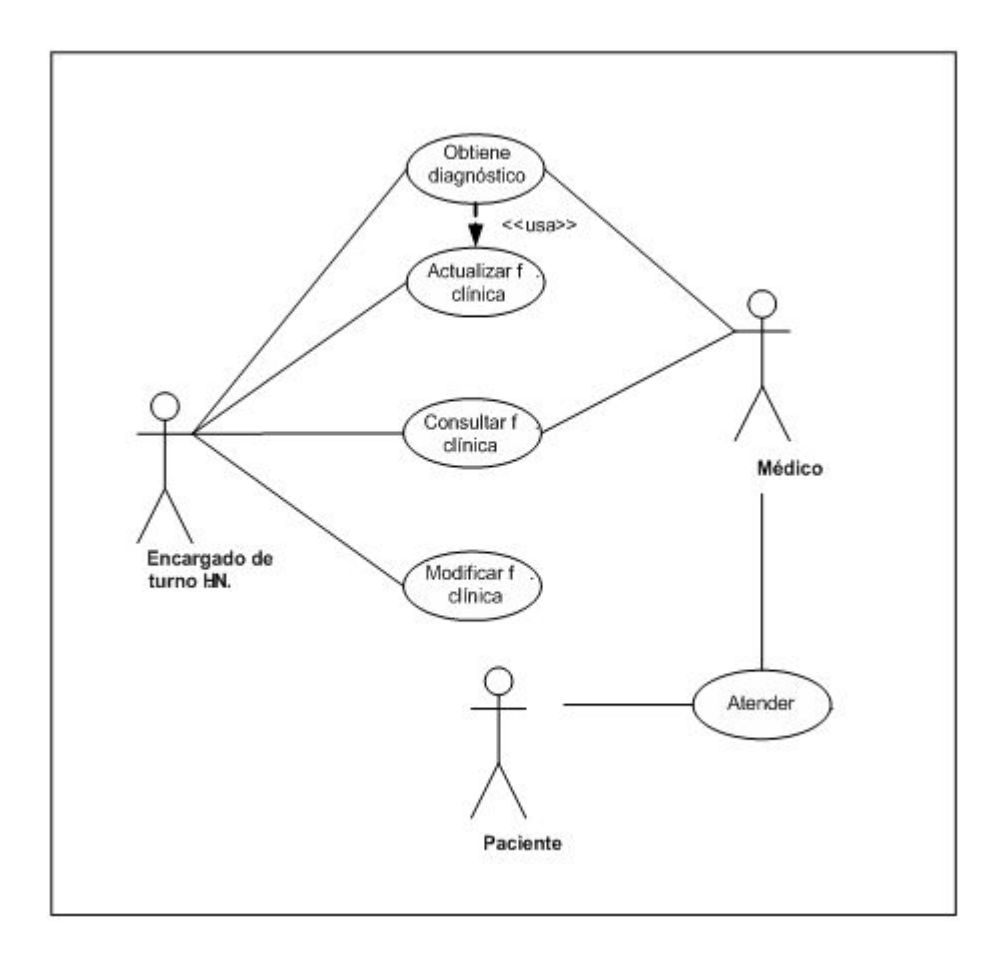

Figura A.10: Ficha clínica

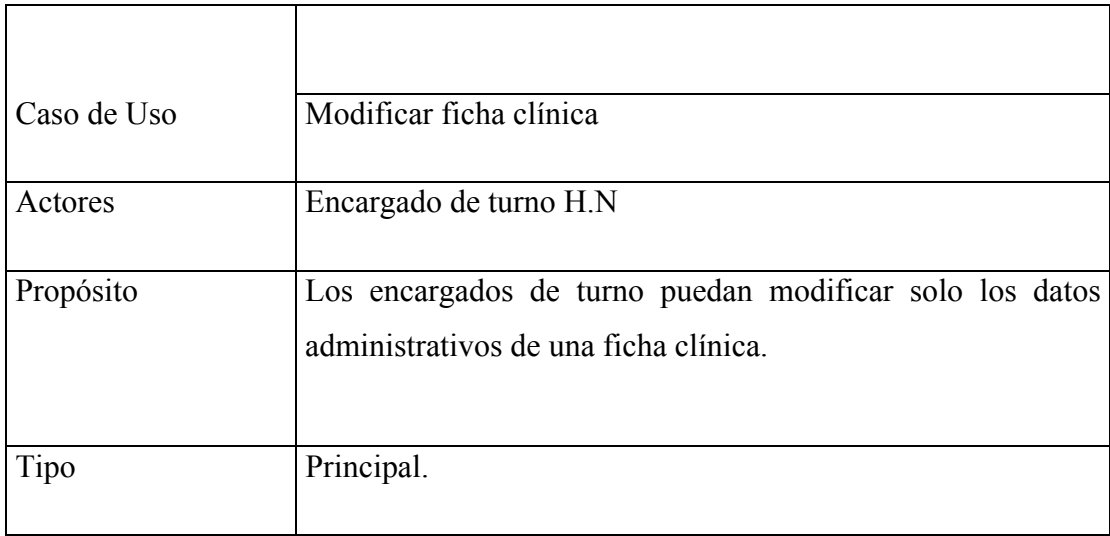

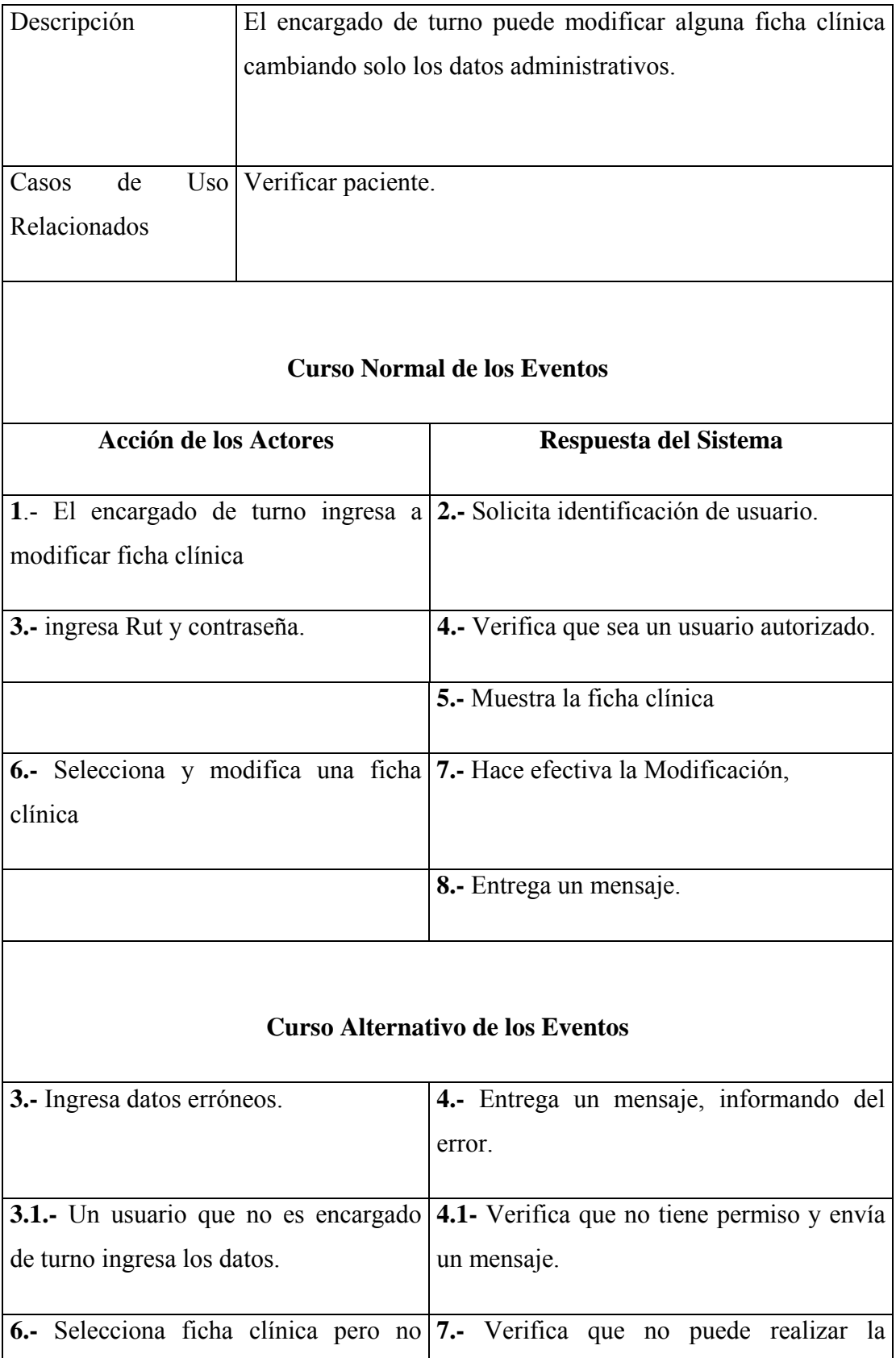

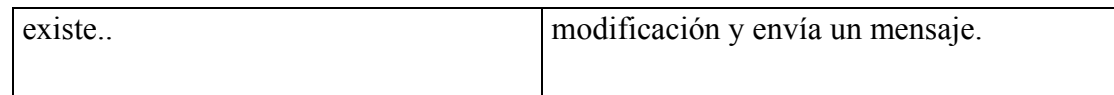

## Diagrama de Actividades

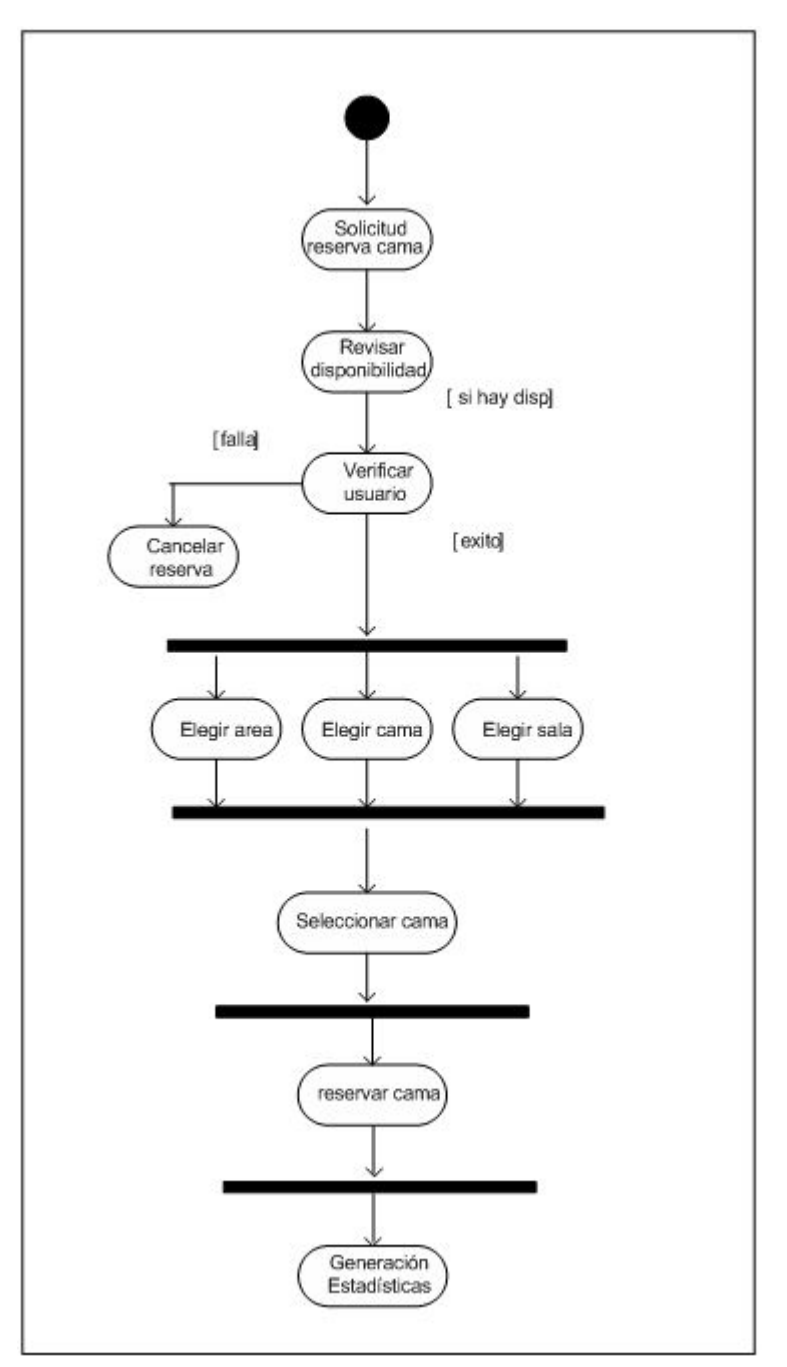

Figura B.1: Ingreso Reserva de camas

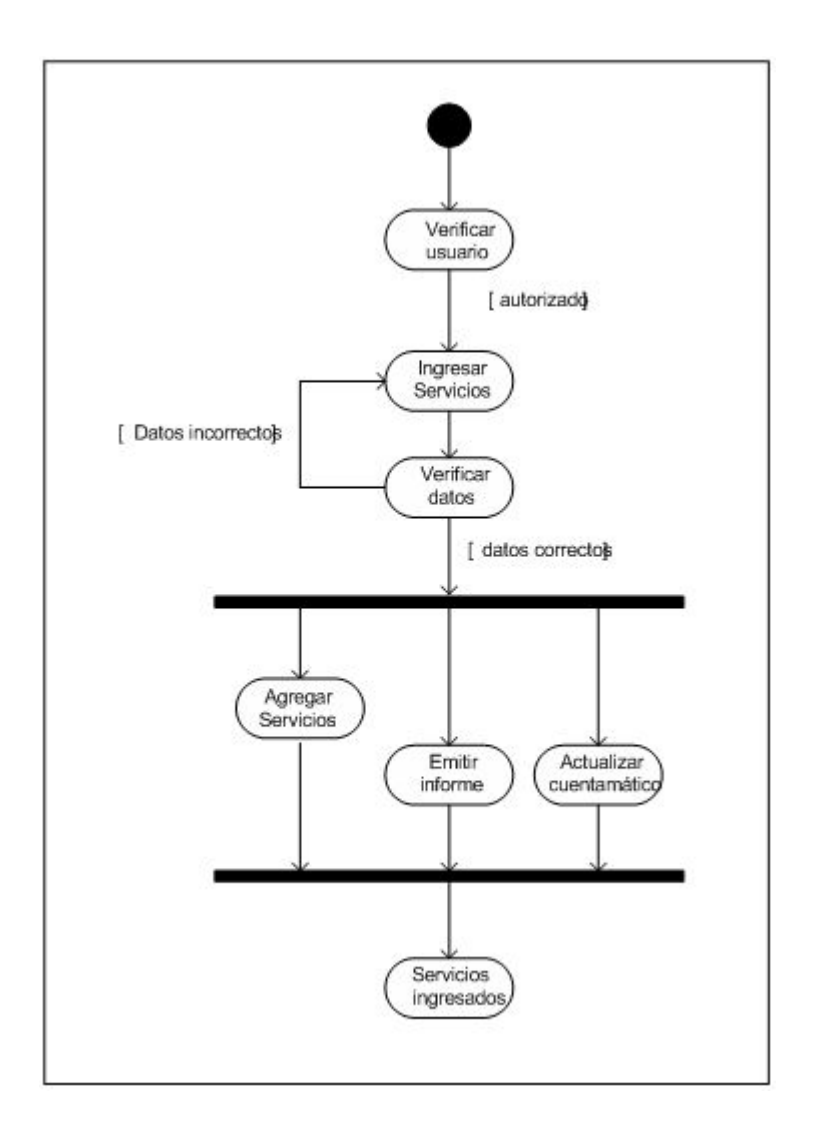

Figura B.2: Ingreso servicios, este diagrama de actividades corresponde a: medicamentos, insumos médicos, exámenes. Además puede ser el mismo para ingresar las altas y los traslados.

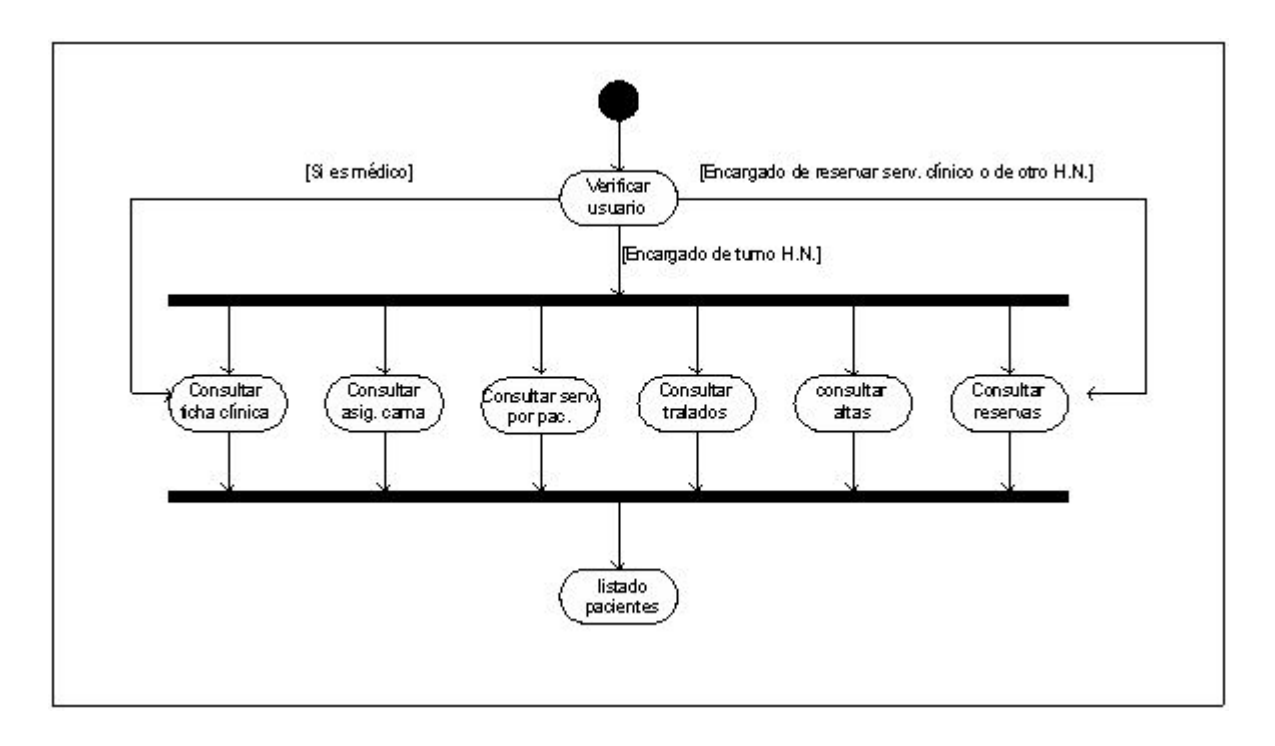

Figura B.3: Consultas

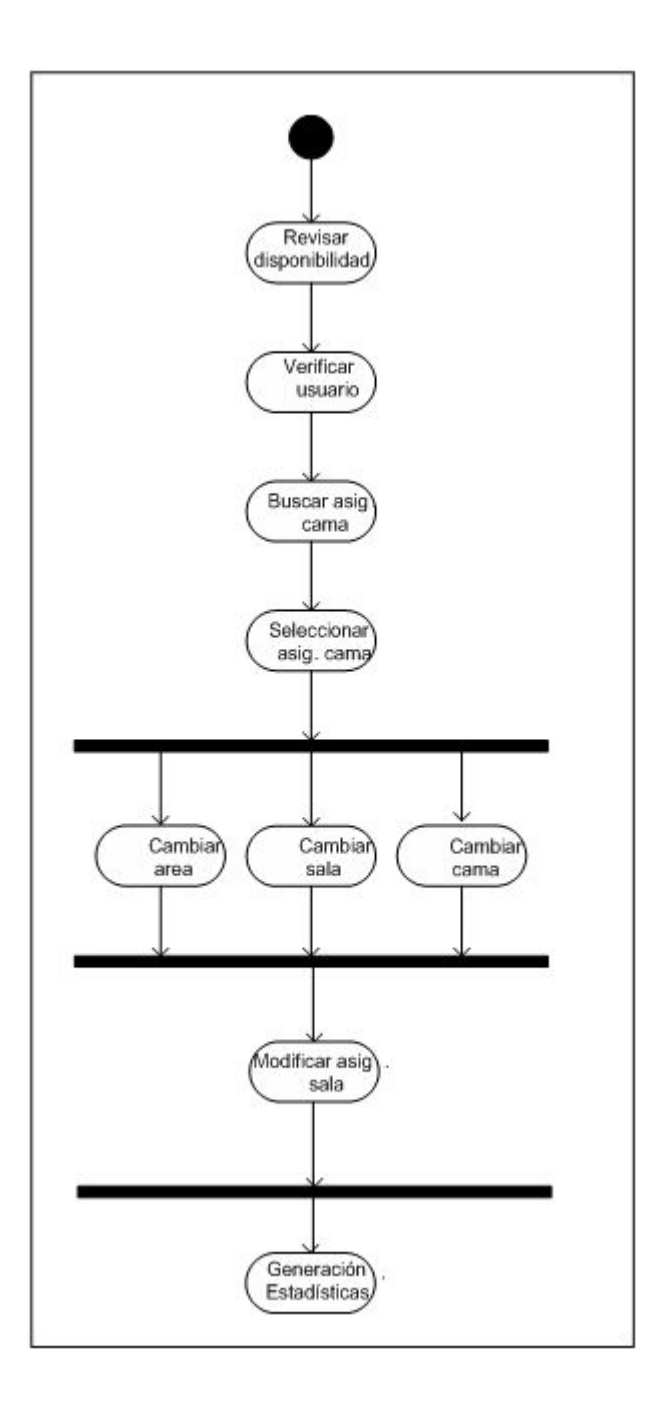

Figura B.4: Modificar Asignación de Cama, el mismo para reserva cama.

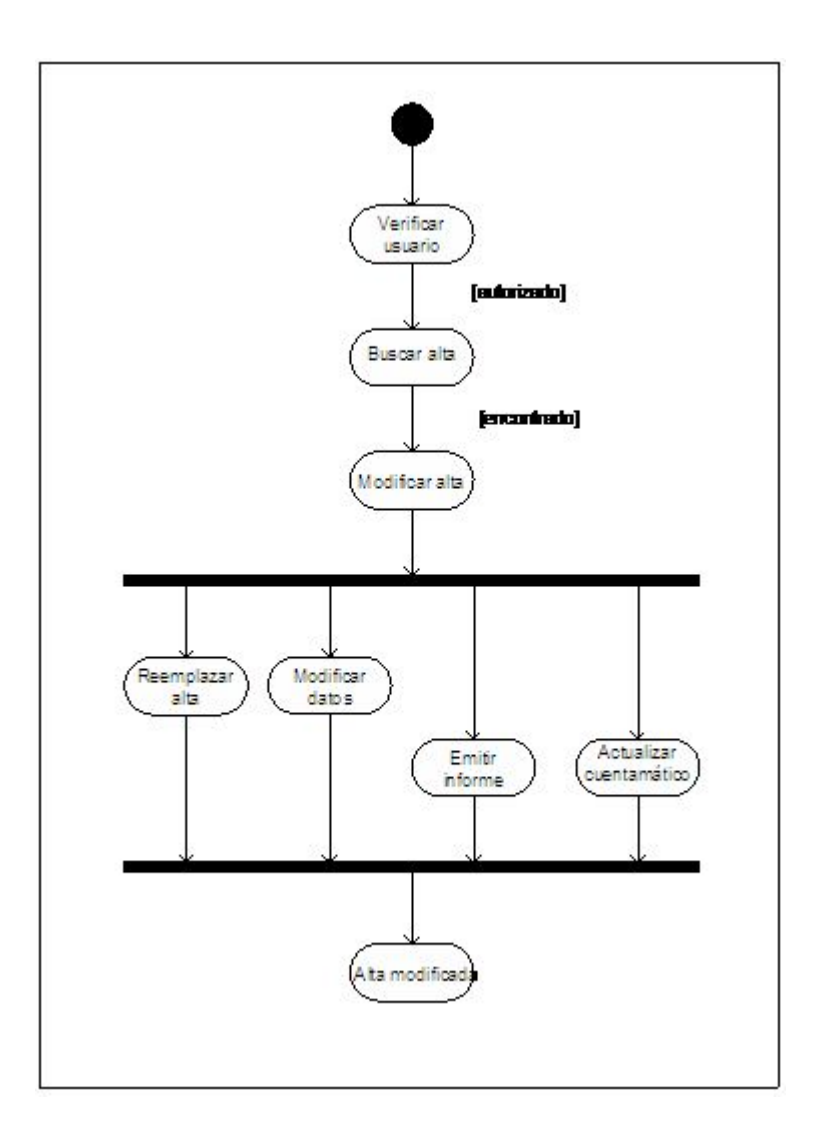

Figura B.5: Modificar alta, este diagrama de actividades es el mismo para servicios (medicamentos, insumos médicos, exámenes), ficha clínica y traslado.

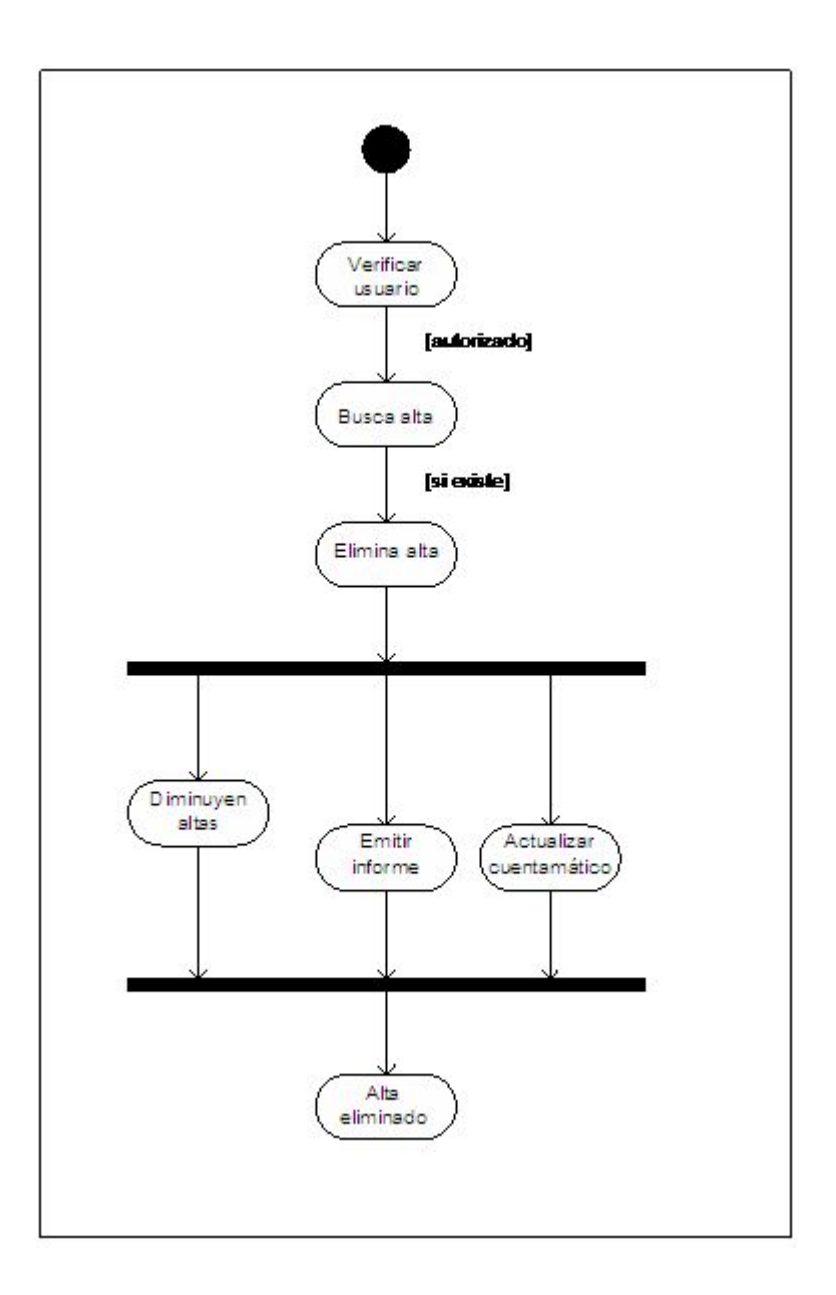

Figura B.6: Eliminar alta este diagrama de actividades es el mismo para los servicios (medicamentos, prestaciones, insumos médicos) y traslados.

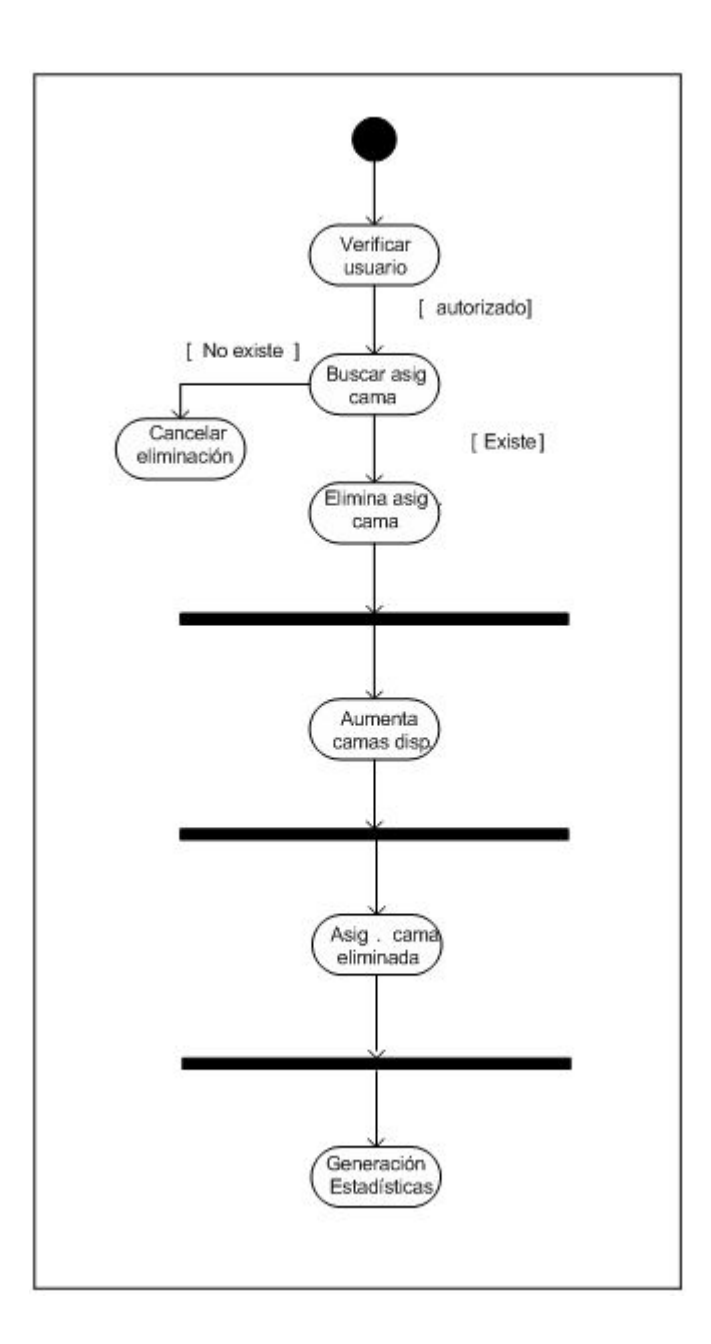

Figura B.7: Eliminar Asignación de Cama

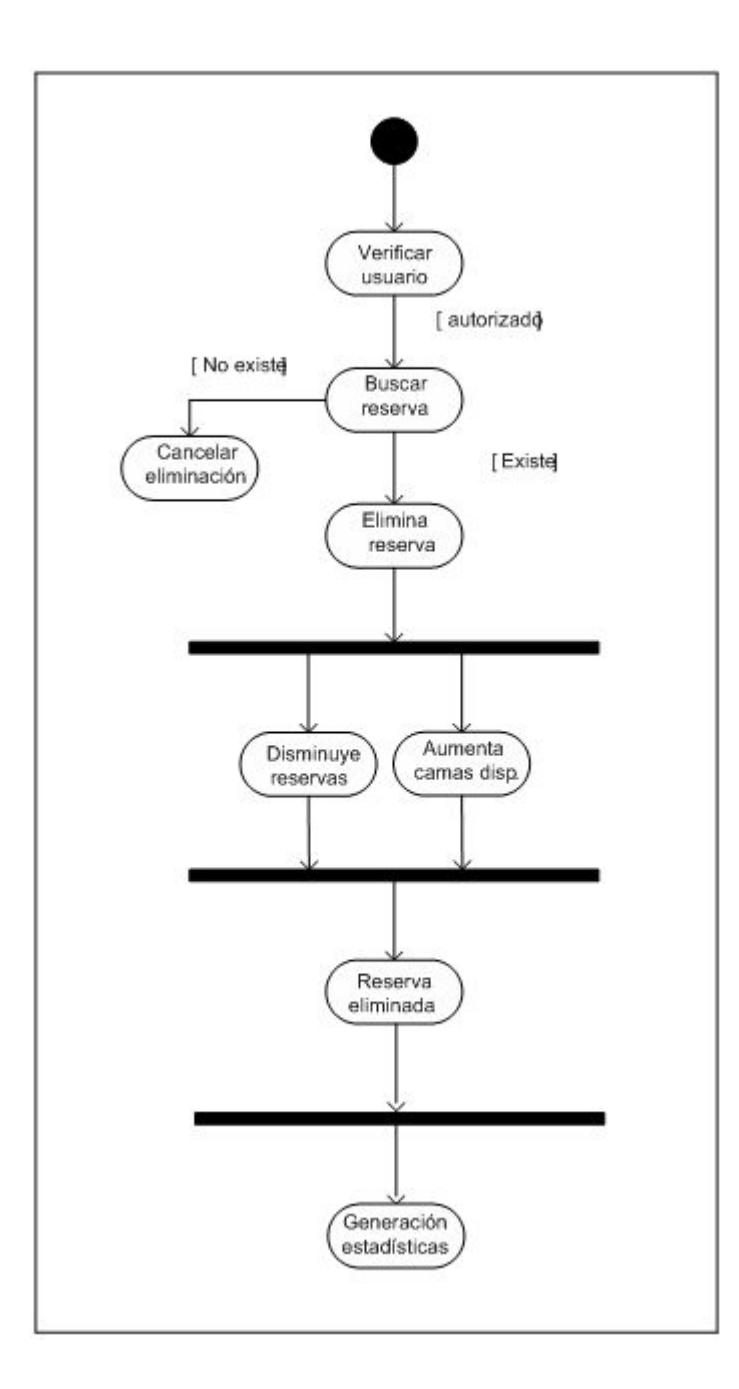

Figura B.8: Eliminar reserva

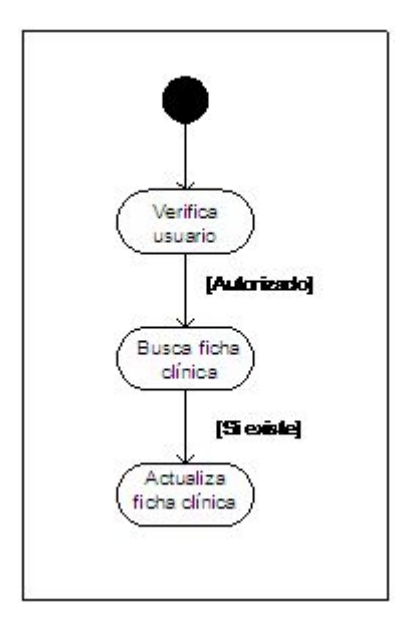

Figura B. 9: Actualizar ficha clínica

## Diagramas de Secuencia

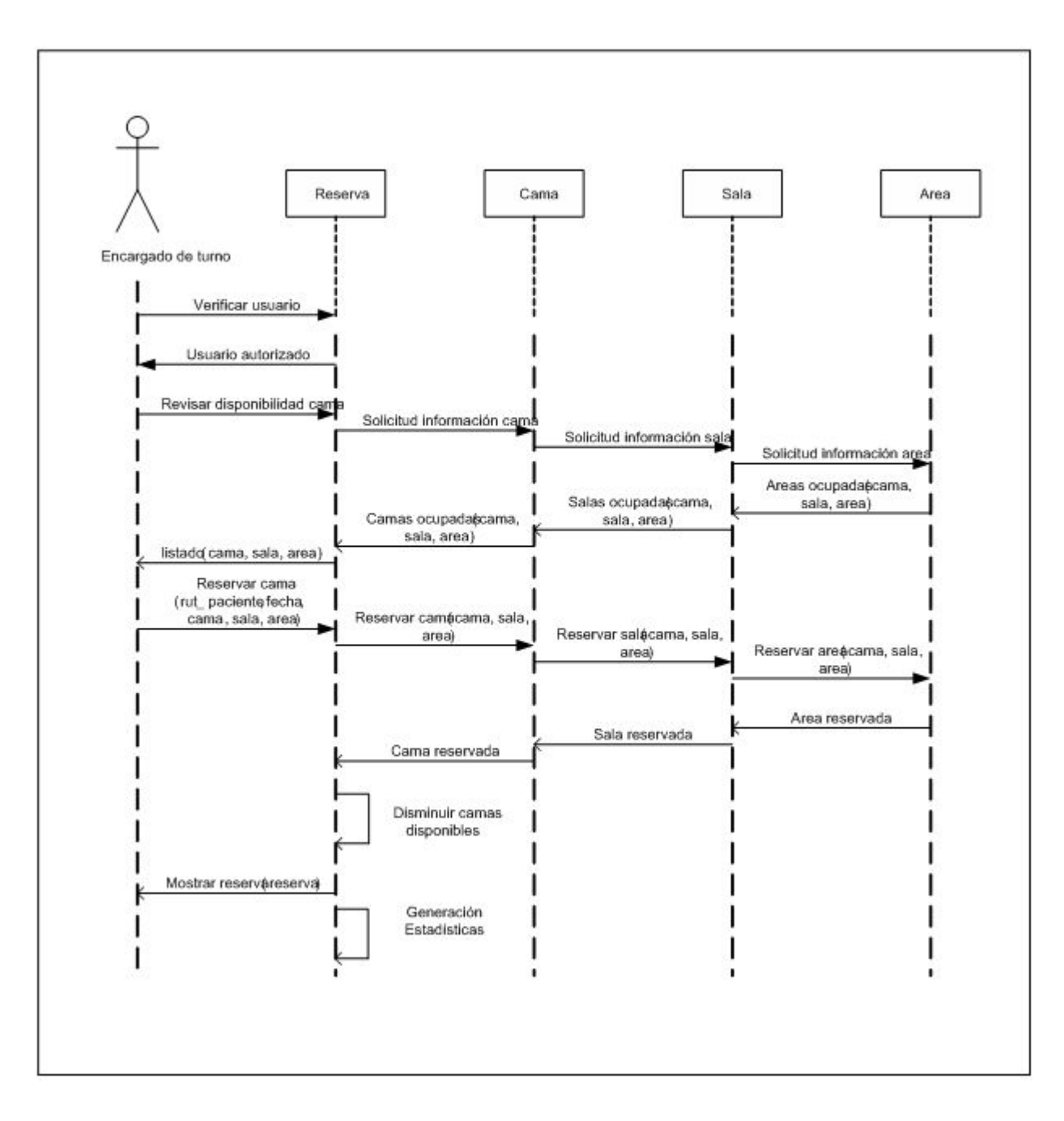

Figura C.1: Ingreso reserva

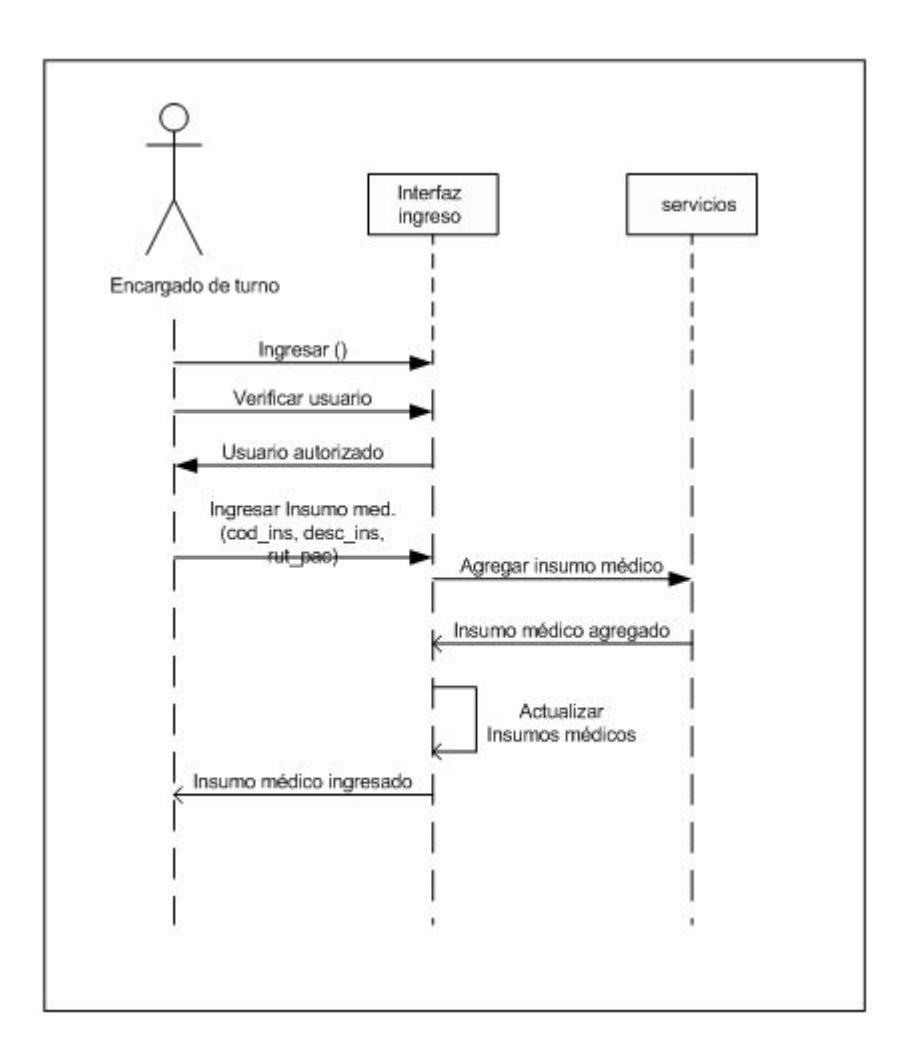

Figura C.2: Ingreso servicios (insumos médicos, prestaciones, medicamentos), alta y traslado.

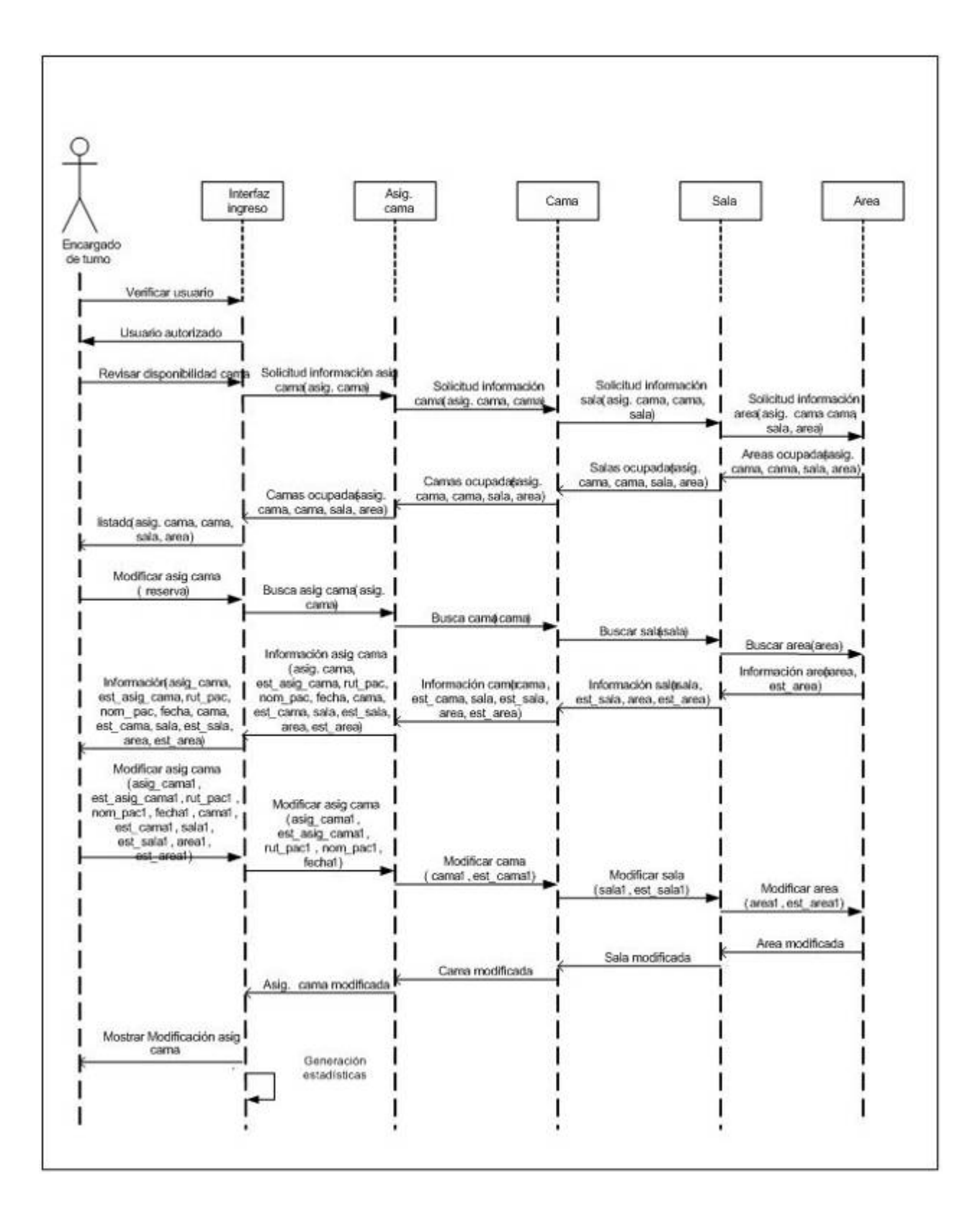

Figura C.3: Modificar Asignación de Camas

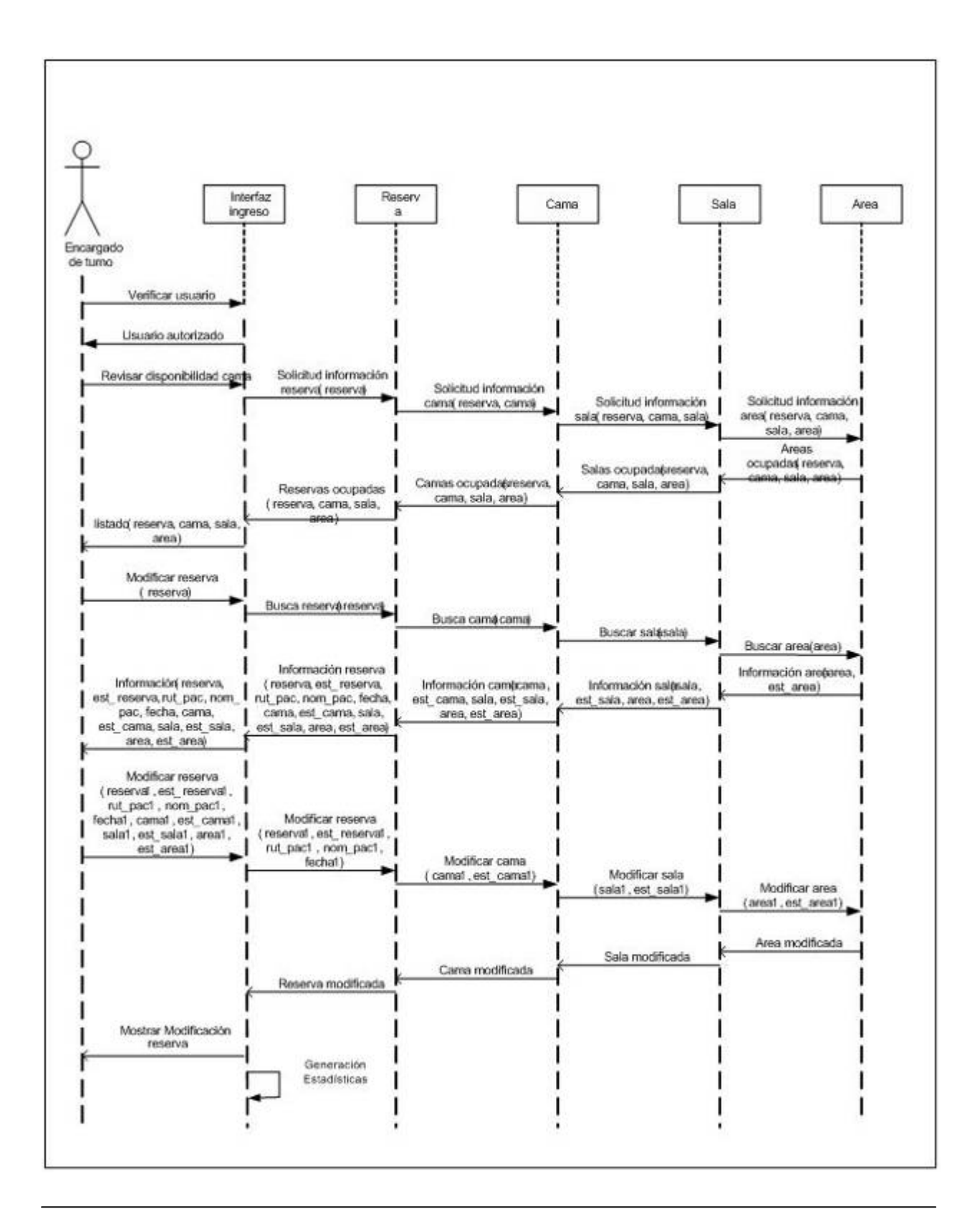
Figura C.4: Modificar reserva

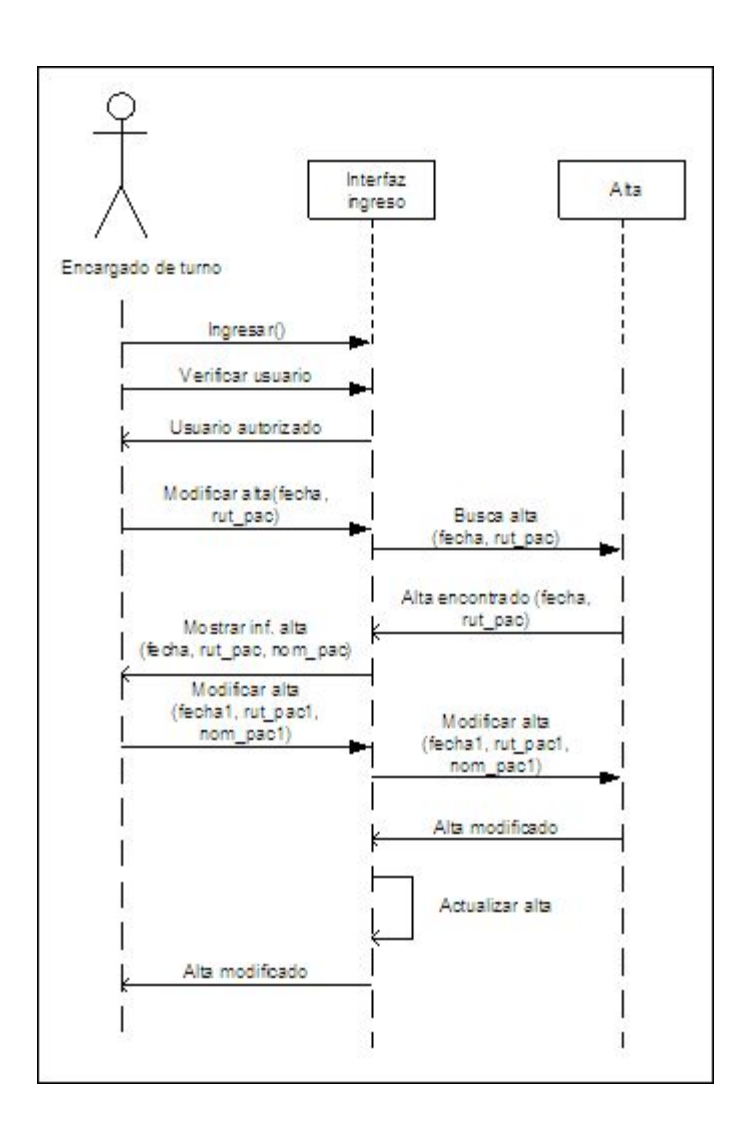

Figura C.5: Modificar alta, este diagrama de secuencia es igual para traslado.

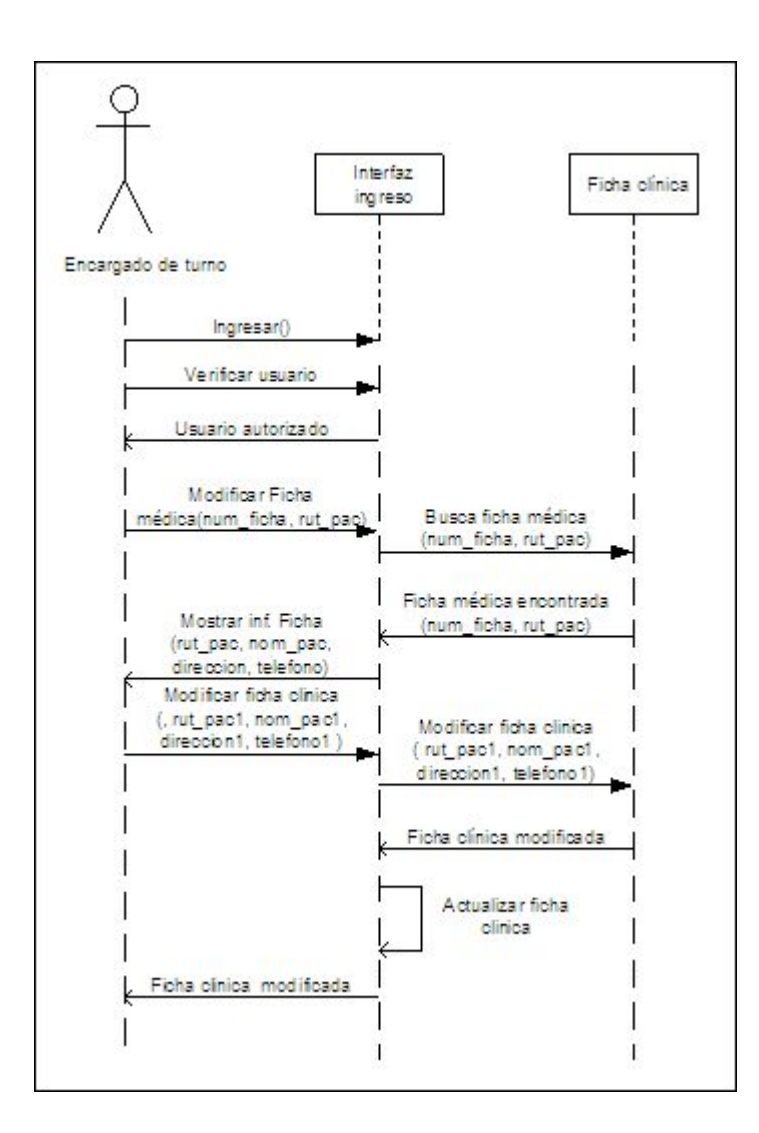

Figura C.6: Modificar ficha clínica

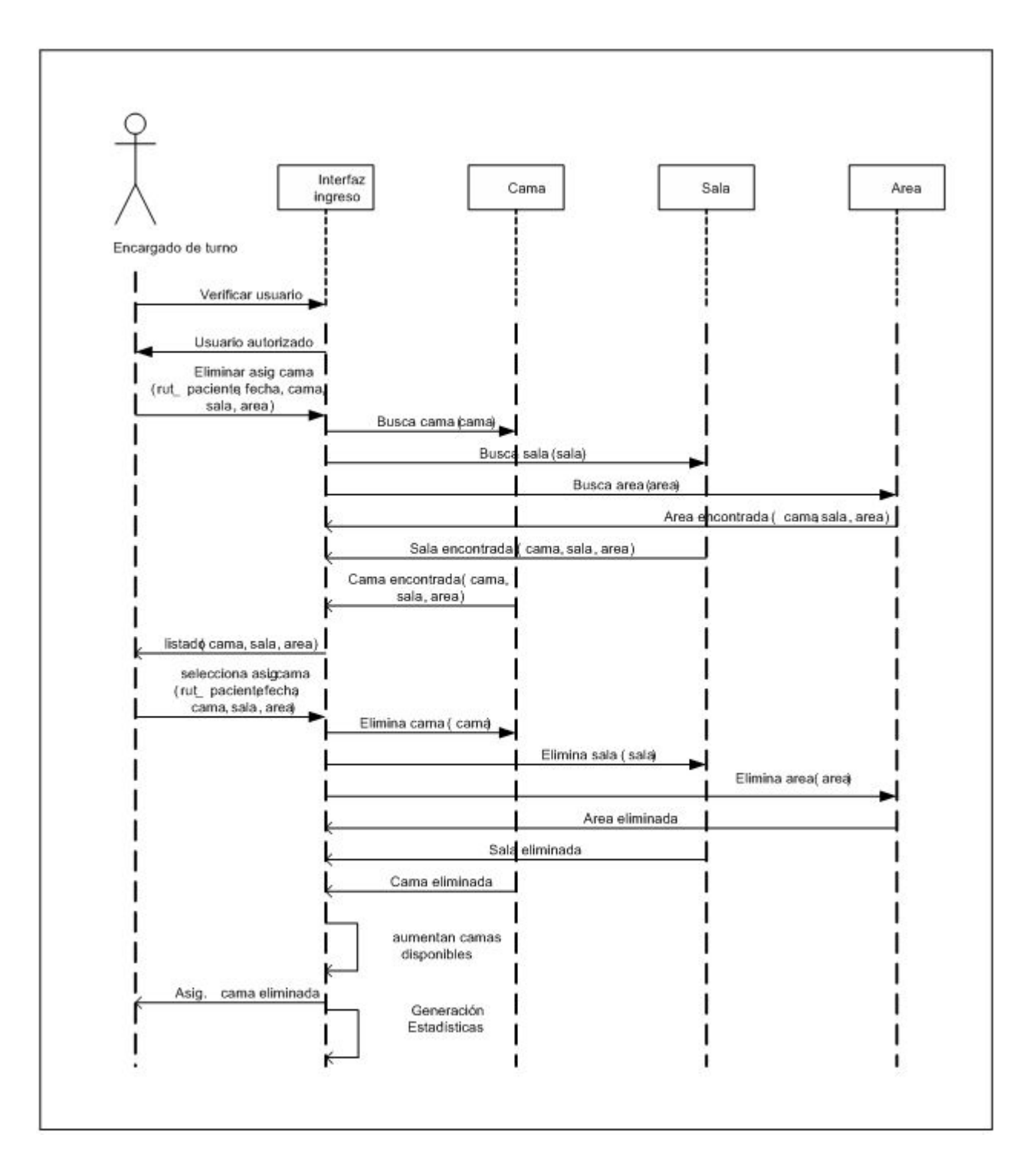

Figura C.7: Eliminar Asignación de Camas

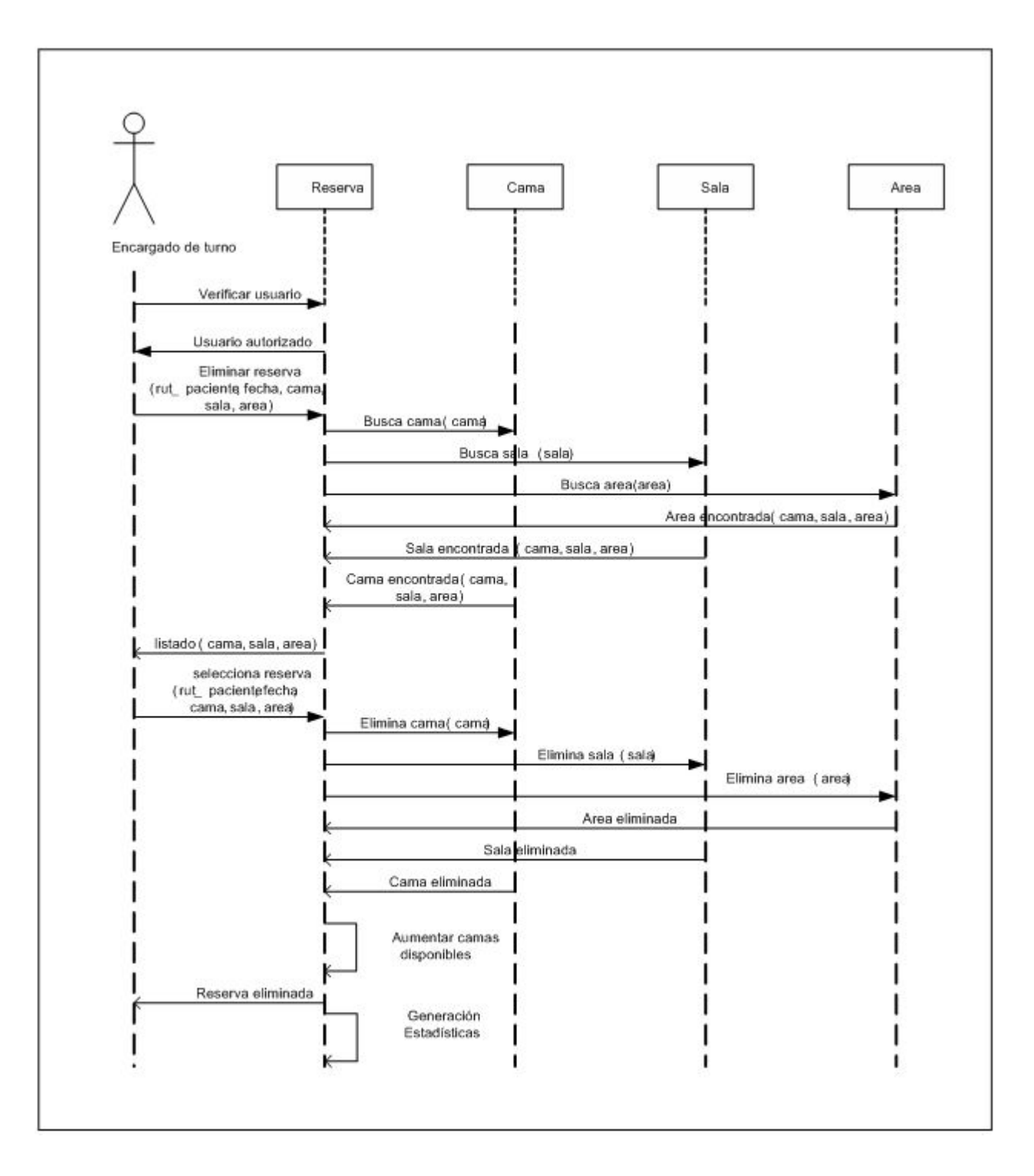

Figura C.8: Elimina reserva

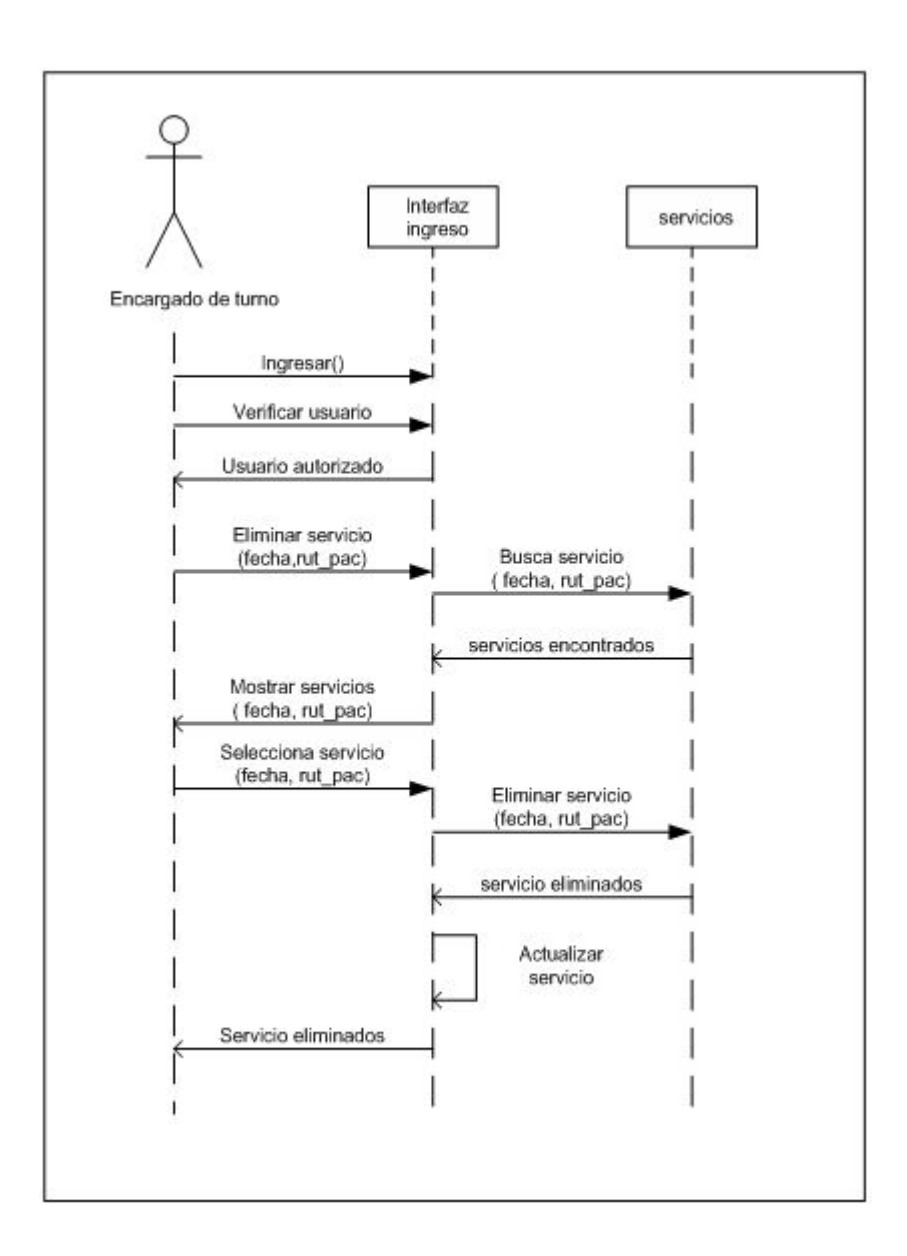

Figura C.9: Eliminar servicios (insumo médico, medicamento, prestaciones), alta y traslado.

## Diagramas de Colaboración

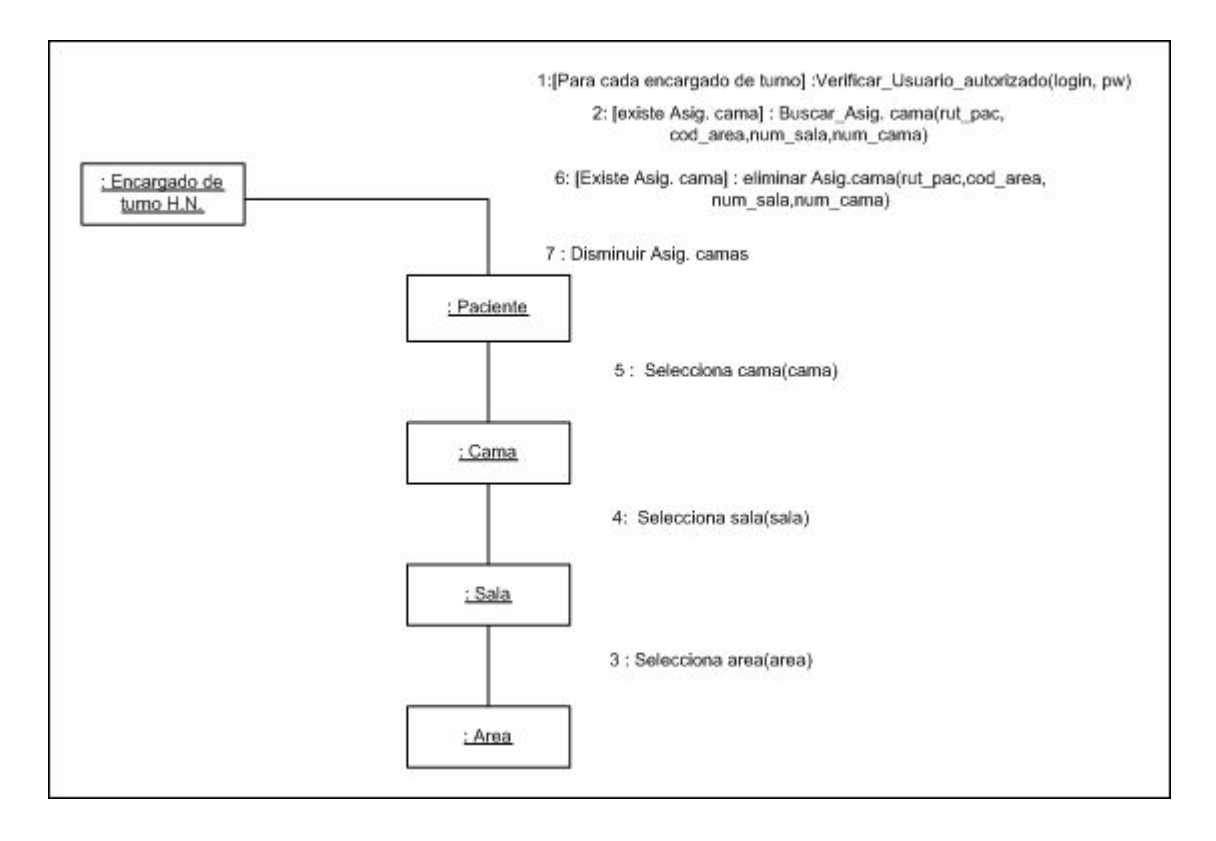

Figura D.1: Eliminar Asignación de Camas

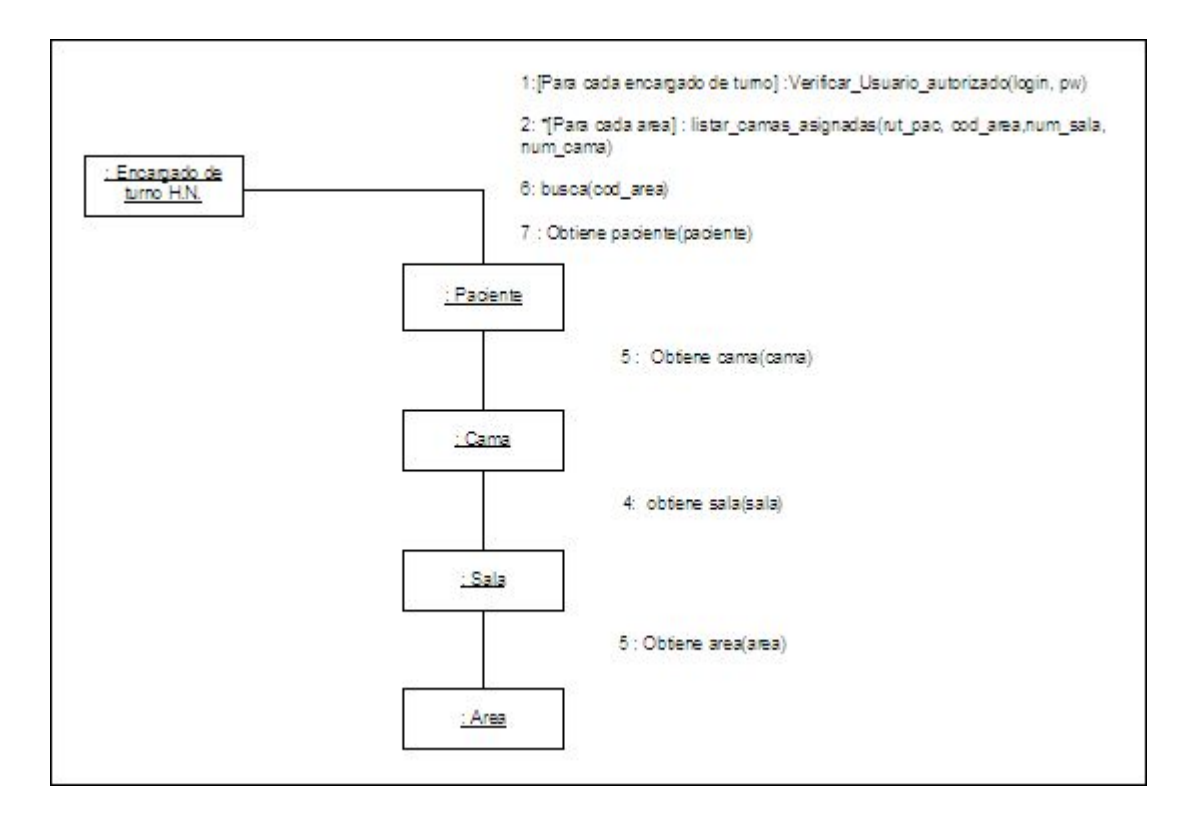

Figura D.2: Consultar disponibilidad Camas por Área

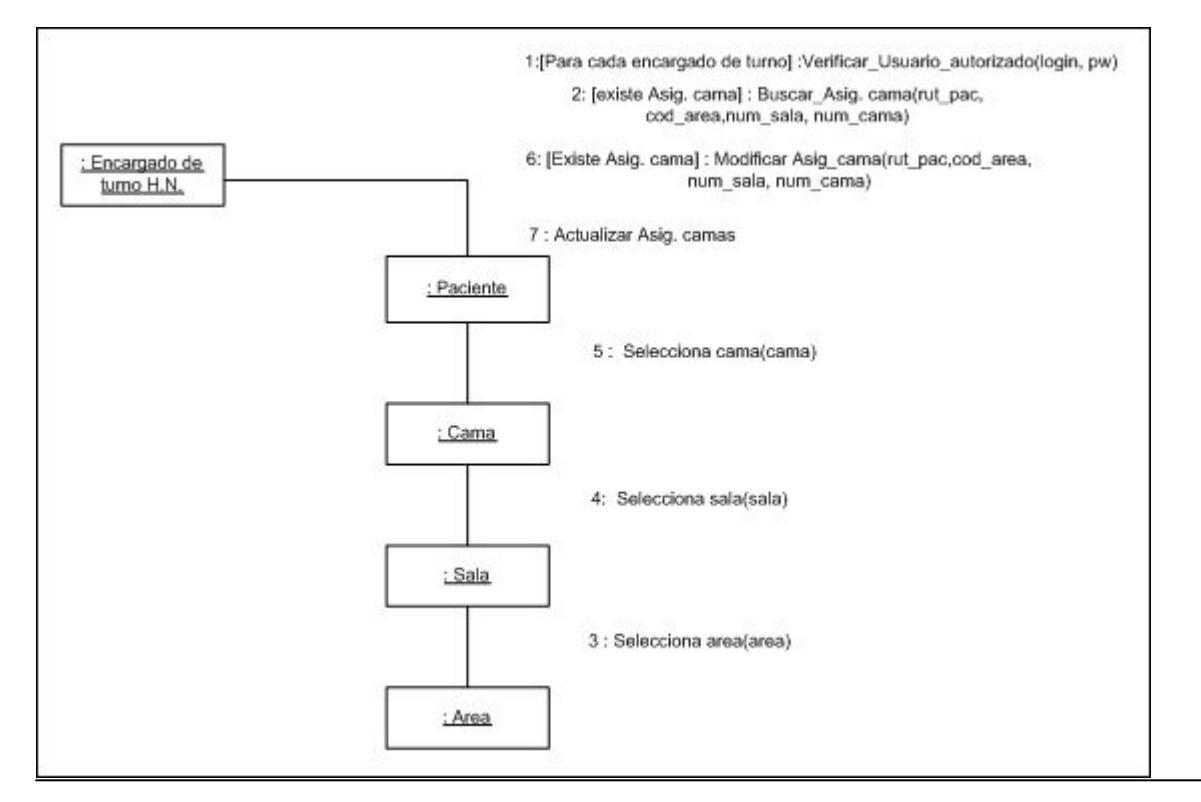

*Módulo de Hospitalización para Sistema de Información Hospitalario Centralizado Armada de Chile* PPPPP

Figura D.3: Modificar Asignación de Camas

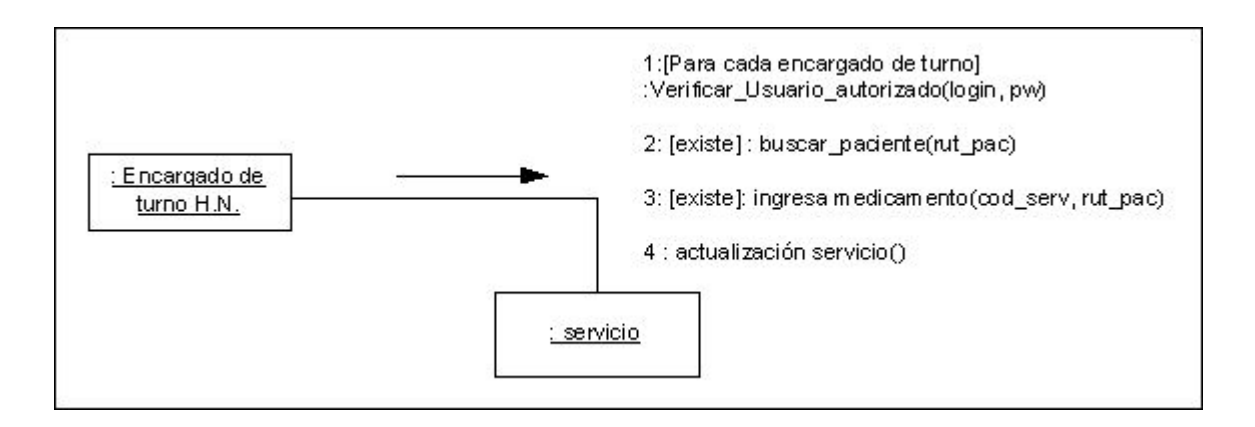

Figura D.4: Ingresar servicio (medicamentos, prestaciones, insumos médicos, traslados), alta.

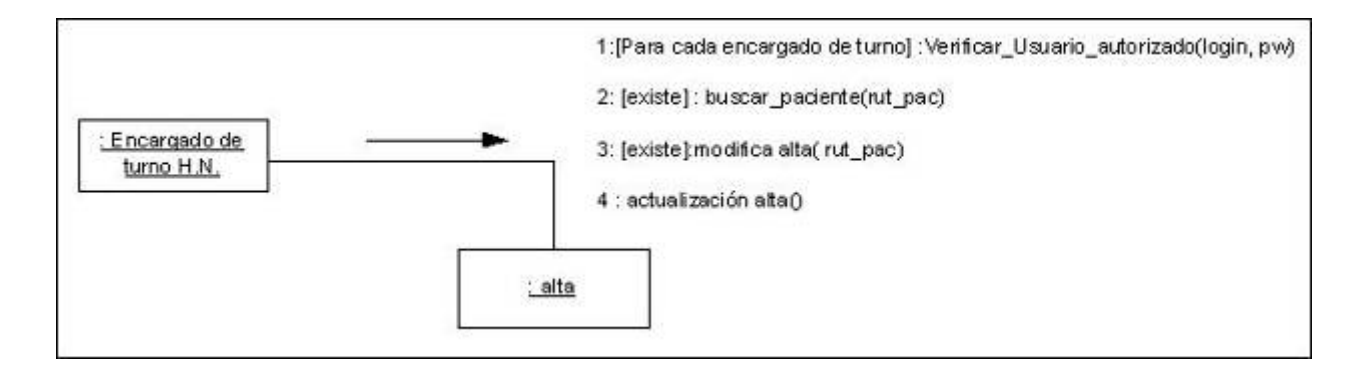

Figura D.5: Modificar alta, Además también sirve para eliminar, solo basta cambiar modificar por eliminar. En el caso de eliminar sirve para eliminar servicios (insumos, medicamentos, prestaciones, traslados)

## Diagrama de Componentes

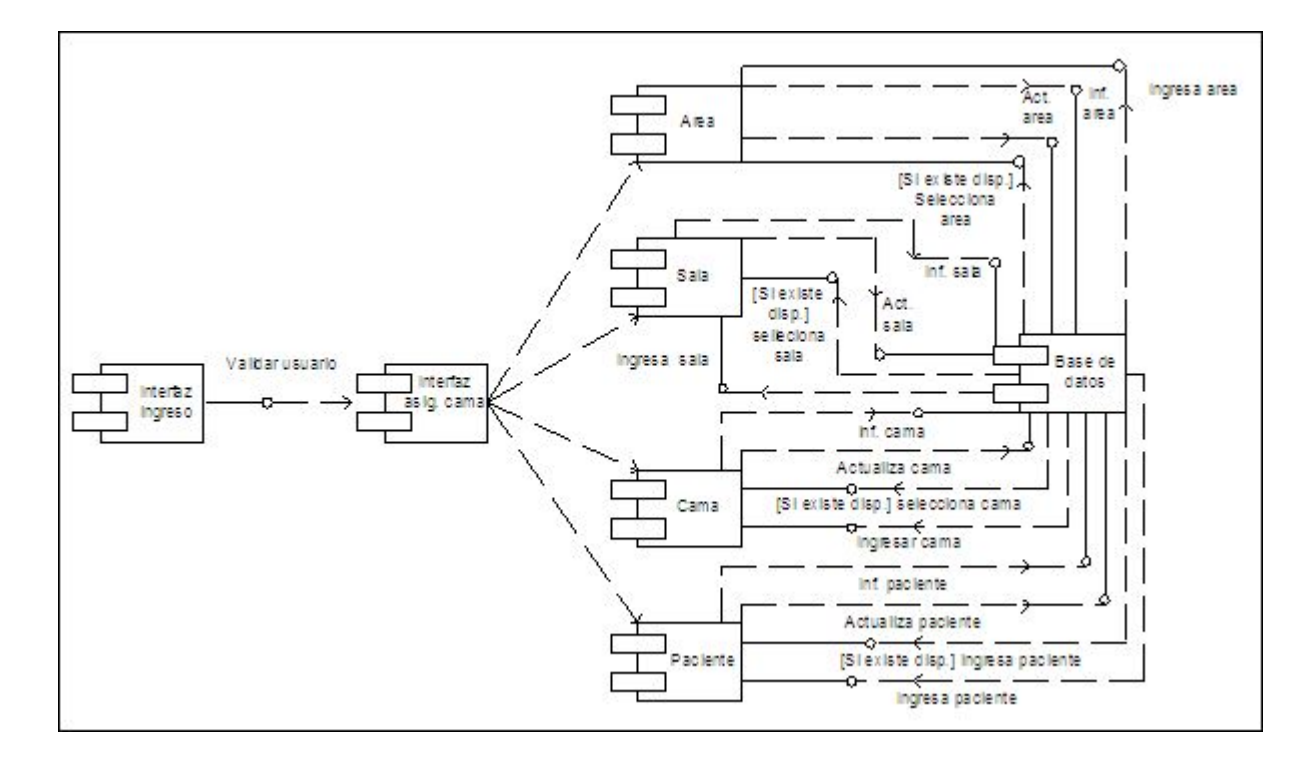

Figura E.1: Ingresa asignación de cama, es el mismo diagrama de colaboración para reserva. Además este diagrama sirve para eliminar y modificar.

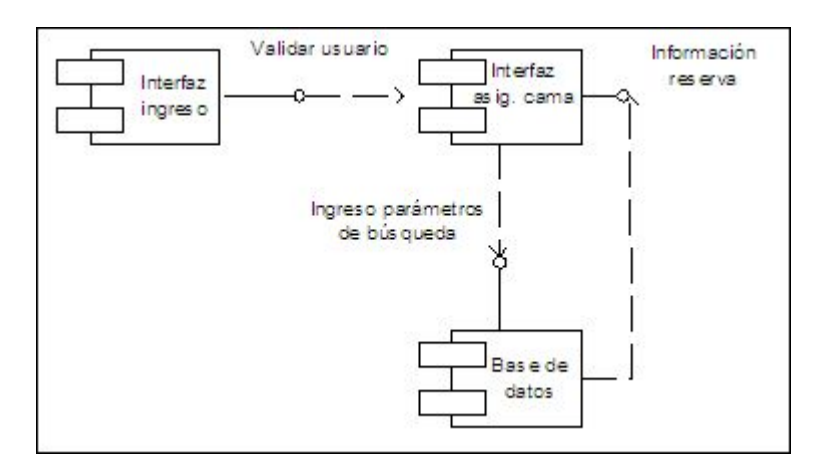

Figura E.2: Consultar reserva, sirve para todas las consultas como por ejemplo, alta, servicios (medicamento, prestaciones, insumos médicos, traslado).

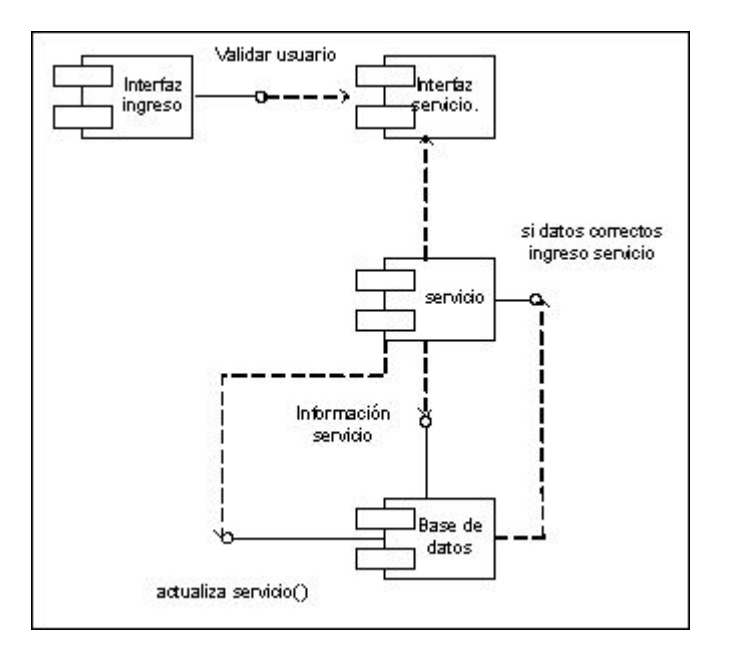

Figura E.3: Ingresa servicios(medicamentos, traslados, insumos, prestaciones), además sirve para alta.

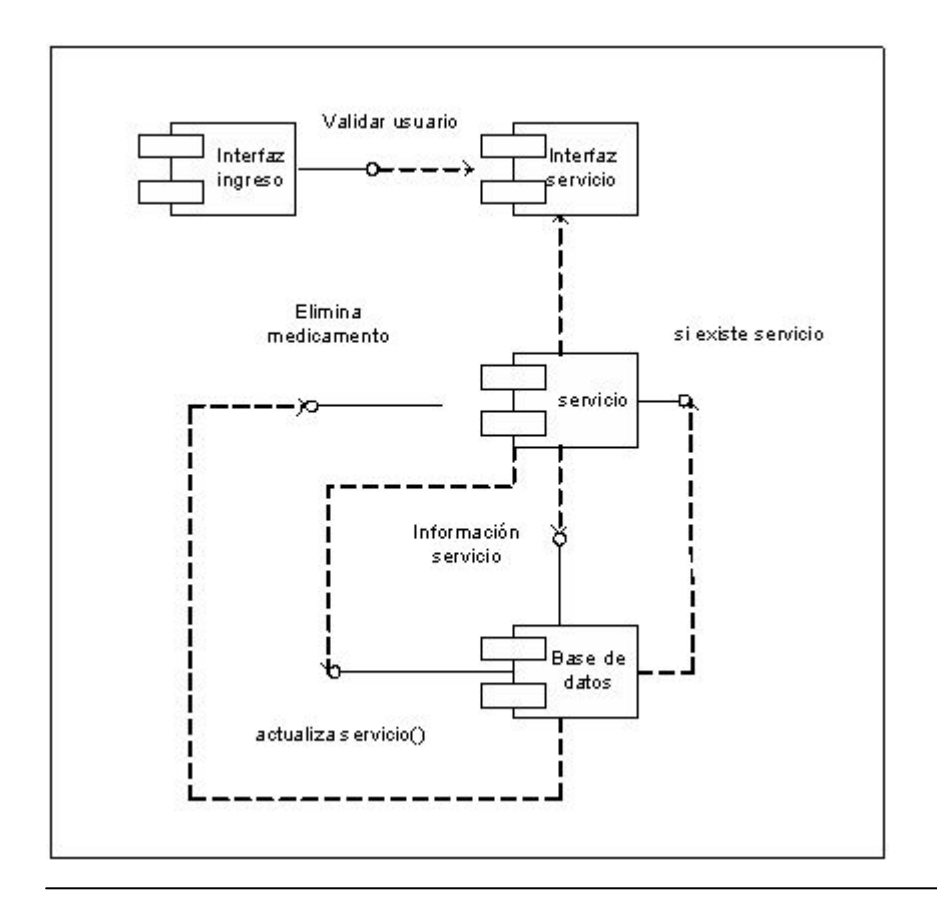

*Módulo de Hospitalización para Sistema de Información Hospitalario Centralizado Armada de Chile* **SSSSSS** 

Figura E.4: Eliminar servicio (medicamentos, insumo médico, prestaciones), traslado, alta. Además es el mismo para modificar.